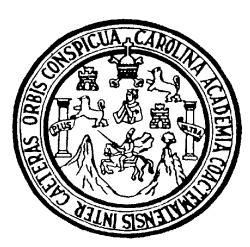

Universidad de San Carlos de Guatemala Facultad de Ingeniería Escuela de Ingeniería Civil

# **DISEÑO DEL PUENTE VEHICULAR DEL CASERÍO LAS BRISAS Y DISEÑO DEL EDIFICIO DEL CUERPO DE BOMBEROS VOLUNTARIOS, MUNICIPIO DE CHAMPERICO, DEPARTAMENTO DE RETALHULEU**

**José Octavio Escobar García** 

Asesorado por Ing. Luis Gregorio Alfaro Véliz

Guatemala, marzo de 2011

#### UNIVERSIDAD DE SAN CARLOS DE GUATEMALA

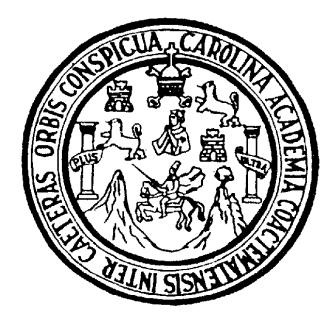

FACULTAD DE INGENIERÍA

# **DISEÑO DEL PUENTE VEHICULAR DEL CASERÍO LAS BRISAS Y DISEÑO DEL EDIFICIO DEL CUERPO DE BOMBEROS VOLUNTARIOS, MUNICIPIO DE CHAMPERICO, DEPARTAMENTO DE RETALHULEU**

TRABAJO DE GRADUACIÓN

PRESENTADO A JUNTA DIRECTIVA DE LA FACULTAD DE INGENIERÍA POR

### **JOSÉ OCTAVIO ESCOBAR GARCÍA**

ASESORADO POR EL ING. LUIS GREGORIO ALFARO VÉLIZ AL CONFERÍRSELE EL TÍTULO DE

**INGENIERO CIVIL** 

GUATEMALA, MARZO DE 2011

### UNIVERSIDAD DE SAN CARLOS DE GUATEMALA

FACULTAD DE INGENIERÍA

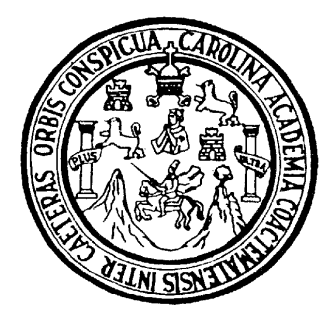

### **NÓMINA DE JUNTA DIRECTIVA**

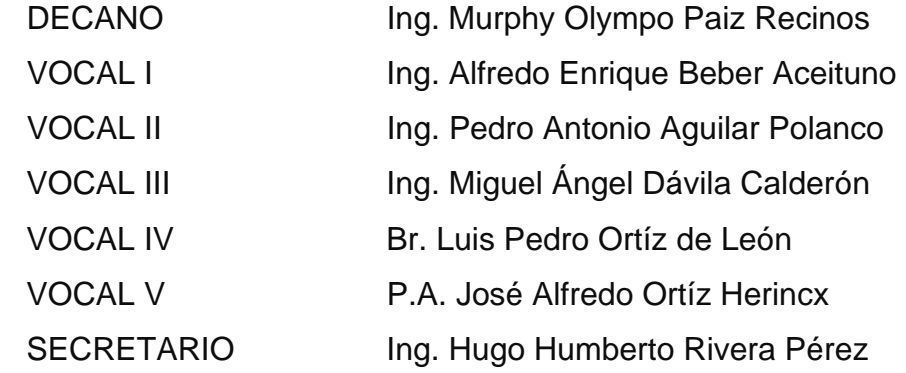

### **TRIBUNAL QUE PRACTICÓ EL EXAMEN GENERAL PRIVADO**

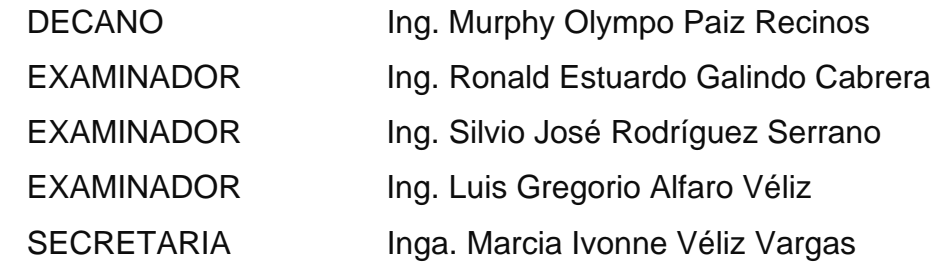

### HONORABLE TRIBUNAL EXAMINADOR

En cumplimiento de los preceptos que establece la ley de la Universidad de San Carlos de Guatemala, presento a su consideración mi trabajo de graduación titulado:

# DISEÑO DEL PUENTE VEHICULAR DEL CASERÍO LAS BRISAS Y DISEÑO DEL EDIFICO DEL CUERPO DE BOMBEROS **VOLUNTARIOS, MUNICIPIO DE CHAMPERICO, DEPARTAMENTO DE RETALHULEU**

Tema asignado por la Dirección de la Escuela de Ingeniería Civil, con fecha 15 de octubre de 2008.

José Octavio Escobar García

Universidad de San Carlos de Guatemala Facultad de Ingeniería

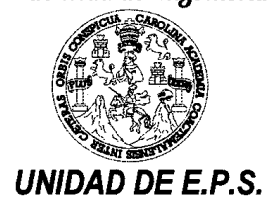

Guatemala 19 de mayo de 2010. Ref.EPS.DOC.660.05.10.

Inga. Norma Ileana Sarmiento Zeceña de Serrano Directora Unidad de EPS Facultad de Ingeniería Presente

Estimada Ingeniera Sarmiento Zeceña.

Por este medio atentamente le informo que como Asesor-Supervisor de la Práctica del Ejercicio Profesional Supervisado (E.P.S.), del estudiante universitario José Octavio Escobar García de la Carrera de Ingeniería Civil, con carné No. 200113246, procedí a revisar el informe final, cuyo título es "DISEÑO DEL PUENTE VEHICULAR DEL CASERÍO LAS BRISAS Y DISEÑO DEL EDIFICIO DEL CUERPO DE BOMBEROS VOLUNTARIOS, MUNICIPIO DE CHAMPERICO, DEPARTAMENTO DE RETALHULEU".

En tal virtud, LO DOY POR APROBADO, solicitándole darle el trámite respectivo.

Sin otro particular, me es grato suscribirme.

Atentamente,

" (Yd y (Lnseñad a (Y Ing. rea de In⁄eéniería ( SUPERVISOR (A) DE EPS Unidad de Prácticas de Ingeniería y EPS Facultad de Ingenieri

c.c. Archivo  $LGAV/ra$ 

> Edificio E.P.S., Facultad de Ingeniería, Universidad de San Carlos de Guatemala, Ciudad Universitaria zona 12, tel. (502) 2442-3509

Universidad de San Carlos de Guatemala **Facultad de Ingeniería** 

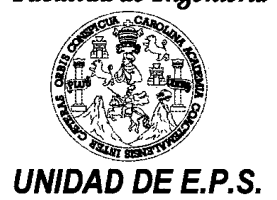

Guatemala, 19 de mayo de 2010. Ref.EPS.D.384.05.10

Ing. Hugo Leonel Montenegro Franco Director Escuela de Ingeniería Civil Facultad de Ingeniería Presente

Estimado Ingeniero Montenegro Franco.

Por este medio atentamente le envío el informe final correspondiente a la práctica del Ejercicio Profesional Supervisado, (E.P.S) titulado "DISEÑO DEL PUENTE VEHICULAR DEL CASERÍO LAS BRISAS Y DISEÑO DEL EDIFICIO DEL CUERPO DE **VOLUNTARIOS. BOMBEROS MUNICIPIO**  $DE$ **CHAMPERICO,** DEPARTAMENTO DE RETALHULEU" que fue desarrollado por el estudiante universitario José Octavio Escobar García, quien fue debidamente asesorado y supervisado por el Ing. Luis Gregorio Alfaro Véliz.

Por lo que habiendo cumplido con los objetivos y requisitos de ley del referido trabajo y existiendo la aprobación del mismo por parte del Asesor -Supervisor de EPS, en mi calidad de Directora apruebo su contenido solicitándole darle el trámite respectivo.

Sin otro particular, me es grato suscribirme.

Atentamente. "Id y Enseñad a Todos"

Inga. Norma Ileana Sarmiento 2 fña de Serrano Directora Unidad de E

NISZ/ra

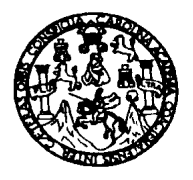

UNIVERSIDAD DE SAN CARLOS DE GUATEMALA FACULTAD DE INGENIERÍA ESCUELA DE INGENIERÍA CIVIL www.ingenieria-usac.edu.gt

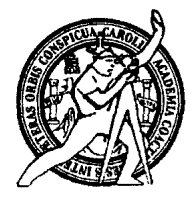

Guatemala, 26 de julio 2010

Ingeniero Hugo Leonel Montenegro Franco Director de la Escuela de Ingeniería Civil Facultad de Ingeniería Presente

Estimado Ing. Montenegro.

Le informo que he revisado el trabajo de graduación DISEÑO DEL PUENTE VEHICULAR DEL CASERÍO LAS BRISAS Y DISEÑO DEL EDIFICIO DEL CUERPO DE BOMBEROS VOLUNTARIOS, MUNICIPIO DE CHAMPERICO, DEPARTAMENTO DE RETALHULEU, desarrollado por el estudiante de Ingeniería Civil José Octavio Escobar García, quien contó con la asesoría del Ing. Luis Gregorio Alfaro Véliz.

Considero este trabajo bien desarrollado y representa un aporte para la comunidad del área y habiendo cumplido con los objetivos del referido trabajo doy mi aprobación al mismo solicitando darle el trámite respectivo.

Atentamente.

**ID Y ENSEÑAD A TODOS** 

Ing. Ronald Estuardo Galindo Cabrera Jefe del Departamento de Estructuras

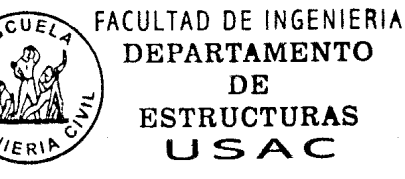

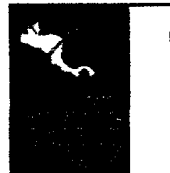

**PROGRAMA DE INGENIERÍA** CIVIL ACREDITADO POR .<br>Agencia Centroamericana de ditación d<mark>e Program</mark>a Arquitectura e Ingeniería PERÍODO 2009 - 2012

/bbdeb.

Más de 130<sup> Años</sup> de Trabajo Académico y Mejora Continua

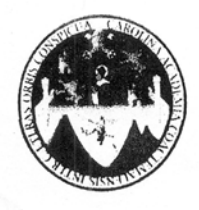

UNIVERSIDAD DE SAN CARLOS DE GUATEMALA FACULTAD DE INGENIERÍA ESCUELA DE INGENIERÍA CIVIL www.ingenieria-usac.edu.gt

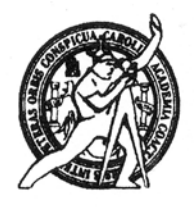

El Director de la Escuela de Ingeniería Civil, después de conocer el dictamen del Asesor Ing. Luis Gregorio Alfaro Véliz y de la Directora de la Unidad de E.P.S. Inga. Norma Ileana Sarmiento Zeceña, al trabajo de graduación del estudiante José Octavio Escobar García, titulado DISEÑO DEL PUENTE VEHICULAR DEL CASERÍO LAS BRISAS Y DISEÑO DEL EDIFICIO DEL CUERPO DE BOMBEROS VOLUNTARIOS, MUNICIPIO DE CHAMPERICO, DEPARTAMENTO DE RETALHULEU, da por este medio su aprobación a dicho trabajo.

**OSIDAD DE SAN** ESCUELA DE INGENIERIA CIVIL DIRECTOR Ing. Hugo Leonel Montenegro Franco ACULTAD DE INGENIER

Guatemala, marzo de 2011

/bbdeb.

**PROGRAMA DE INGENIERÍA CIVIL ACREDITADO POR** vencia Centroamericana de tación de Proers **PERÍODO 2009 - 2012** 

Más de 130<sup>Hnos</sup> de Trabajo Académico y Mejora Continua

Universidad de San Carlos De Guatemala

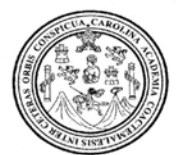

Facultad de Ingeniería Decanato

Ref. DTG.077.2011

El Decano de la Facultad de Ingeniería de la Universidad de San Carlos de Guatemala, luego de conocer la aprobación por parte del Director de la Escuela de Ingeniería Civil, al trabajo de graduación titulado: DISEÑO DEL PUENTE VEHICULAR DEL CASERÍO LAS BRISAS Y DISEÑO DEL EDIFICIO DEL CUERPO DE BOMBEROS VOLUNTARIOS, MUNICIPIO DE CHAMPERICO, DEPARTAMENTO DE RETALHULEU, presentado por el estudiante universitario José Octavio Escobar García, autoriza la impresión del mismo.

IMPRÍMASE. Ing. Murphy Olympo Paiz Recinos Decano DECANO **CULTAD DE INGENIFRIA** 

Guatemala, marzo de 2011

 $/CC$ 

### **ACTO QUE DEDICO A:**

- **Dios** Fuente de sabiduría, verdad, dador de vida y de toda la plenitud.
- **Mis padres** José María Escobar Saucedo, Telma Azucena García Más, por todo el apoyo, consejos y enseñanzas que me brindaron.
- **Mis hermanos** Diego Gabriel, Angela Azucena, Alvaro Ramón, Javier Iván, por todas las cosas que hemos compartido juntos, y sé que este triunfo también es de ellos.
- **Mis abuelos** En especial a Ramón Escobar, por la confianza depositada en mí y por lo que me ha dado.
- **Mi tía María Escobar, por su paciencia y la guía que ha sido** en cada una de las etapas de mi vida.
- **Mi tío Dany Ovando, por brindarme la oportunidad de poder** llevar a cabo esta formación.
- **Mis primos A** todos ellos que han estado conmigo, en especial Maribel, Juan Carlos, María, Ligia, María Elena; muy en especial a Mario Raúl.

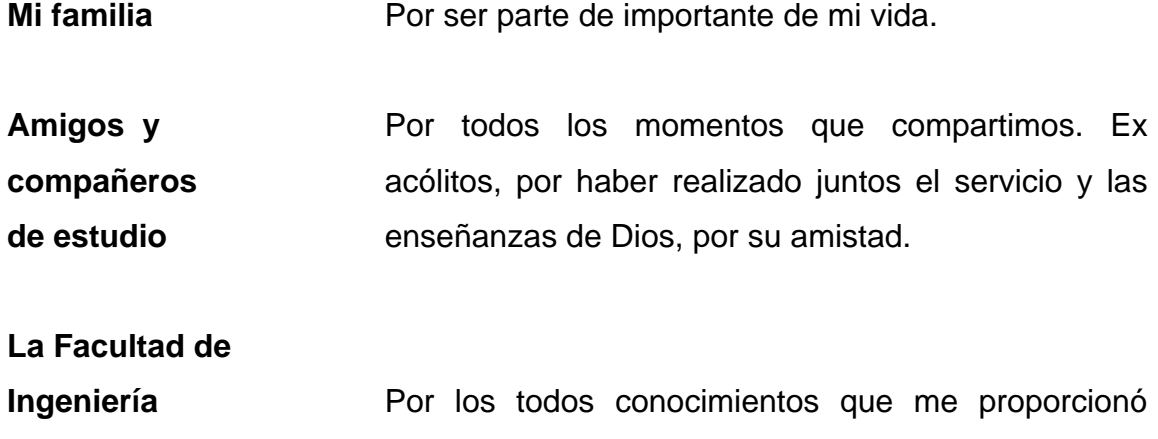

# **AGRADECIMIENTOS A:**

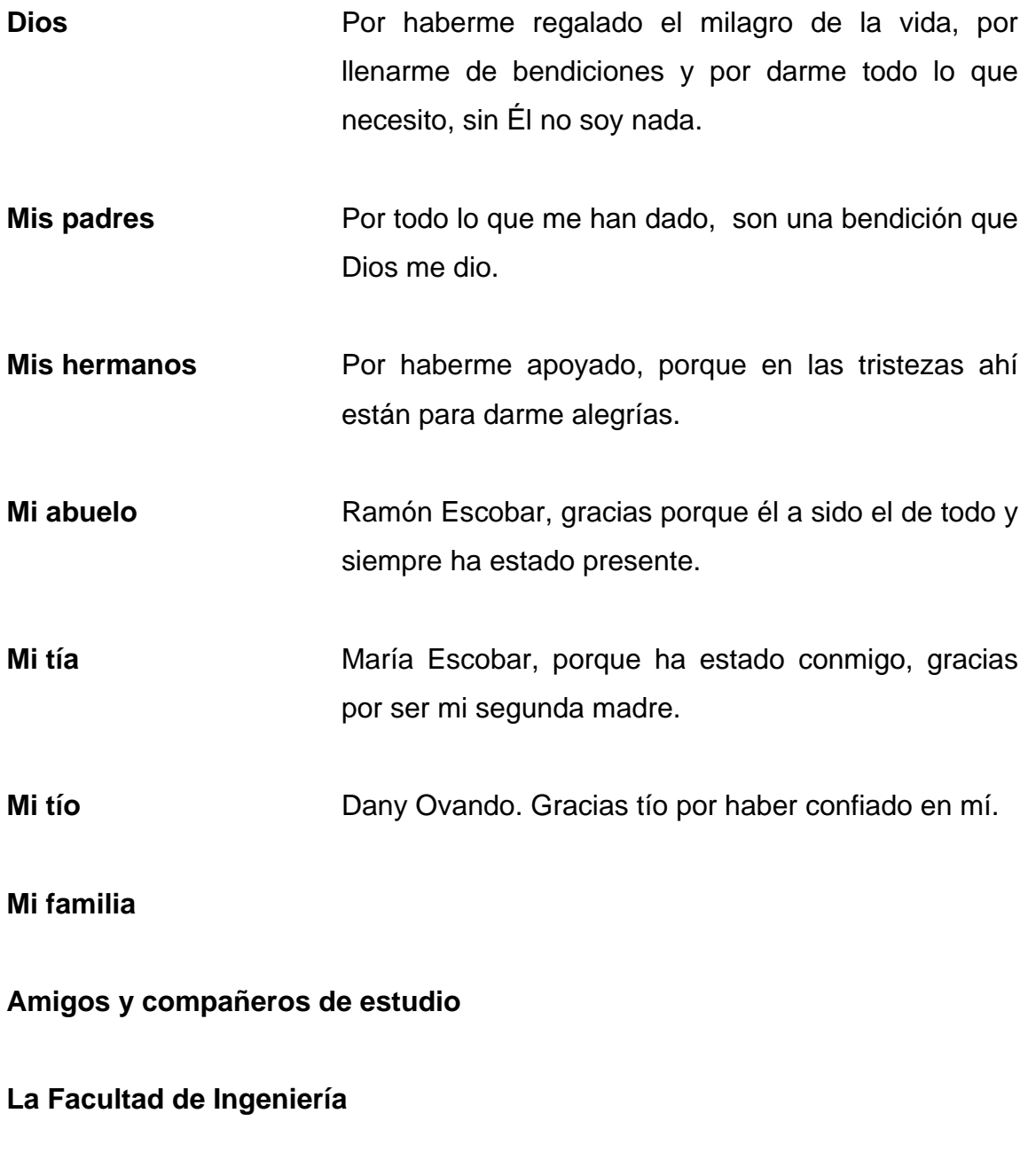

**La Universidad de San Carlos de Guatemala**

## **ÍNDICE GENERAL**

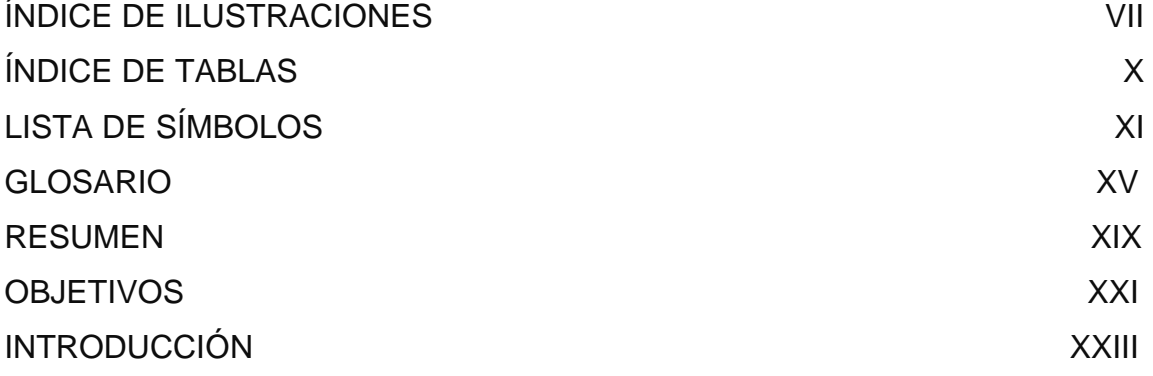

# **1. FASE DE INVESTIGACIÓN** 1.1Monografía de Champerico1 1.1.1 Datos históricos 1 1.1.2 Ubicación geográfica 1 1.1.3 Accesos y comunicaciones 2 1.1.4 Topografía del lugar 3 1.1.5 Aspectos climáticos 3 1.1.6 Actividades económicas y productivas 3 1.1.7 Población 3 1.1.8 Actividad agropecuaria y comercial 4 1.1.8.1 Uso de la tierra 4 1.1.8.2 Actividad agropecuaria 5 1.1.8.3 Comercio 5 1.1.9 Educación 5

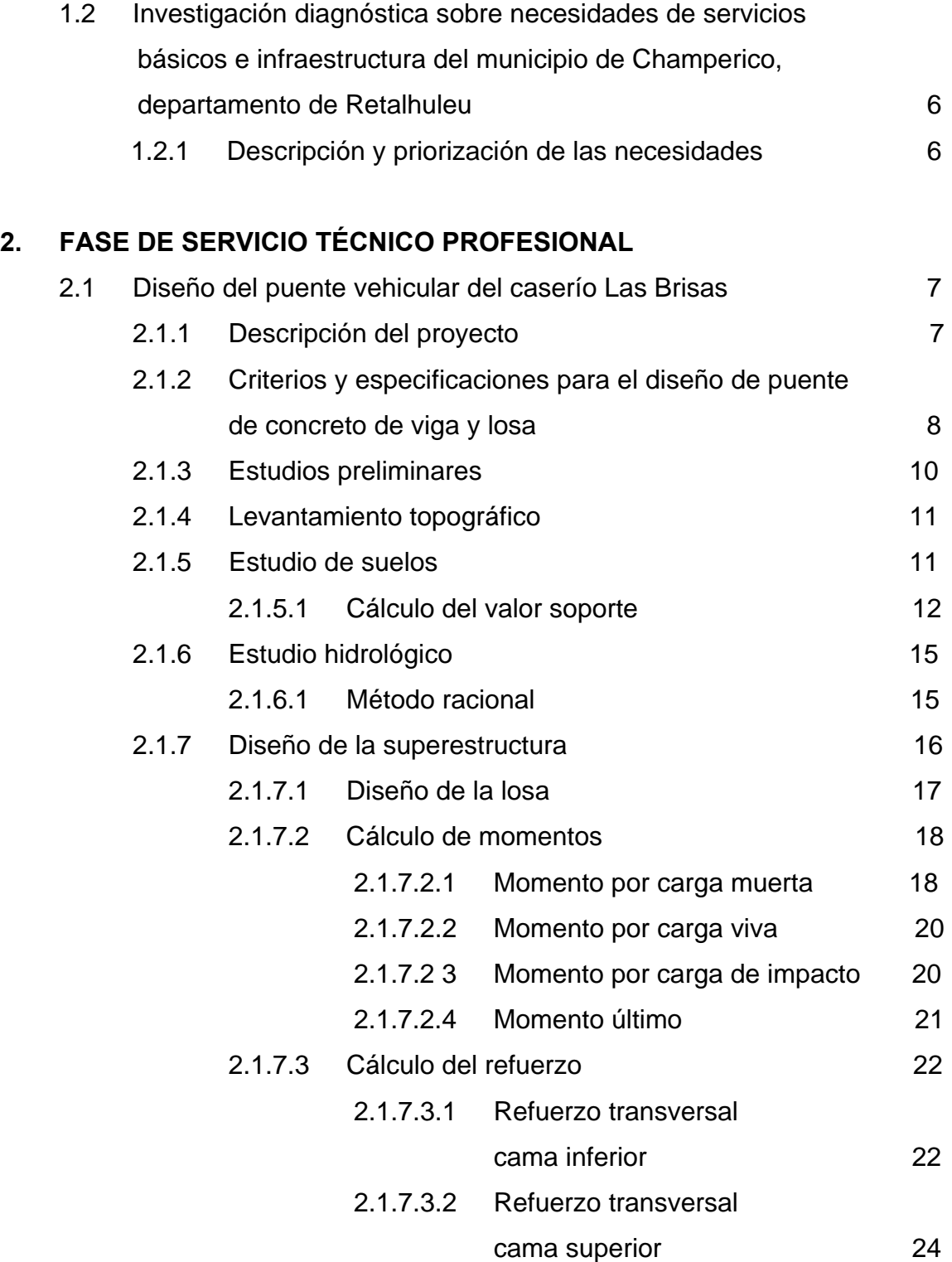

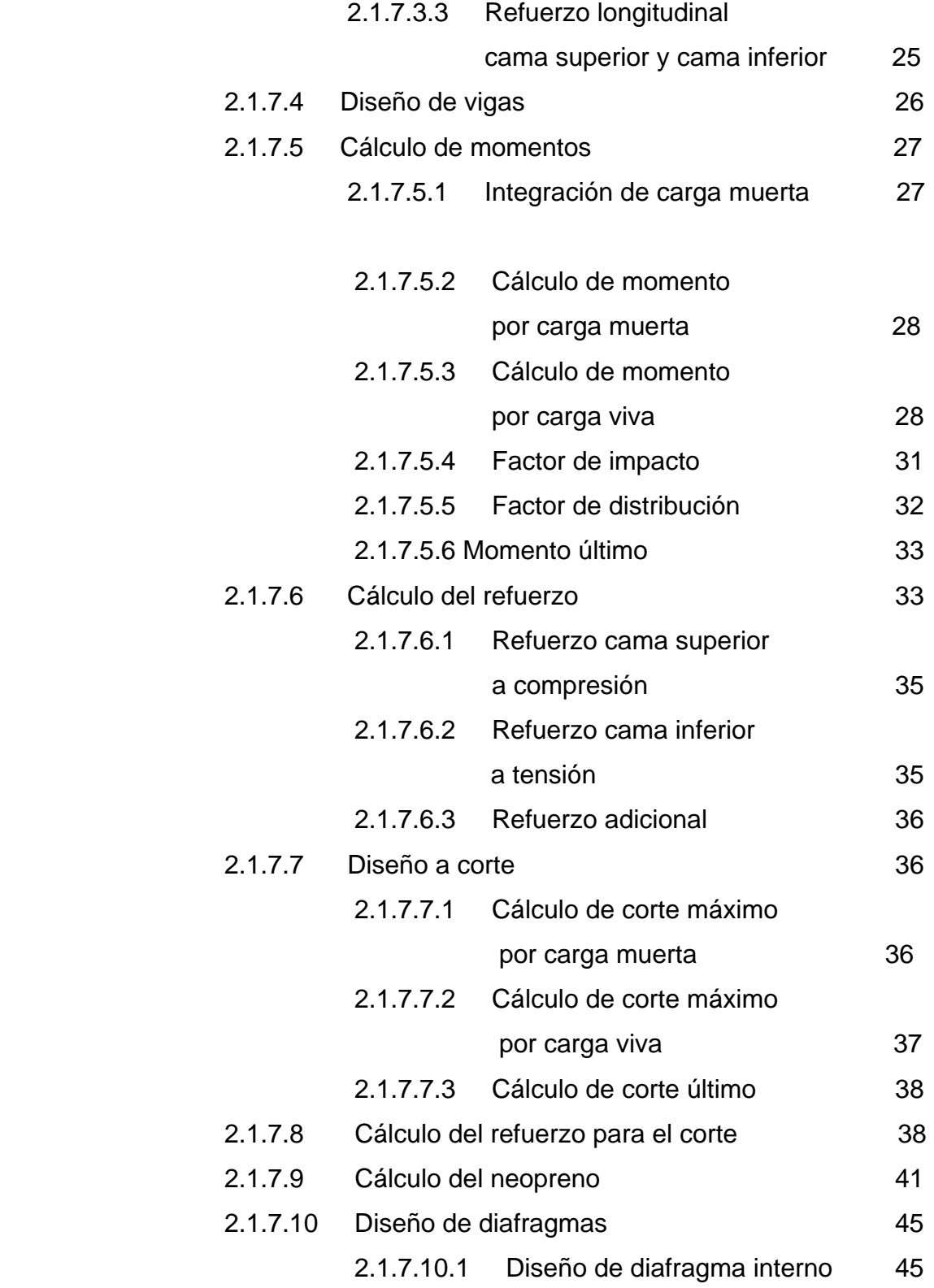

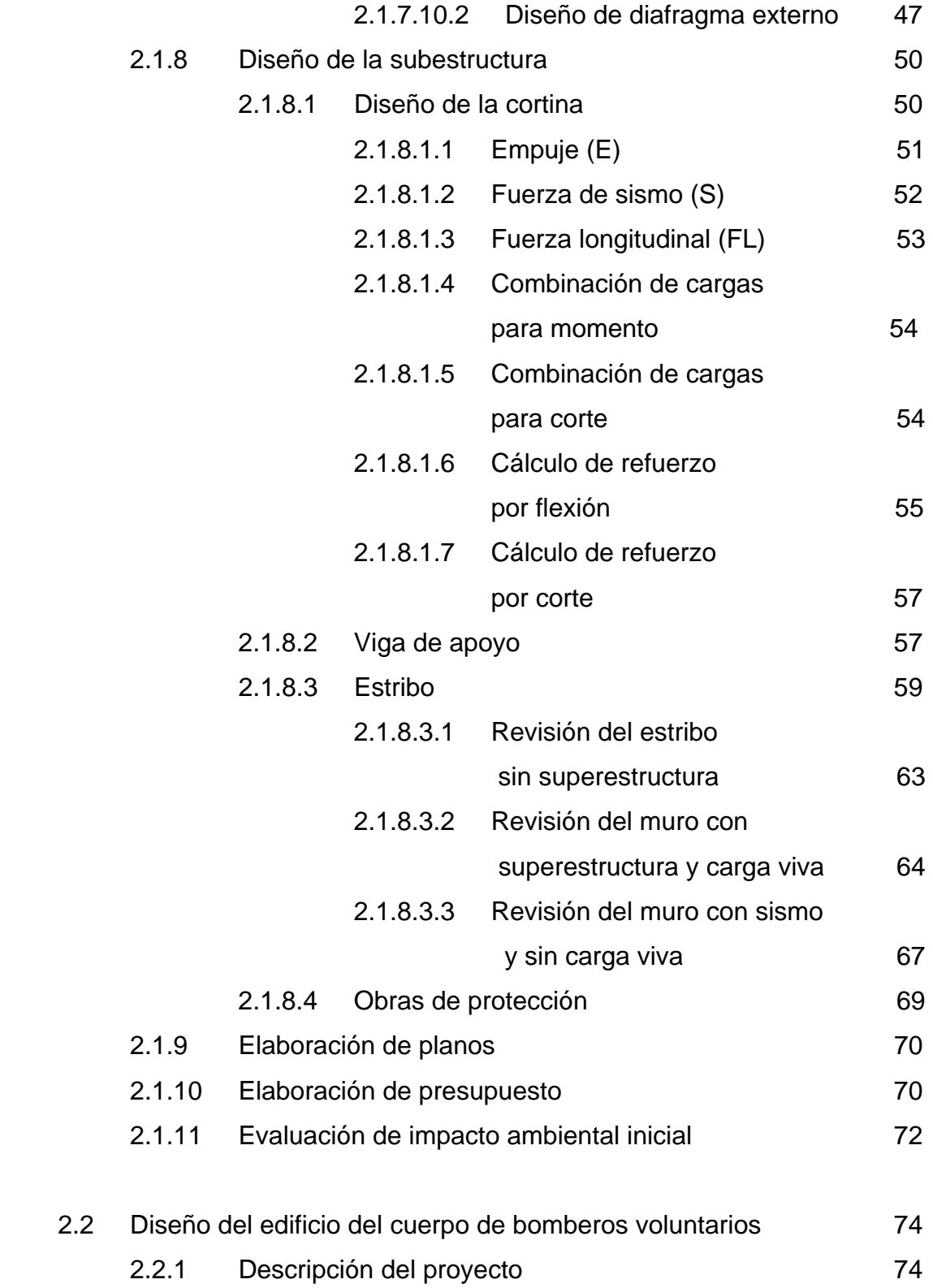

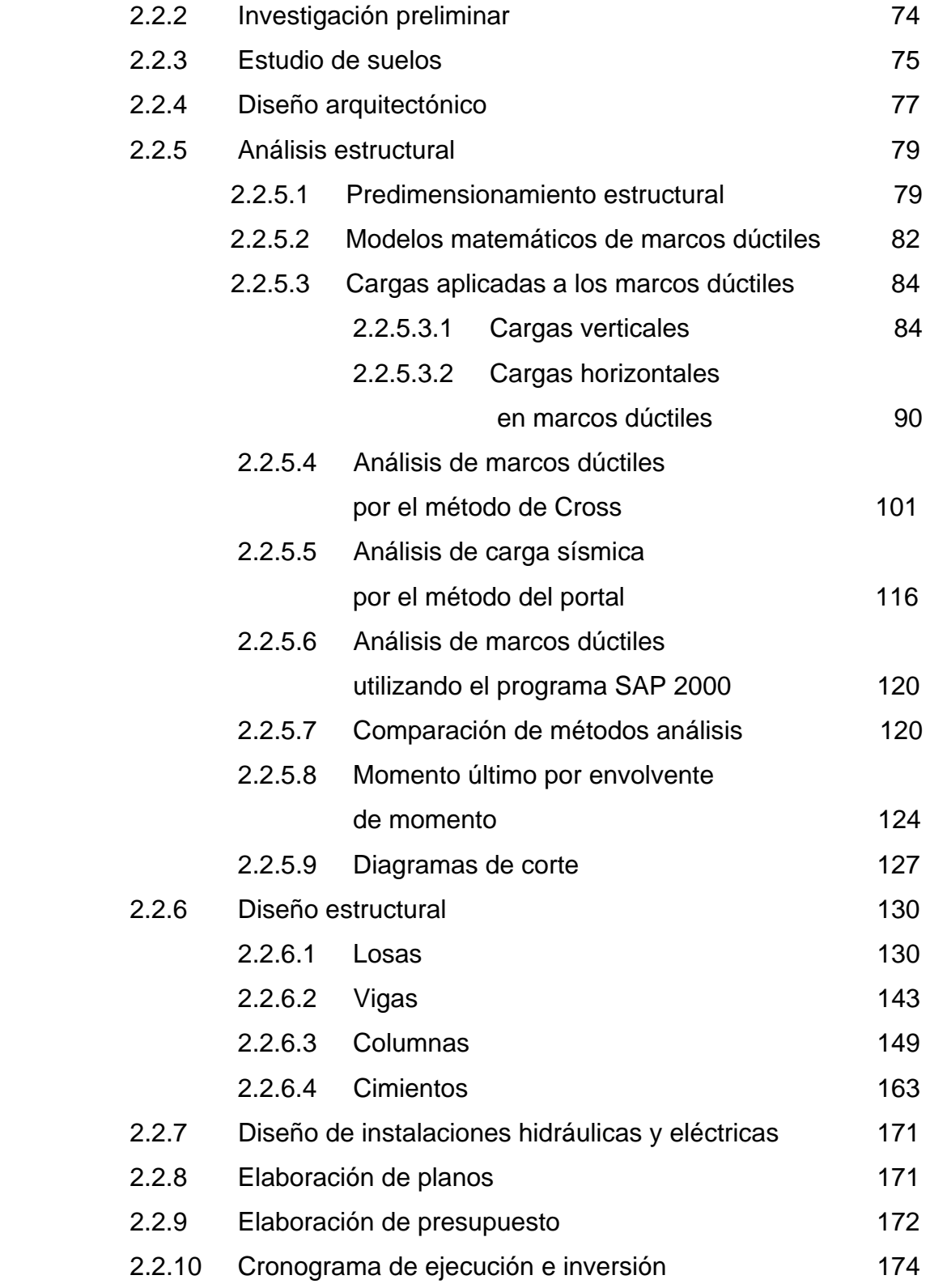

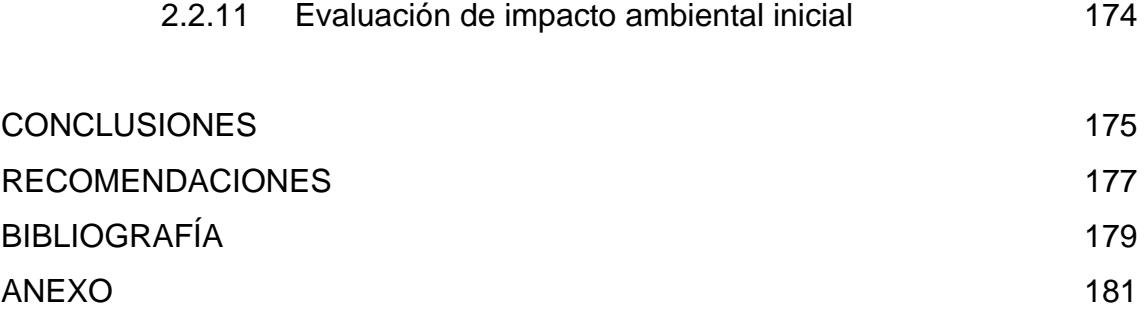

# **ÍNDICE DE ILUSTRACIONES**

### **FIGURAS**

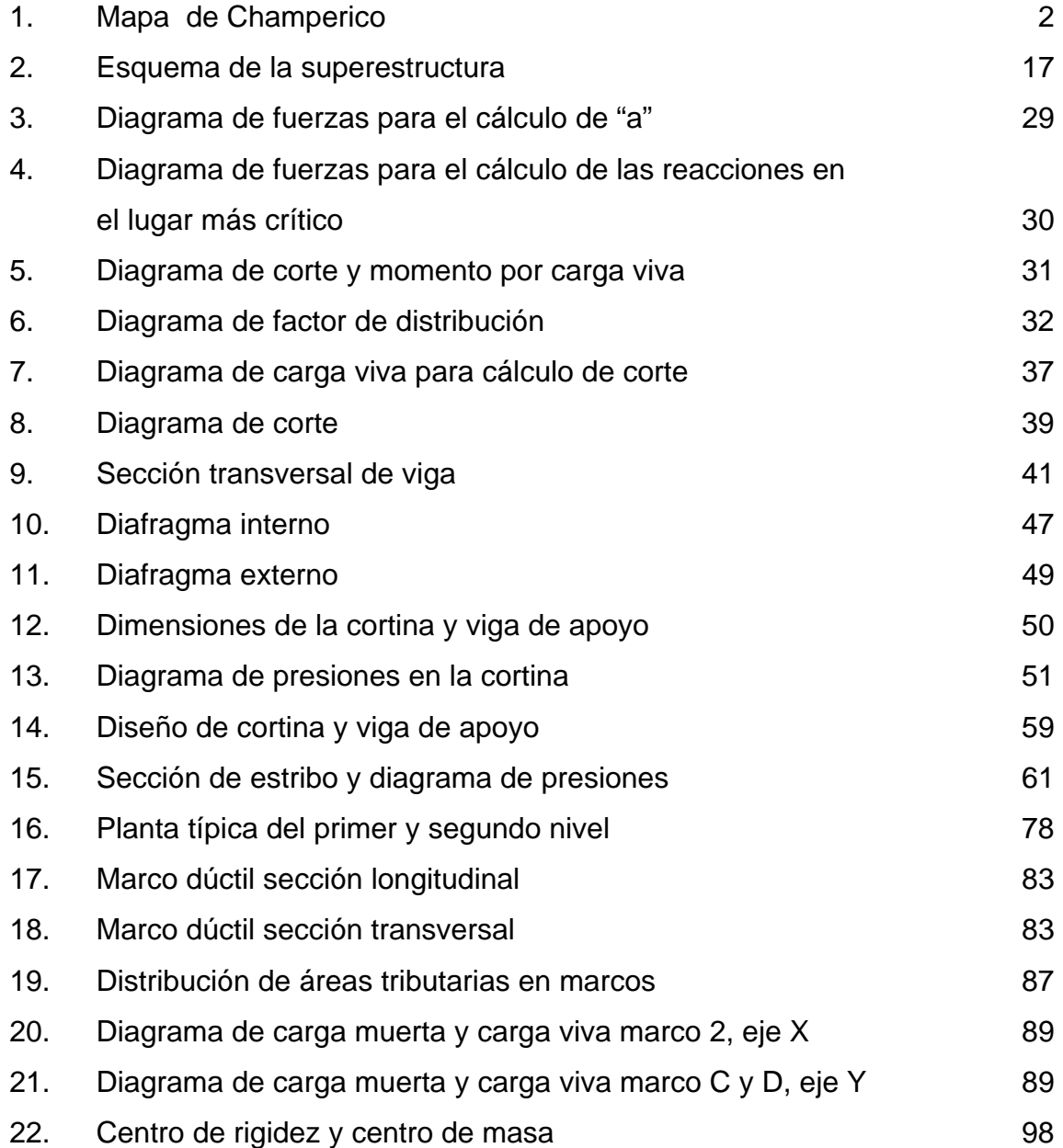

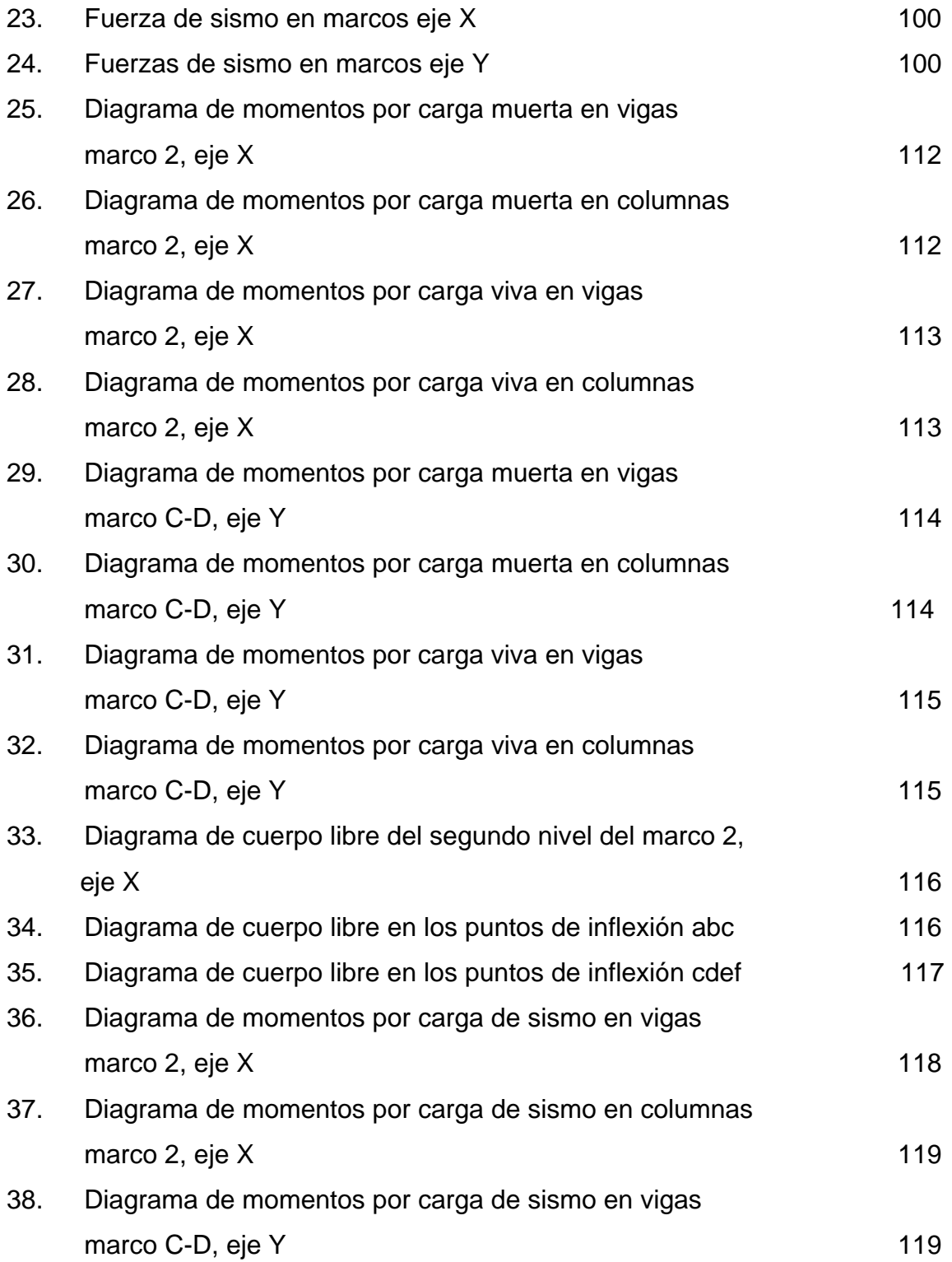

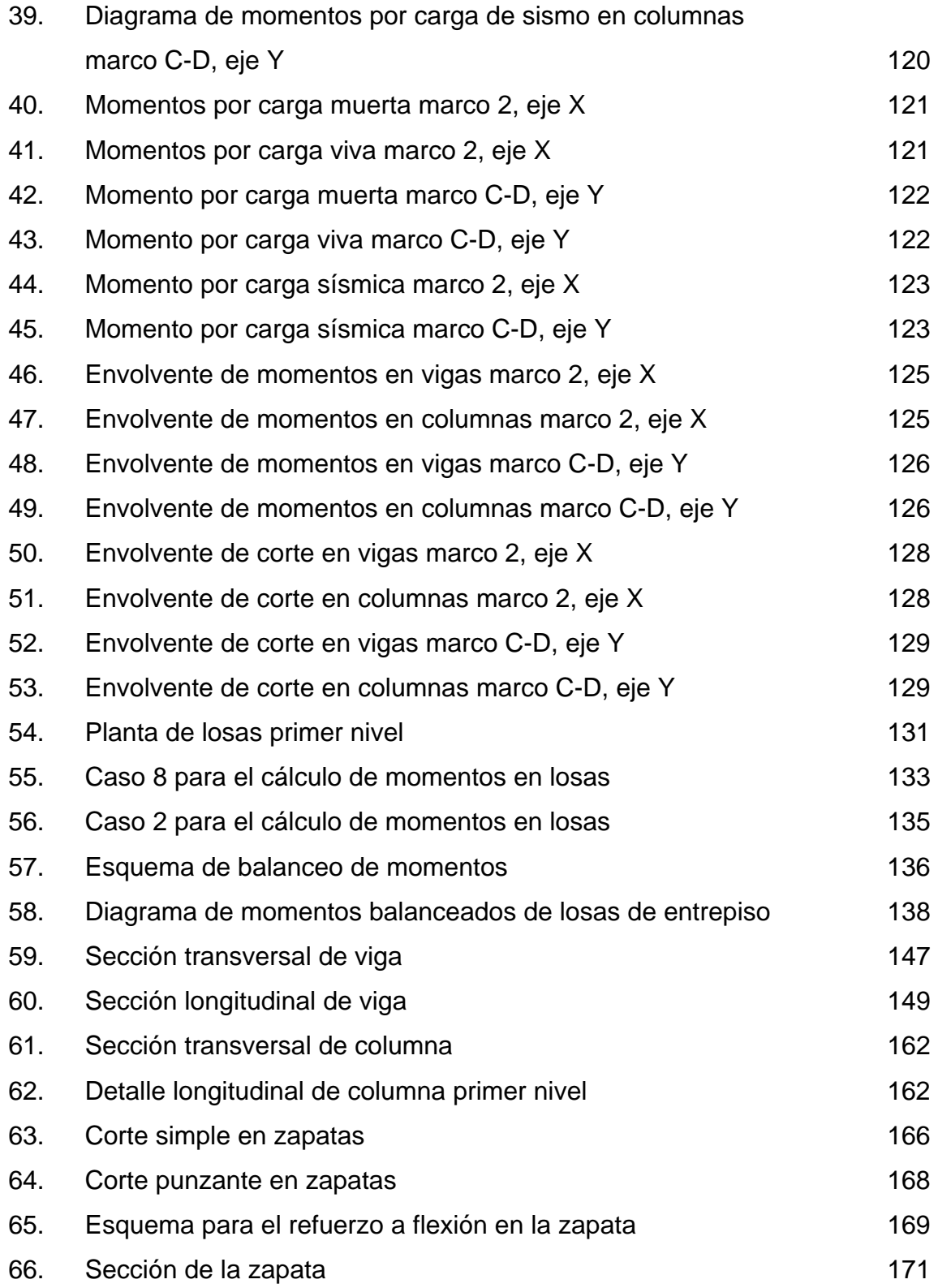

### **TABLAS**

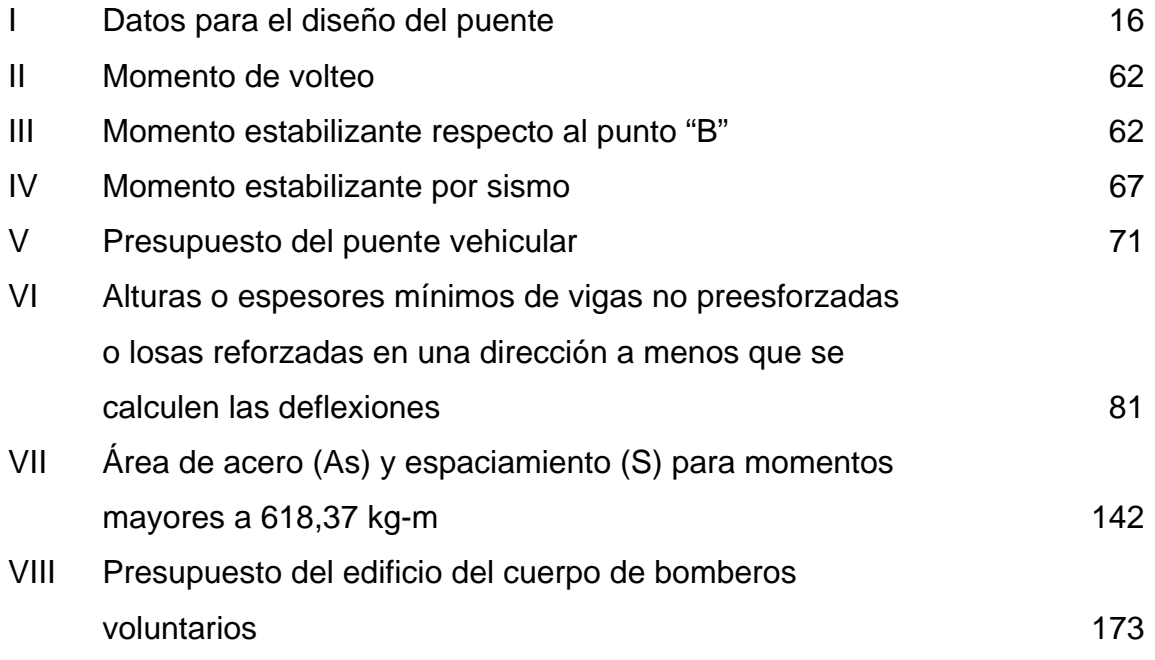

# **LISTA DE SÍMBOLOS**

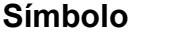

# **Descripción**

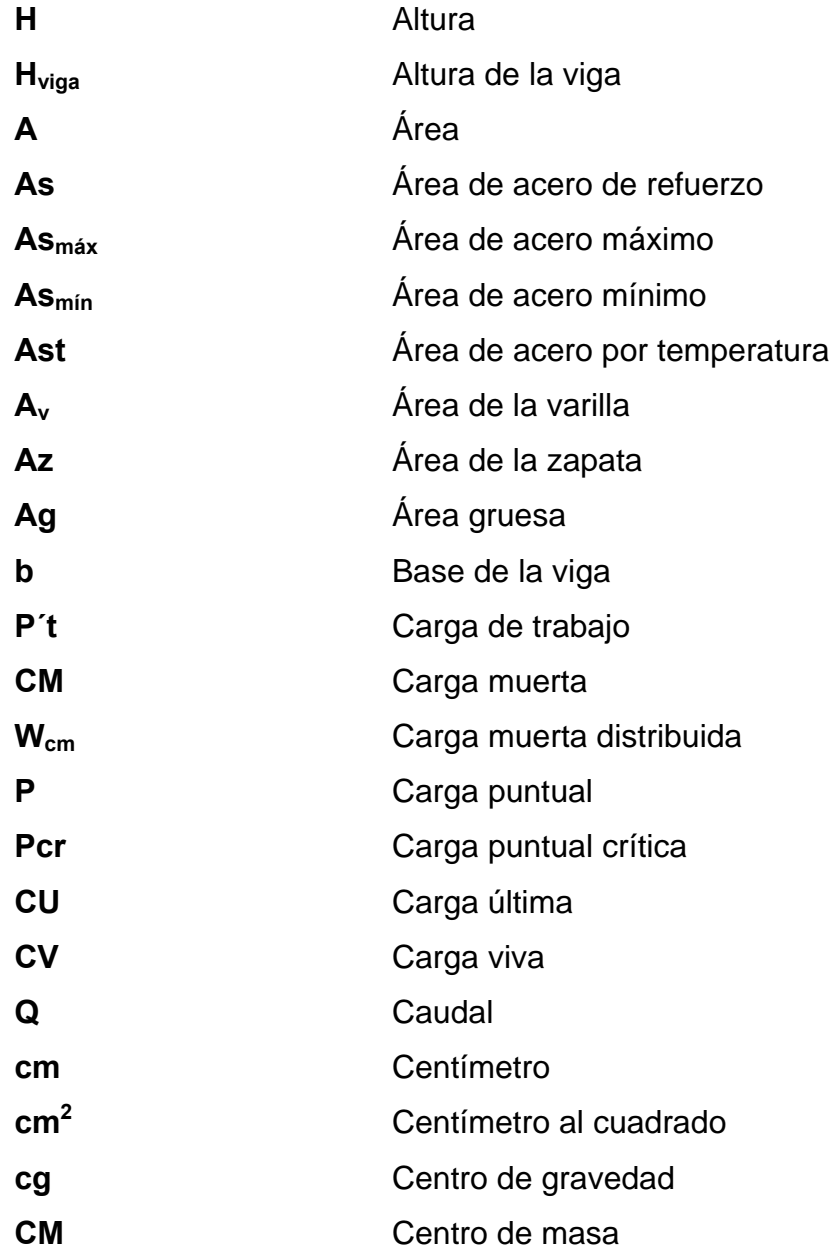

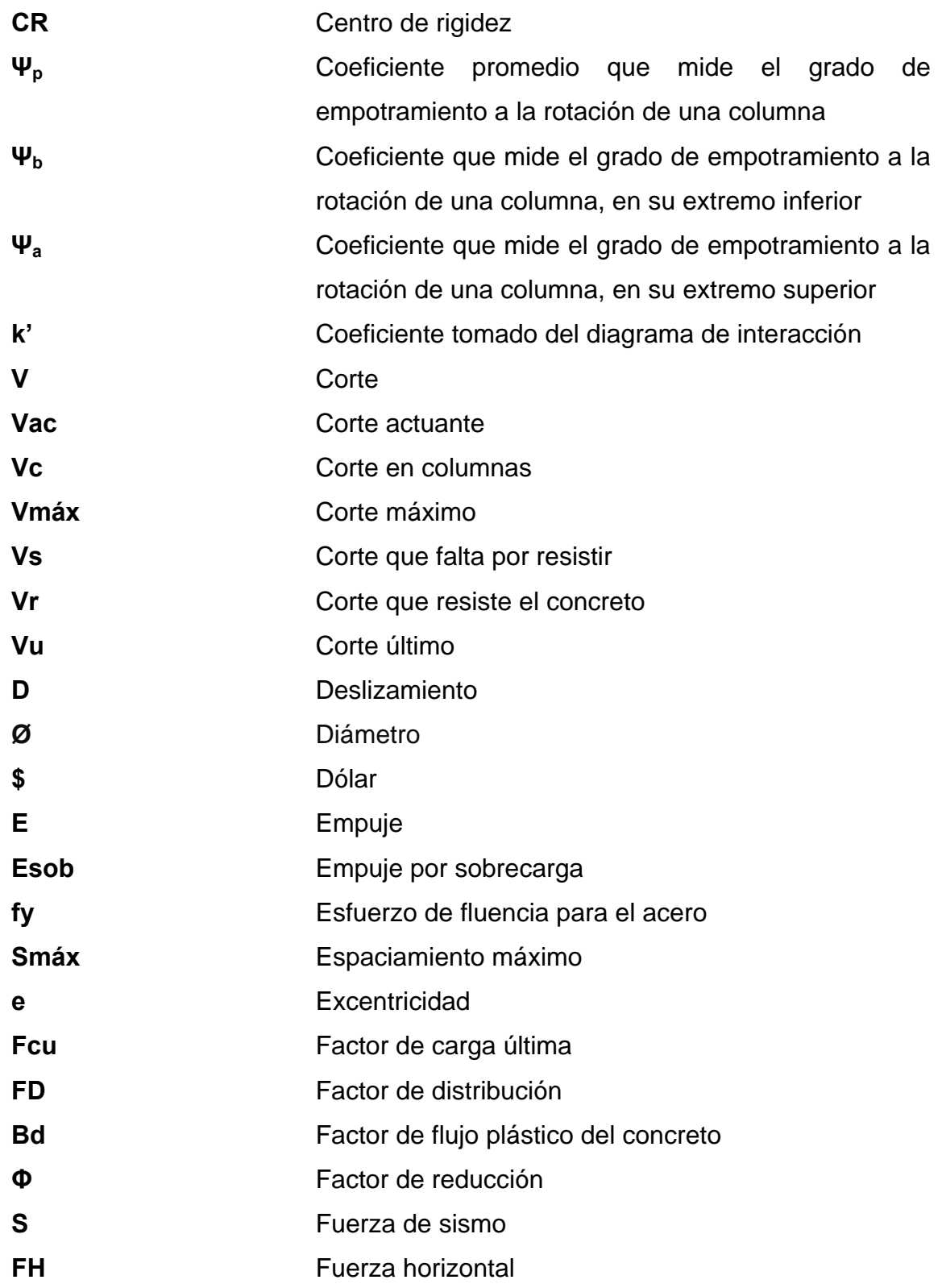

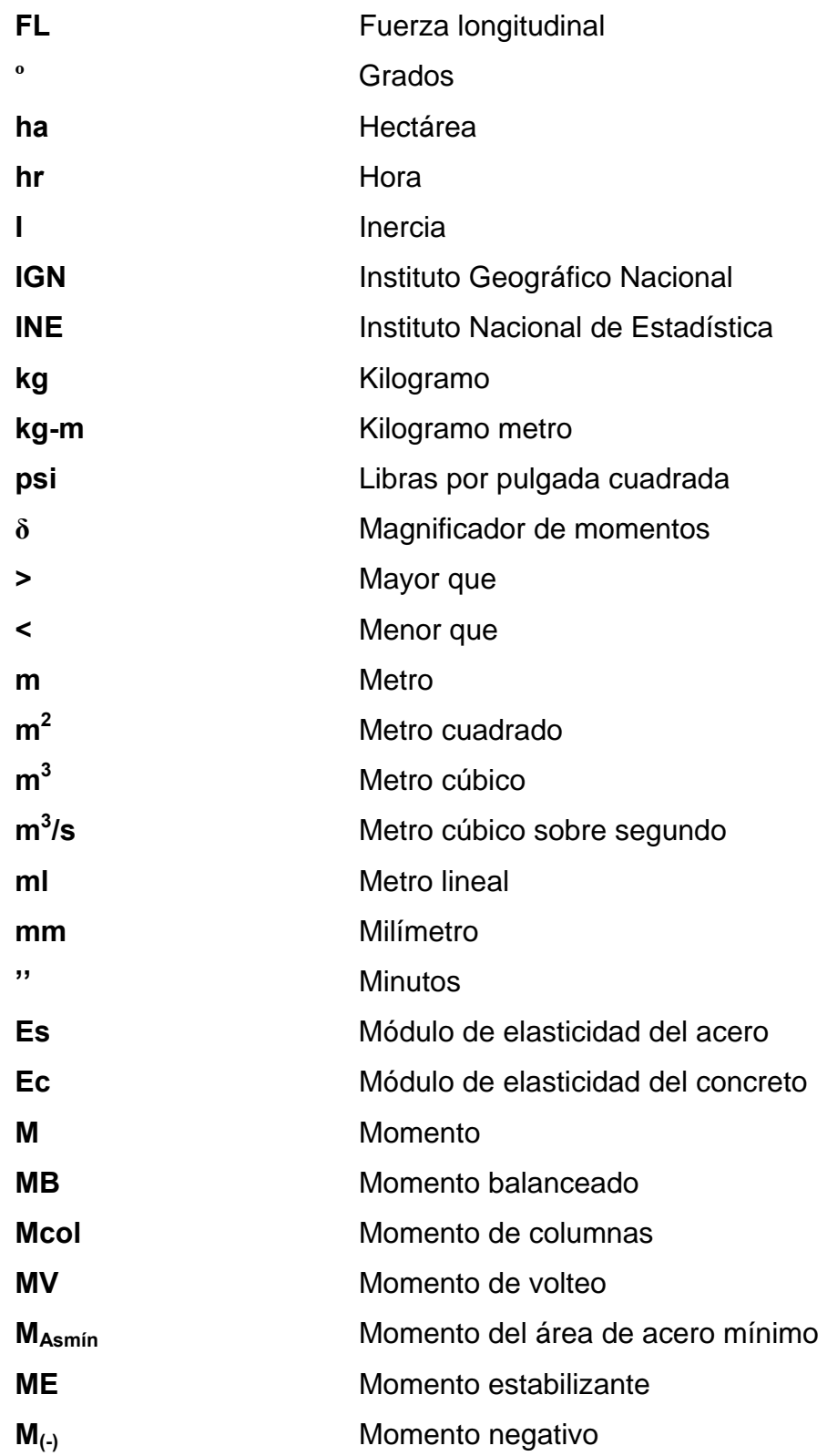

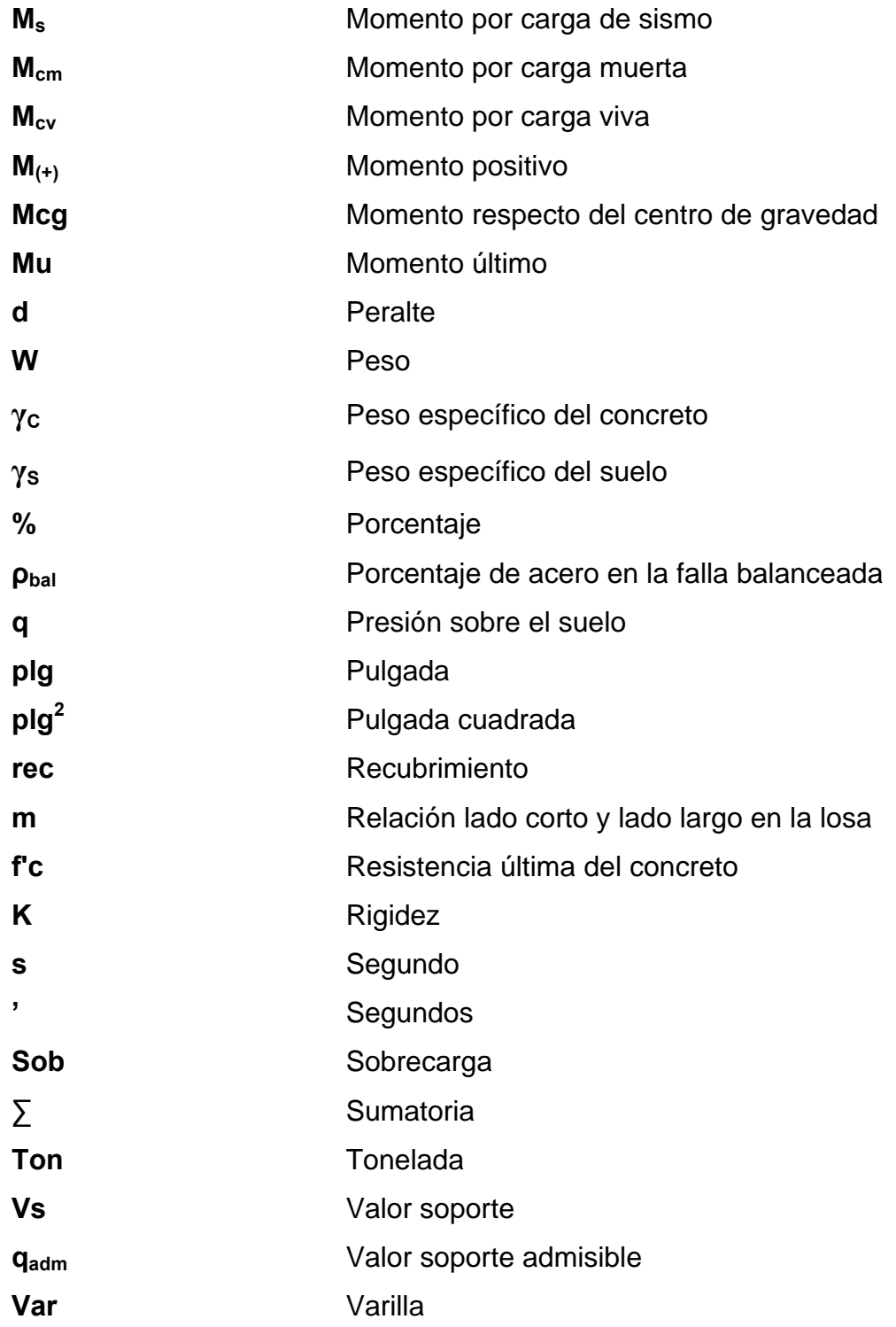

# **GLOSARIO**

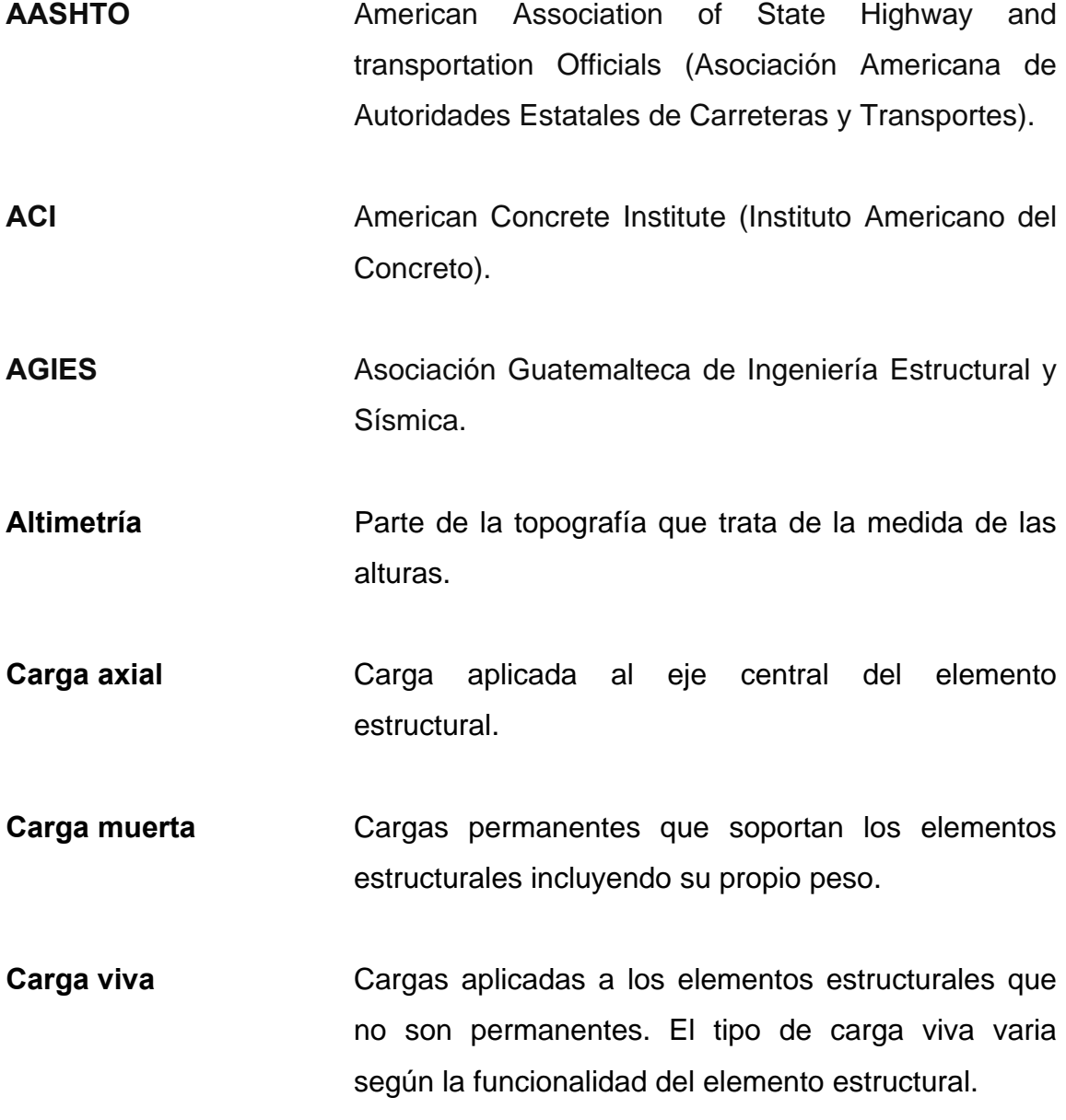

- **Columna** Miembro que se usa principalmente para resistir carga axial de compresión y que tiene una altura de, por lo menos, tres veces su menor dimensión lateral.
- **Concreto** Mezcla homogénea de cemento, arena, piedrín y agua con una resistencia determinada por la cantidad de agua.
- **Concreto ciclópeo** Mezcla de concreto y piedra no mayor de 30 cm de diámetro.
- **Concreto reforzado** Mezcla homogénea de cemento, arena, piedrín, agua y acero corrugado como refuerzo.
- **Confinamiento** Distancia entre el acero del refuerzo encargado de soportar esfuerzos cortantes o de agrietamiento.
- **Cuenca Area de terreno cuyas aguas drenan a un mismo** sistema fluvial.
- **Esfuerzo** Reacciones internas producidas por cargas externas que producen una intensidad de fuerza por unidad de área.
- **Estribo** Muro que soporta la superestructura de un puente y transmite las cargas al suelo. Acero de refuerzo en forma de L, U o rectangular de una estructura que resiste el esfuerzo cortante y amarra el acero longitudinal de un elemento.
- **Excentricidad** Distancia entre el centro de masa de una estructura respecto de su centro de rigidez.
- **Diafragma** Elementos estructurales de la superestructura transversales al tráfico, encargado de rigidizar y estabilizar las vigas principales.
- **Inercia** Propiedad que tienen los cuerpos de no modificar su estado de reposo o movimiento si no es por la acción de una fuerza externa.
- **INSIVUMEH** Instituto de Sismología, Vulcanología, Meteorología e Hidrología.
- **Marcos espaciales** Sistema estructural formado por columnas y vigas de dúctiles **concreto** armado para soportar cargas verticales y horizontales.
- **Módulo de elasticidad** Razón entre la tensión normal y la deformación unitaria correspondiente, para esfuerzos de tracción o compresión bajo el límite de proporcionalidad del material.
- **Momento** Magnitud resultante del producto de una fuerza por la distancia respecto a un punto de referencia o eje de rotación.
- **Neopreno** Elemento aislante de caucho sintético que permite absorber la carga de impacto.

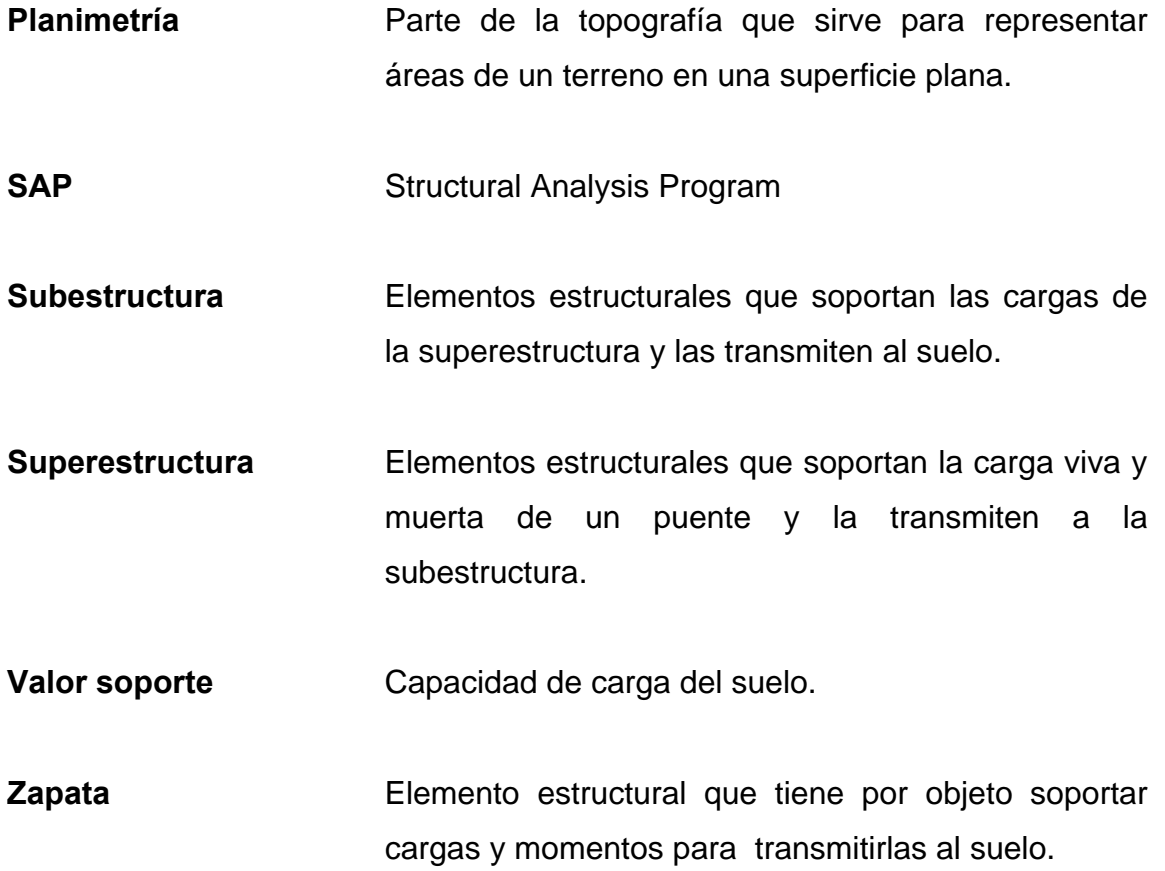

#### **RESUMEN**

Este trabajo de graduación contiene dos fases: la fase de investigación y la fase de servicio técnico profesional.

La fase de investigación está conformada por la monografía del municipio de Champerico, la cual contiene datos históricos, topografía del lugar, aspectos climáticos y productivos, educación y población. También una investigación diagnóstica sobre necesidades de servicios básicos e infraestructura del municipio.

La fase del servicio técnico profesional contiene el diseño del puente vehicular del caserío Las Brisas y el diseño del edificio del cuerpo de bomberos voluntarios del municipio de Champerico.

 El puente vehicular fue diseñado de concreto armado para una sola vía y con una longitud de 15 metros, para su diseño se tomaron en consideración las normas AASHTO y el ACI 318S-05.

El edificio se diseñó con losas, columnas y vigas de concreto armado utilizando el sistema de marcos espaciales dúctiles, basados en las normas del ACI 318S-05. Los muros que dividen cada uno de los ambientes son de block pómez, independientes de los marcos espaciales.

XX

### **OBJETIVOS**

#### **General**

Diseñar el puente vehicular del caserío Las Brisas y el edificio del cuerpo de bomberos voluntarios, municipio de Champerico, departamento de Retalhuleu.

#### **Específicos**

- 1. Realizar una investigación monográfica y un diagnóstico sobre las necesidades en servicios básicos y de infraestructura para el caserío Las Brisas y para la cabecera municipal.
- 2. Aplicar criterios de diseño, normas, reglamentos y los conocimientos académicos y de campo para el diseño del puente vehicular y el edificio.
- 3. Realizar planificación y presupuesto de los proyectos diseñados.

XXII

### **INTRODUCCIÓN**

El proceso del desarrollo del Ejercicio Profesional Supervisado (E.P.S) tiene como finalidad ayudar a solucionar problemas, por medio de los conocimientos académicos y de campo. El primer paso es determinar los proyectos prioritarios, que tienen como objetivo principal el desarrollo de una comunidad y, a la vez, el desarrollo del municipio.

El diagnóstico determinó que las comunidades del municipio de Champerico necesitan inversión en infraestructura para poder llevar a cabo satisfactoriamente otras actividades. Entre las prioridades de la comunidad tenemos el diseño del puente vehicular del caserío Las Brisas y diseño del edificio del cuerpo de bomberos voluntarios, municipio de Champerico, departamento de Retalhuleu.

El puente vehicular está en el camino de acceso principal al caserío, y está diseñado para una sola vía, debido a que no es un camino principal en el municipio. Se realizó un levantamiento topográfico para la ubicación adecuada del puente y un estudio de suelo para diseñar la cimentación que soportará la superestructura.

El edificio del cuerpo de bomberos está ubicado en la cabecera municipal. El edificio fue diseñado tomando en consideración los criterios para una zona sísmica y el reglamento ACI 318S-05. Además, cubrirá una de las necesidades de la población, que es la de tener una estación de bomberos adecuada.
# **1. FASE DE INVESTIGACIÓN**

### **1.1 Monografía de Champerico**

### **1.1.1 Datos históricos**

El municipio de Champerico, departamento de Retalhuleu, fue declarado puerto nacional en junio de 1871, siendo presidente de la república el general Miguel García Granados. Hasta el año 1982 fue el principal puerto de exportación, especialmente para la región sur occidental del país. Su nombre se origina de Champer & Co. que era una compañía que se encargaba de la explotación de madera fina en la región a finales del año 1700.

Actualmente tiene la categoría de pueblo y su feria titular se celebra el 6 de agosto en honor a San Salvador del Mundo.

#### **1.1.2 Ubicación geográfica**

El municipio de Champerico se sitúa en la parte sur del departamento de Retalhuleu, en la Región VI o Región Sur-Occidental del país, con una extensión territorial de 416 kilómetros cuadrados. Se localiza en la latitud 14°17'35" y en la longitud 91°54'50", del meridiano de Greenwich, contando con una altitud de 4,94 metros sobre el nivel del mar.

1

Limita al norte y este con el municipio de Retalhuleu; al sur con el océano pacifico; al oeste con el municipio de Retalhuleu.

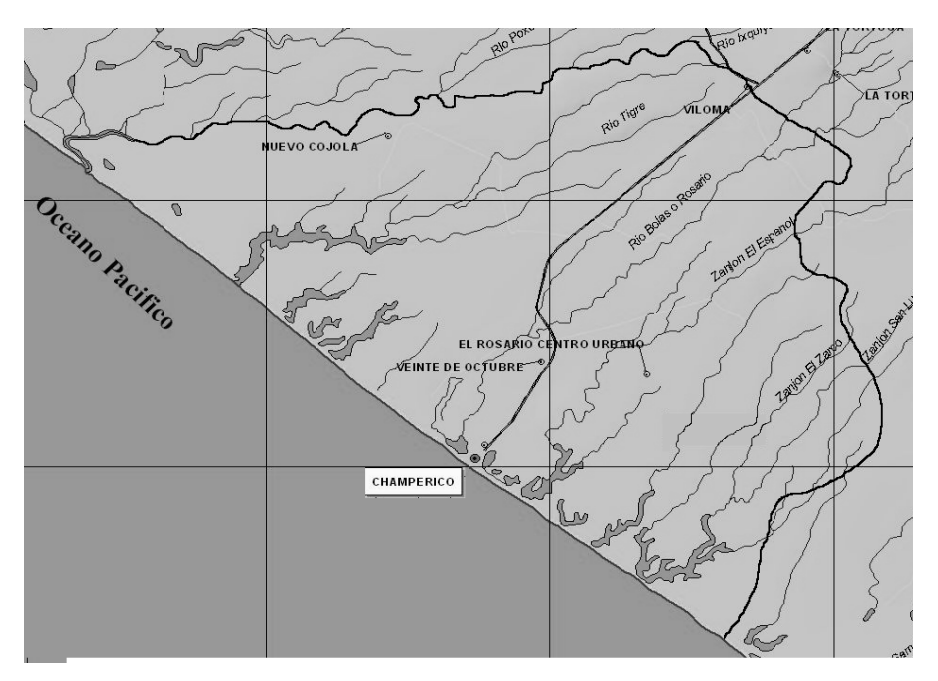

**Figura**  1. Mapa de Champerico

Fuente: Ministerio de Agricultura Ganadería y Alimentación (MAGA)

#### **1. 1.3 Acce esos y com municacion nes**

Conforme al diccionario geográfico, el municipio de Champerico dista de la ciudad de Guatemala 224 kilómetros y de la cabecera departamental (Retalhuleu) 36 kilómetros. El acceso a la cabecera municipal de Champerico es a través de la ruta nacional 9 sur. También se cuenta con comunicación vía marítima, ya que a su puerto aún llegan embarcaciones especialmente pesqueras.

### **1.1.4 Topografía del lugar**

En el municipio de Champerico, se puede observar una topografía plana ya que está localizado en la costa del pacífico del país.

#### **1.1.5 Aspectos climáticos**

El clima es cálido y tiene definidas dos épocas en el año. El invierno con lluvias, de Junio a Octubre y el verano caluroso, de Noviembre a Mayo. La temperatura media anual oscila entre los 21º y 34º centígrados, con una precipitación media anual de 2 000 a 3 000 milímetros y una humedad relativa de 71%, según la estación meteorológica de Champerico del Instituto Nacional de Sismología, Vulcanología, Meteorología e Hidrología (INSIVUMEH).

#### **1.1.6 Actividades económicas y productivas**

La actividad económica principal en la población urbana es la pesca. Las modalidades de pesca son la industrial para exportación, la artesanal realizada en altamar para el consumo local y domiciliar y la de subsistencia llevada a cabo en los esteros y manglares. Las actividades productivas del área rural son la agricultura y la ganadería de bovinos. El turismo es otra de las actividades económicas y productivas desarrolladas en el municipio.

### **1.1.7 Población**

La población del municipio de Champerico asciende a 32 000 habitantes, de los cuales 14 200 corresponden a la población urbana y 17 800 a la población rural. La población masculina del municipio es de 16 270 habitantes y la población femenina es de 15 730 habitantes. Según estimaciones del INE el 13,5% de la población es indígena.

#### **1.1.8 Actividad agropecuaria y comercial**

#### **1.1.8.1 Uso de la tierra**

De acuerdo al Ministerio de Agricultura Ganadería y Alimentación (MAGA), los suelos de Champerico están dentro de varios usos:

Clase agrológica II: ocupa un área de 30 815,81 hectáreas que son terrenos para cultivos de maíz, ajonjolí, papaya, sandía, tomate, chile, mango, palma africana, naranja, pasto, hortalizas tropicales.

Clase agrológica V: ocupa un área de 1 842,57 hectáreas que son terrenos con capacidad para uso eminente en agroforestía, que es una técnica de combinar la siembra de cultivos con especies forestales, para incrementar la masa boscosa y por ende la producción agrícola y forestal.

Clase agrológica VIII: ocupa un área de 134,97 hectáreas que es exclusivamente para producción agrícola, forestal o reforestación.

Uso pecuario: uso de fincas para ganado bovino.

Uso forestal y de protección o deforestada.

### **1.1.8.2 Actividad agropecuaria**

El área cultivada corresponde a 15 601,3 hectáreas. Los principales cultivos son el maíz, ajonjolí en su mayoría luego tenemos otros cultivos como la papaya, sandía, tomate, chile mango, plátano, limón, palma africana, naranja, hortalizas tropicales.

La ganadería de bovinos es una importante actividad comercial del municipio. Se calcula un aproximado de 30 000 cabezas de ganado bovino distribuidas en sus distintas fincas ganaderas.

### **1.1.8.3 Comercio**

La cabecera municipal cuenta con un mercado municipal que atiende a la mayoría de la población del municipio, abierto todos los días de la semana. También cuenta con distintos comercios como lo son comedores, restaurantes, ferretería, tiendas y almacenes en general. En cuanto a servicios de hotelería, el municipio cuenta con 7 hoteles. En la orilla de la playa se cuenta con restaurantes que brindan servicio tanto a locales como a visitantes.

### **1.1.9 Educación**

La cobertura en educación es del 48,1% para el nivel pre-primario, 99,5% para el nivel primario, 21% para el nivel básico y 5,5% para el nivel diversificado. La población analfabeta es del 34,5%.

# **1.2 Investigación diagnostica sobre necesidades de servicios básicos e infraestructura del municipio de Champerico, departamento de Retalhuleu**

### **1.2.1 Descripción y priorización de las necesidades**

La priorización de los proyectos se requiere de la identificación de las necesidades y problemáticas de la comunidad, para lo cual se le presentan soluciones.

Los proyectos priorizados son:

Diseño del puente vehicular del caserío Las Brisas: el puente actual no cuenta con las dimensiones adecuadas provocando ineficiencia de la estructura; en la época de invierno el puente se inunda completamente debido a las crecidas del rio provocando incomunicación de la comunidad hacia la cabecera municipal; debido a la antigüedad y al no darle mantenimiento el puente presenta daños en su estructura y se corre el riesgo de que colapse y con el diseño del nuevo puente se presenta una solución a la problemática planteada.

Diseño del edificio del cuerpo de bomberos voluntarios: se cuenta con una estación de bomberos voluntarios, la cual muestra deficiencias, se hace necesario realizar un diseño para proporcionarle al municipio una estación adecuada y en óptimas condiciones para cubrir las necesidades de la población.

# **2. FASE DE SERVICIO TÉCNICO PROFESIONAL**

### **2.1 Diseño del puente vehicular del caserío Las Brisas**

### **2.1.1 Descripción del proyecto**

Se diseñará un puente vehicular con una luz entre apoyos de 15 metros, el mismo servirá de acceso al caserío Las Brisas, será de una sola vía con un ancho útil de 3,05 metros; tomando en cuenta el ancho de las aceras peatonales y los postes de los barandales tenemos un ancho total de 4,65 metros, la cual soportará una carga viva AASHTO HS-15.

La superestructura estará compuesta de dos vigas de concreto armado simplemente apoyadas, losa de rodadura de concreto armado y aceras peatonales con sus respectivos barandales.

La subestructura estará compuesta de estribos y aletones de concreto ciclópeo, vigas de apoyo y cortinas de concreto armado.

# **2.1.2 Criterios y especificaciones para el diseño de puente de concreto de viga y losa**

Algunos criterios los cuales se definen a continuación:

- Recubrimientos: AASHTO 8.22. medido del rostro de la barra a la superficie del concreto: 8 cm para cimientos y muros, 5 cm para losas arriba y 2,5 cm abajo, 5 cm para columnas y vigas.
- Longitud de desarrollo: AASHTO 8.24.1.2. Se proporcionará a todas las barras la longitud necesaria a partir del punto donde se requieren por diseño, siendo la mayor de la profundidad efectiva del elemento, 15 diámetros de la barra a la luz/20.
- Traslapes: AASHTO 8.25. DGC 509.080. Se calculan con base en la longitud de desarrollo establecida en cada caso. Se recomienda el uso de uniones mecánicas para las barras No.11, de tal modo que desarrolle un 125% del fy nominal de la barra, siguiendo la especificación AASHTO 8.33.2., evitando localizarlas en los puntos donde se producen esfuerzos de tensión críticos y nunca en una misma línea. Deberán colocarse alternos, a cada 60 cm.
- Ganchos: AASHTO 8.23.2.2. Los dobleces deben ser hechos en frío y un equivalente a 6 diámetros en su lado libre, cuando se trata de 180 grados o 12 diámetros cuando se trata de 90 grados.

 Se deben seguir las normas establecidas para manojos de barras respecto a su cantidad, longitud de desarrollo y recubrimientos, siguiendo los lineamientos del artículo 8.21.5. de AASHTO.

Para la superestructura se debe tomar en cuenta que:

- La acera y el barandal se deben construir posteriormente a que las vigas se hayan deflectado libremente.
- Se debe colocar una capa de asfalto de 5 cm de espesor para proteger la superficie del concreto y eliminar irregularidades en la superficie del mismo.
- Todos los elementos de acero estructural no embebidos en el concreto del puente, deberán cubrirse con dos capas de pintura anticorrosivas de diferente color, exceptuando los pernos, que deberán dejarse correctamente engrasados.

Para la subestructura se debe tomar en cuenta que:

- Los estribos deben ser diseñados para la capacidad soporte establecida en el estudio de suelo y a la profundidad definida por el ingeniero de suelos para cada caso.
- Deberá evitarse la explotación de los bancos de materiales circundantes a las riberas del río para evitar posibles socavaciones en el futuro.
- No se debe permitir la destrucción de los bancos de materiales, de manera que las excavaciones sean del tamaño estrictamente necesario para acomodar los estribos.
- Deberá proporcionarse adecuado drenaje a los estribos para evitar presiones nocivas a la estructura.

#### **2.1.3 Estudios preliminares**

Es una serie de investigaciones de tipo de inspección visual y físicas, estas se hacen haciendo una visita de campo al lugar la cual nos servirá para la recopilación de datos acerca del lugar donde se hará el proyecto.

En la inspección visual nos servirá para observar el entorno respecto al lugar donde se hará la obra y conocer las condiciones en las que se encuentra el lugar o a las que será expuesta, también la orientación hacia el norte, en el caso de un puente es importante o conveniente abocarse a la persona más antigua del lugar para saber que ha acontecido en ese lugar, como la cuenca del río donde se colocará el puente, cuál fue el mayor nivel que alcanzo el río y en que periodicidad ocurre y mucho mejor si se cuenta con fechas exactas de estos acontecimientos.

Otro paso importante es la recopilación de datos físicos ya que estos nos da el punto de partida para el diseño del puente estos se obtienen con la extracción de material de suelo del lugar para examinarlo, esto con el fin de saber las características y propiedades del suelo. Ya que en el serán sentadas las bases de la obra.

### **2.1.4 Levantamiento topográfico**

En el levantamiento topográfico se realiza para determinar la altimetría, planimetría y la ubicación del puente sobre el río.

Métodos usados:

- Planimetría, utilizando el método de conservación de azimut
- Altimetría, utilizando el método taquimétrico

Equipo utilizado:

- **Teodolito**
- **Estadal**
- Cinta métrica
- Brújula

### **2.1.5 Estudio de suelos**

Para el estudio se realizó un pozo a cielo abierto para obtener una muestra inalterada del suelo de 1 pie cubico a la cual se le realizan pruebas de laboratorio para saber sus características físicas y mecánicas. La prueba que se lleva a cabo en el laboratorio es el ensayo de compresión triaxial. El tipo de ensayo es el no consolidado y no drenado.

### **2.1.5.1 Cálculo del valor soporte**

El método utilizado para el cálculo del valor soporte es el del Dr. Karl Terzaghi que ha demostrado ser lo suficientemente aproximado para todos los casos en el campo de su aplicación.

Datos obtenidos del ensayo de compresión triaxial:

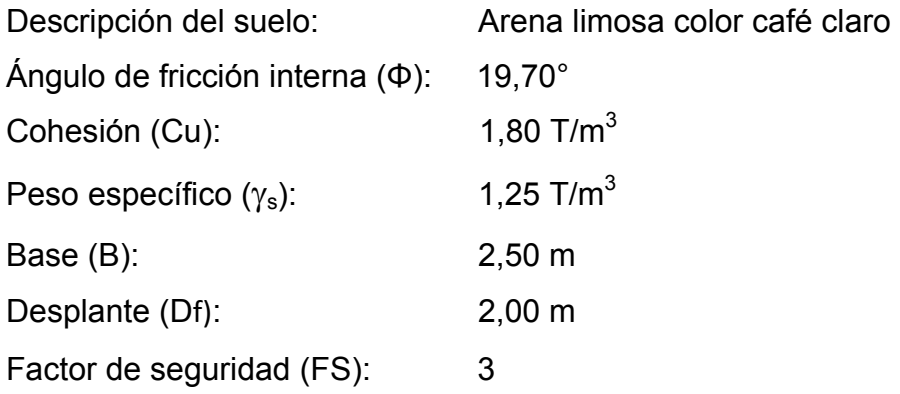

Factores de capacidad de carga de Terzaghi. Ver anexo.

Factor de flujo de carga: Nq = 7,22 Factor de flujo de carga última: Nc = 17,35 Factor de flujo de γ:  $Nγ = 3,25$ 

Factores de profundidad

$$
d_c = 1 + 0.2 \left(\frac{D_f}{B}\right) \tan\left(45 + \frac{\Phi}{2}\right)
$$

$$
d_c = 1 + 0.2 \left(\frac{2.00 \text{ m}}{2.50 \text{ m}}\right) \tan \left(45 + \frac{19.70}{2}\right)
$$
  

$$
d_c = 1.23
$$

$$
d_q = d_\gamma = 1 + 0.1 \left(\frac{D_f}{B}\right) \tan\left(45 + \frac{\Phi}{2}\right)
$$
  

$$
d_q = d_\gamma = 1 + 0.1 \left(\frac{2.00 \text{ m}}{2.50 \text{ m}}\right) \tan\left(45 + \frac{19.70}{2}\right)
$$
  

$$
d_q = d_\gamma = 1.11
$$

Factores de forma

$$
S_c = 1 + 0.2 \left(\frac{B}{L}\right) \tan^2 \left(45 + \frac{\Phi}{2}\right)
$$
  
\n
$$
S_c = 1 + 0.2 \left(\frac{2.50 \text{ m}}{1.00 \text{ m}}\right) \tan^2 \left(45 + \frac{19.70}{2}\right)
$$
  
\n
$$
S_c = 2.00
$$

$$
S_q = S_\gamma = 1 + 0.1 \left(\frac{B}{L}\right) \tan^2 \left(45 + \frac{\Phi}{2}\right)
$$
  

$$
S_q = S_\gamma = 1 + 0.1 \left(\frac{2.50 \text{ m}}{1.00 \text{ m}}\right) \tan^2 \left(45 + \frac{19.70}{2}\right)
$$
  

$$
S_q = S_\gamma = 1.50
$$

Factores de inclinación

 $i_{\rm c}\,i_{\rm q}\,i_{\rm \gamma}$  – 0; se desprecian los factores de inclinación porque no tenemos cargas externas.

Presión del suelo

 $q_o = \gamma_s h$ 

$$
q_o = \left(1,25\frac{T}{m^2}\right)(2,00 \text{ m})
$$
  

$$
q_o = 2,5\frac{T}{m^2}
$$

Valor soporte

$$
q_{adm} = \frac{q_h}{FS} + q_o
$$
  

$$
q_h = CN_c d_c S_c i_c + q_o N_q d_q S_q i_q + \frac{1}{2} \gamma BN_\gamma d_\gamma S_\gamma i_\gamma
$$

$$
CN_{c}d_{c}S_{c}i_{c} = (1,80 \frac{T}{m^{2}})(17,35)(1,23)(2,00) = 76,82 \frac{T}{m^{2}}
$$
  
\n
$$
q_{0}N_{q}d_{q}S_{q}i_{q} = (2,5 \frac{T}{m^{2}})(7,22)(1,11)(1,50) = 30,05 \frac{T}{m^{2}}
$$
  
\n
$$
\frac{1}{2} \gamma BN_{\gamma}d_{\gamma}S_{\gamma}i_{\gamma} = \frac{1}{2}(1,25 \frac{T}{m^{3}})(2,50 \text{ m})(3,25)(1,11)(1,50) = 8,45 \frac{T}{m^{2}}
$$

$$
q_h = (76.82 + 30.05 + 8.45) \frac{T}{m^2}
$$
  

$$
q_h = 115.32 \frac{T}{m^2}
$$

$$
q_{\text{adm}} = \frac{115,32\frac{T}{m^2}}{3} + 2,5\frac{T}{m^2}
$$

$$
q_{\text{adm}} = 40,94\frac{T}{m^2}
$$

El valor soporte es de 40,94 T/m².

#### **2.1.6 Estudio hidrológico**

Uno de los datos importantes para el diseño de un puente es el de los caudales máximos que nos servirán para determinar la geometría del puente.

La crecida máxima del río se puede determinar a través de una inspección visual del lugar o con la información proporcionada por las personas que habitan cerca del lugar.

### **2.1.6.1 Método racional**

Los datos proporcionados de la intensidad de lluvia son de la estación meteorológica del INSIVUMEH ubicada en la cabecera municipal de Champerico. El área de la cuenca se obtuvo utilizando un mapa cuya escala es 1:50 000 del IGN.

$$
Q = \frac{CIA}{360}
$$

Donde:

 $Q =$  caudal en m<sup>3</sup>/s C = coeficiente de escorrentía, 0,09 para un área boscosa I = intensidad de lluvia en mm/hr A = área de la cuenca en ha.

$$
Q = \frac{(0.09)(140)(3887)}{360}
$$
  
Q = 136,045 m<sup>3</sup>/s

Con el caudal máximo se determina la altura y longitud del puente.

### **2.1.7 Diseño de la superestructura**

La superestructura esta compuesta por vigas, diafragmas, losa, acera y barandales, los cuales transmitirán las cargas a la infraestructura.

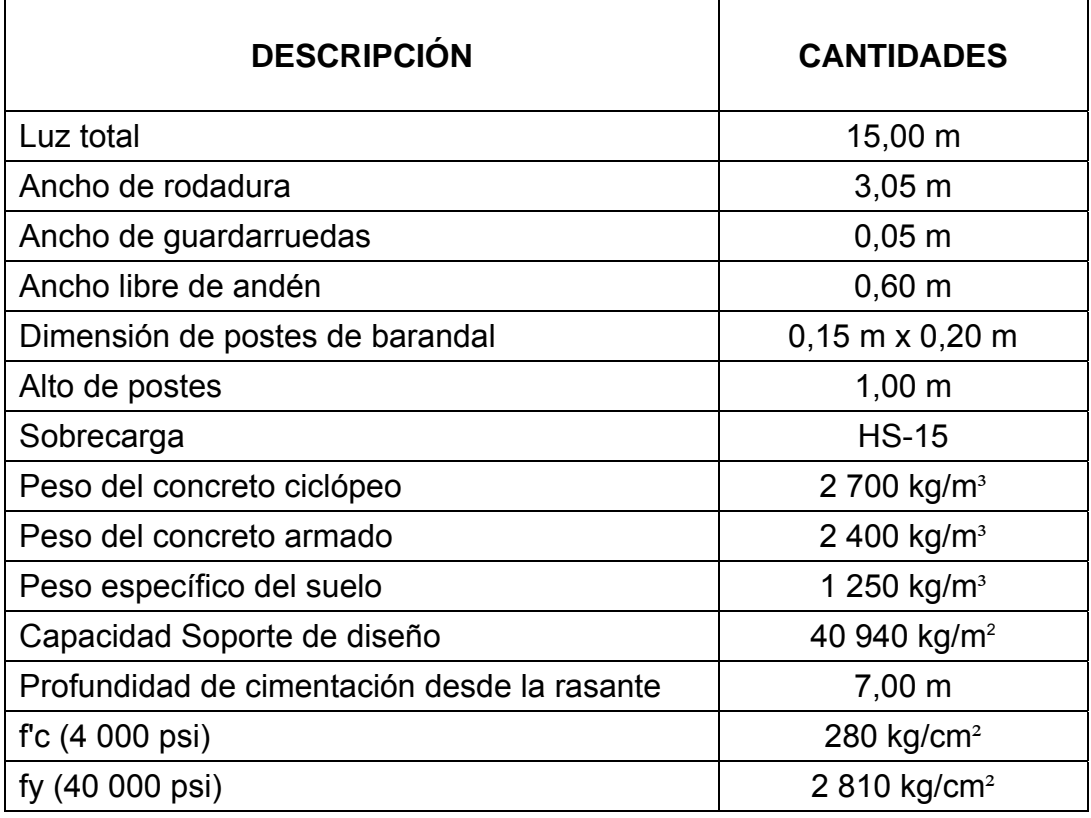

## **Tabla I. Datos para el diseño del puente**

#### **2.1.7.1 Diseño de la losa**

El análisis de diseño de una losa depende del tipo de sección que tenga el puente y de la manera que estará colocado el refuerzo principal, ya sea en forma transversal o longitudinal.

En este caso, se tiene un puente de tipo viga y losa y el refuerzo principal se colocará transversal a la dirección del tránsito, por lo cual la luz de la losa será de forma continua, ya que cuenta con dos vigas de apoyo.

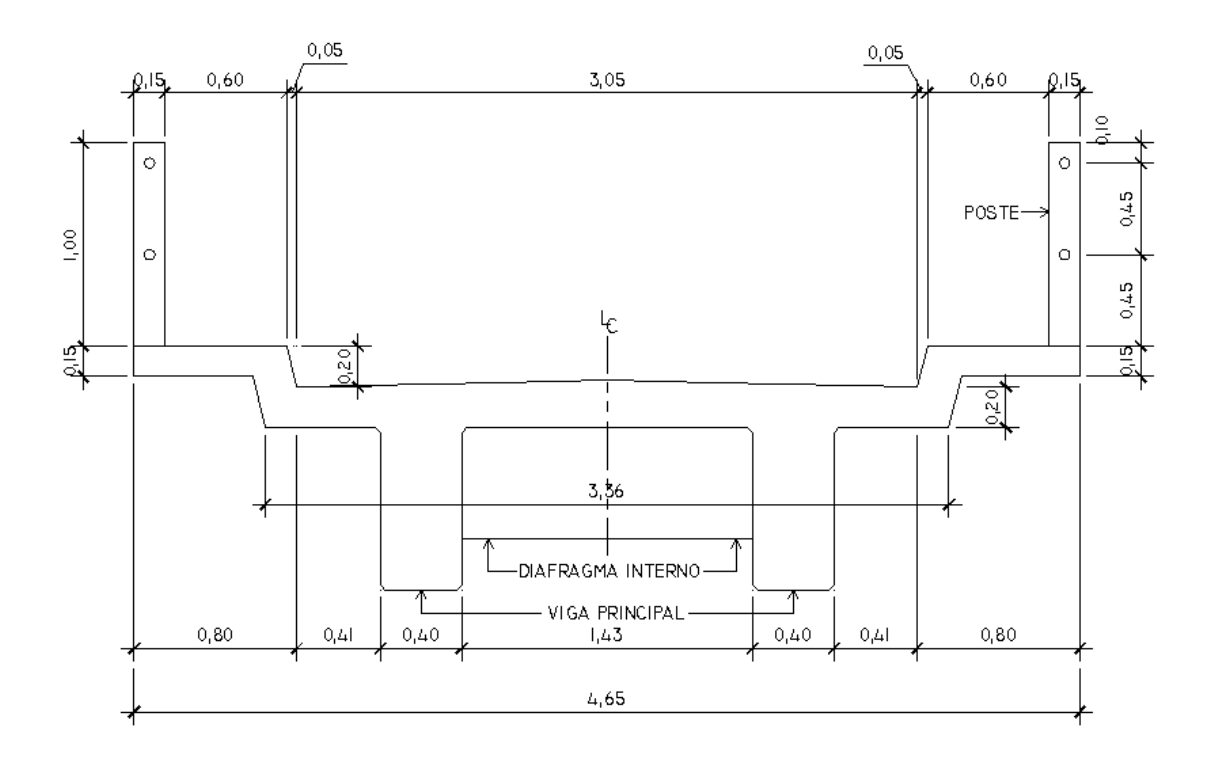

**Figura 2. Esquema de la superestructura** 

Cálculo del espesor de la losa

Según especificación de la norma AASHTO 8.9.2 para losas con refuerzo principal perpendicular a la dirección del tránsito se recomienda:

$$
t = 1.2 \left( \frac{S + 3.05}{30} \right) \ge 0.174 \, \text{m}
$$

Donde:

t = Espesor de la losa en metros

S = Distancia libre entre vigas en metros

$$
t = 1.2 \left( \frac{1.43 \text{ m} + 3.05}{30} \right) = 0.179 \text{ m} \approx 0.20 \text{ m}
$$

Se usará un espesor de losa de 20 cm.

### **2.1.7.2 Cálculo de momentos**

### **2.1.7.2.1 Momento por carga muerta**

Para el cálculo del momento por carga muerta se debe de realizar la integración de cargas con una franja unitaria de 1,00 metro.

Wcm = Wlosa + Wasfalto + Wbarandal

 $W$ losa = (2 400 kg/m<sup>3</sup>)(0,20 m)(1,00 m) = 480 kg/m  $Wastalto = (2 100 kg/m<sup>3</sup>)(0,05 m)(1,00 m) = 105 kg/m$ Wbarandal =  $40$  kg/m Wcm = 480 kg/m+105 kg/m+40 kg/m Wcm = 625 kg/m

Según especificaciones de la norma AASHTO 3.24.31

$$
M_{\rm cm} = \frac{W_{\rm cm}L^2}{10}
$$

Donde:

 $M_{cm}$  = momento por carga muerta

 $W_{cm}$  = carga muerta distribuida

L = longitud entre el eje central de las vigas

$$
M_{\rm cm} = \frac{(625 \text{ kg/m})(1,83 \text{ m})^2}{10}
$$
  

$$
M_{\rm cm} = 209,31 \text{ kg-m}
$$

En el voladizo

$$
M_{\rm cm}=\frac{W_{\rm cm}L^2}{2}
$$

$$
M_{\rm cm} = \frac{(625 \text{ kg/m})(1,26 \text{ m})^2}{2}
$$

 $M_{cm}$  = 496,125 kg-m

Para el cálculo se toma el momento mayor que es de 496,125 kg-m.

### **2.1.7.2.2 Momento por carga viva**

Según especificaciones de la norma AASHTO 3.24.3.1

$$
M_{cv} = \left[\frac{0.8(S+2)}{32}\right]P
$$

Donde:

 $M_{\text{cv}}$  = momento por carga viva

S = luz libre entre vigas en pies

P = peso del eje mas pesado en lb

Para este cálculo usaremos como eje mas pesado P= 12 000 lb.

$$
M_{cv} = \left[\frac{0.8(4.69' + 2)}{32}\right]
$$
 (12 000 lb)  

$$
M_{cv} = 2 007
$$
 lb-pie

 $M_{cv}$  = 278,13 kg-m

### **2.1.7.2.3 Momento por carga de impacto**

La carga de impacto es un incremento en el momento producido por la carga viva la cual tiene que ser menor o igual al 30%, según AASTHO 3.8.2.1

$$
I = \frac{15,24}{S + 38} \le 0,30
$$

Donde:

I = Fracción de impacto

S = Longitud entre vigas en metros

$$
I = \frac{15,24}{1,43 + 38} = 0,38
$$

Como la fracción de impacto es mayor a 0,30, se usara 0,30.

$$
M_{impacto} = 0,30Mcv
$$

 $M_{impacto} = (0,30)(278,13 kg-m)$  $M<sub>impacto</sub> = 83,44 kg-m$ 

## **2.1.7.2.4 Momento último**

En la integración de los momentos producidos por las distintas cargas que a su vez provocan fuerza que afectan la estructura, las normas AASHTO lo simplifican con la siguiente ecuación.

$$
Mu = 1.3 \left[ M_{cm} + \frac{5}{3} \left( M_{cv} + M_{impacto} \right) \right]
$$

Mu = 1,3 
$$
\left[496,125 \text{ kg} - \text{m} + \frac{5}{3}(278,13 \text{ kg} - \text{m} + 83,44 \text{ kg} - \text{m})\right]
$$
  
Mu = 1 428,36 kg-m

### **2.1.7.3 Cálculo del refuerzo**

 **2.1.7.3.1 Refuerzo transversal cama inferior** 

El refuerzo principal se coloca perpendicular a la dirección del tráfico.

$$
As = \left[bd - \sqrt{(bd)^2 - \frac{Mub}{0.003825f'c}} \right] \left[\frac{0.85f'c}{fy}\right]
$$

Donde:

As = área de acero en cm²

Mu = momento último en kg-m

 $b = base$  de 100 cm

f'c = resistencia a la compresión del concreto kg/cm²

 $fy =$  fluencia del acero kg/cm<sup>2</sup>

d = peralte efectivo en cm

$$
d = t - rec - \frac{\Phi_{var}}{2}
$$

 $\varnothing$ <sub>var</sub> = diámetro de la varilla, se usará varilla No. 4.

$$
d = 20 \text{ cm} - 2.5 \text{ cm} - \frac{1.27 \text{ cm}}{2}
$$

$$
d = 16,865 \text{ cm}
$$

$$
As = \left[100 * 16,865 - \sqrt{(100 * 16,865)^2 - \frac{1428,36 \text{ kg} - \text{m} * 100}{0,003825 * 280}}\right] \left[\frac{0.85 * 280}{2810}\right]
$$
  
As = 3,39 cm<sup>2</sup>

Área de acero mínima según ACI 318S-05 sección 10.5.1

$$
As_{\min} = \frac{14.1}{fy} \text{ bd}
$$
  

$$
As_{\min} = \frac{14.1}{2.810 \text{ kg/cm}^2} (100 \text{ cm})(16,865 \text{ cm})
$$
  

$$
As_{\min} = 8,46 \text{ cm}^2
$$

Área de acero máxima zona sísmica

$$
\rho_{\text{bal}} = \left(\frac{0.85 \beta_1 f'c}{\text{fy}}\right) \left(\frac{6\ 090}{6\ 090 + \text{fy}}\right)
$$

$$
\rho_{\text{bal}} = \left(\frac{0.85 * 0.85 * 280 \text{ kg/cm}^2}{2.810 \text{ kg/cm}^2}\right) \left(\frac{6.090}{6.090 + 2.810 \text{ kg/cm}^2}\right)
$$
  
\n
$$
\rho_{\text{bal}} = 0.049
$$

$$
As_{\text{max}} = 0.5 \rho_{\text{bal}} bd
$$

 $As<sub>más</sub> = (0,5)(0,049)(100 cm)(16,865 cm)$  $As<sub>mAx</sub> = 41,98 cm<sup>2</sup>$ 

Chequear  $As<sub>min</sub> < As < As<sub>max</sub>$ ; como As en menor a As mínimo entonces se usara As mínimo.

Espaciamiento

El espaciamiento máximo es de 2t.

 $2t = (2)(20 \text{ cm}) = 40 \text{ cm}$ 

Usando varillas No. 4 con un área de 1,27 cm²

8,46 cm²--------------------------100 cm 1,27 cm²-------------------------- X

 $X = 15,01$  cm

Usar varillas No. 4 @ 0,15 m en la cama inferior.

### **2.1.7.3.2 Refuerzo transversal cama superior**

Se calcula el acero por temperatura según la norma AASHTO 8.20.1 y ACI 318S-05 sección 7.12.2.1

$$
Ast = 0,002bt
$$

Donde:

b = base en cm t = espesor de la losa en cm

Ast = (0,002)(100 cm)(20 cm) Ast =  $4 \text{ cm}^2$ 

#### Cálculo del Espaciamiento

Usando varillas No. 4 con un área de 1,27 cm²

4 cm²----------------------------100 cm

1,27 cm²-------------------------- X

 $X = 31,75$  cm

Usar varillas No. 4 @ 0,30 m en la cama superior.

# **2.1.7.3.3 Refuerzo longitudinal cama superior y cama inferior**

El refuerzo longitudinal es un porcentaje del refuerzo principal o transversal. Según la norma ASSHTO 3.24.10.2 se utiliza la siguiente ecuación:

% Repartición=
$$
\frac{1,21}{\sqrt{L}}
$$
(100)≤67%

Donde:

L = luz a ejes de vigas en metros

% Repartición=
$$
\frac{1,21}{\sqrt{1,83 \text{ m}}}
$$
(100)

% Repartición = 89,44%

Como el porcentaje es mayor a 67% entonces se utilizara 67%.

 $As = (0,67)(8,46 \text{ cm}^2)$  $As = 5,67$  cm<sup>2</sup>

Cálculo del espaciamiento

Usando varilla No. 4 con un área de 1,27 cm²

5,67 cm²---------------------------100 cm

1,27 cm²-----------------------------X

 $X = 22,39$  cm

Usar varilla No. 4 @ 0,20 m en la cama superior y en la cama inferior.

### **2.1.7.4 Diseño de vigas**

La cantidad de vigas dependerá del ancho y las cargas que actúan en el puente. El puente será de una sola vía por lo tanto se usaran dos vigas en el sentido longitudinal.

Para determinar las dimensiones de la viga se tomaron en consideración los siguientes parámetros para la altura (H) como la base (b).

 $H = L/16$ 

Donde:

H = altura de la viga L = longitud del puente  $H = 15$  m/16  $H = 0,94$  m

Se usará una altura de 1,00 m.

$$
b = H/3,5
$$
  $6$   $b = 2H/5$ 

Donde:

b = base del puente H = altura del puente

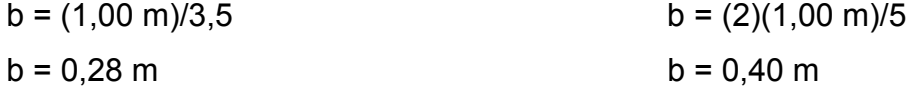

Se usara una base de 0,40 m.

### **2.1.7.5 Cálculo de momentos**

### **2.1.7.5.1 Integración de carga muerta**

Wlosa =  $(2 400 kg/m<sup>3</sup>)(0,20 m)(4,65 m/2) = 1 116 kg/m$ Wasfalto =  $(2 100 \text{ kg/m}^3)(0,05 \text{ m})(4,65 \text{ m}/2) = 244,13 \text{ kg/m}$ Wviga =  $(2.400 \text{ kg/m}^3)(0,40 \text{ m})(1,00 \text{ m}) = 960 \text{ kg/m}$ 

Wcm = Wlosa+Wasfalto+Wviga Wcm = 2 320,13 kg/m P'diafragma interno =  $(2\,400\,kg/m^3)(0,30\,m)(0,75\,m)(1,43\,m) = 772,20\,kg$ P'diafragma externo =  $(2\,400\,kg/m^3)(0,30\,m)(0,50\,m)(1,43\,m) = 514,80\,kg$ 

#### **2.1.7.5.2 Cálculo de momento por carga muerta**

$$
Mm\acute{a}x = \frac{W_{\rm cm}L^2}{8} + \frac{P'L}{3}
$$

Donde:

Mmáx = momento por carga muerta máximo

P' = peso del diafragma interno

L = longitud del puente en metros

$$
\text{Mmáx} = \frac{(2\ 320,13)(15)^2}{8} + \frac{(772,20)(15)}{3}
$$
\n
$$
\text{Mmáx} = 69\ 114,66\ \text{kg-m}
$$

#### **2.1.7.5.3 Cálculo de momento por carga viva**

El análisis de la carga viva comprende estos diferentes tipos de cargas:

a. Carga de camión

b. Carga de pista.

Para superestructuras simplemente apoyadas de luces iguales o menores de 25 metros, la carga que produce mayores efectos es la carga de camión y no la carga de pista, por lo que para este estudio no fue tomada en cuenta.

De acuerdo a la norma AASHTO, para propósitos de este proyecto se utilizó un camión HS-15 para él cálculo del momento de la carga viva. Esta situación se da cuando el camión se encuentra en el lugar crítico, que provoca el máximo momento en las vigas. Este lugar crítico ocurre cuando la mayor carga del camión o sea el eje más pesado se encuentra a una distancia "a" de un apoyo, y la misma distancia será del centro de gravedad del camión al otro apoyo.

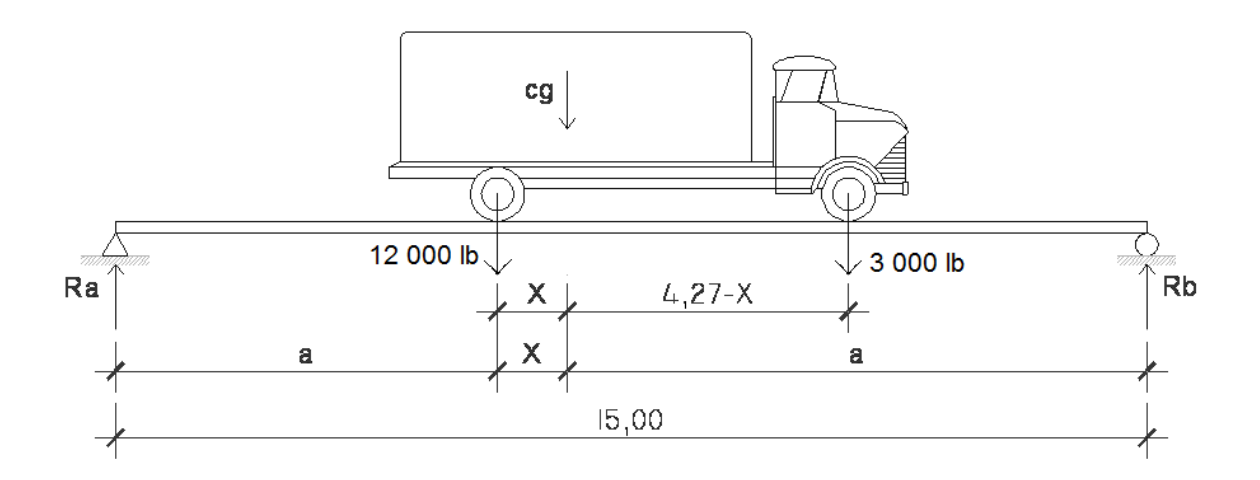

**Figura 3. Diagrama de fuerzas para el calculo de "a"** 

Para poder encontrar los valores de "a" y "X", se hace sumatoria de momentos en cg.

 $\int_{0}^{2\pi}$  ΣMcg = 0  $(3 000 lb)(4,27-X)-(12 000 lb)(X) = 0$ X = 12 810 lb-m/15 000 lb  $X = 0.854$  m

 $a = (15 \text{ m} - 0.854 \text{ m})/2$  $a = 7,073$  m

Conociendo el valor "a" podemos conocer las reacciones que ejercen las fuerzas a la viga, como las reacciones Ra y Rb haciendo sumatoria de fuerzas en uno de los puntos de los lados. Para este caso haremos sumatorias de fuerzas respecto a Ra.

# **Figura 4. Diagrama de fuerzas para el cálculo de las reacciones en el lugar más crítico**

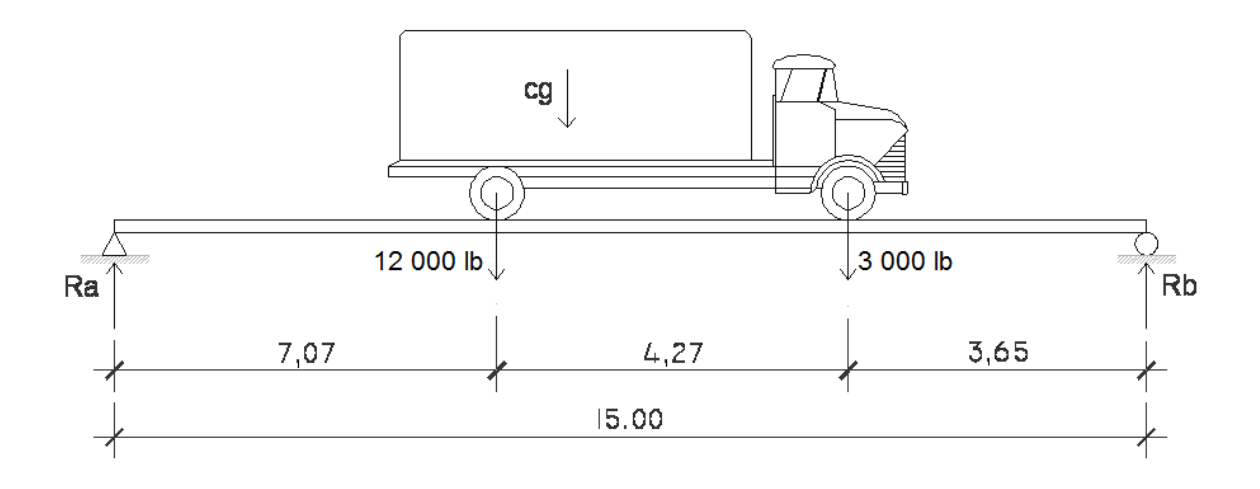

 $\overrightarrow{+}$  ΣMRb = 0 (15 m)(Ra)+(a+X)(12 000 lb)-[a-(4,27-X)](3 000 lb)=0 Ra = (7,92 m\*12 000 lb+3,65 m\*3 000 lb)/15 m Ra = 7 066 lb Ra = 3 211,82 kg

 $\uparrow$ +ΣFy = 0

Ra+Rb = 15 000 lb Rb = 15 000 lb-7 066 lb Rb = 7 934 lb Rb = 3 606,36 kg

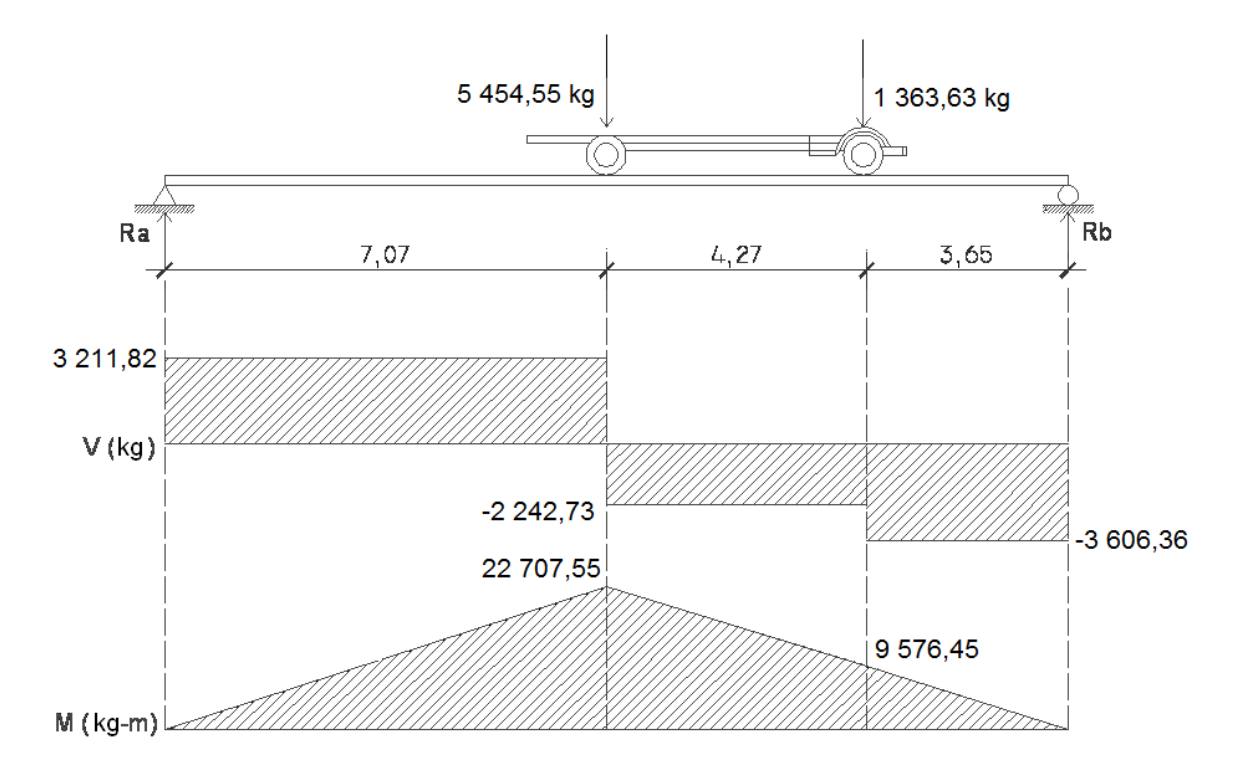

**Figura 5. Diagrama de corte y momento por carga viva** 

El momento por carga viva = 22 707,55 kg-m

### **2.1.7.5.4 Factor de impacto**

Según especificaciones de la norma AASHTO 3.8.2.1, esta dado por la siguiente ecuación:

$$
I = \frac{15,24}{L + 38} \le 0,30
$$

Donde:

L = longitud del puente en metros

$$
I = \frac{15,24}{15 + 38} = 0,287
$$

### **2.1.7.5.5 Factor de distribución**

El factor de distribución es lo que resulta al hacer sumatoria de momentos entre las fuerzas del vehículo y las reacciones de la viga.

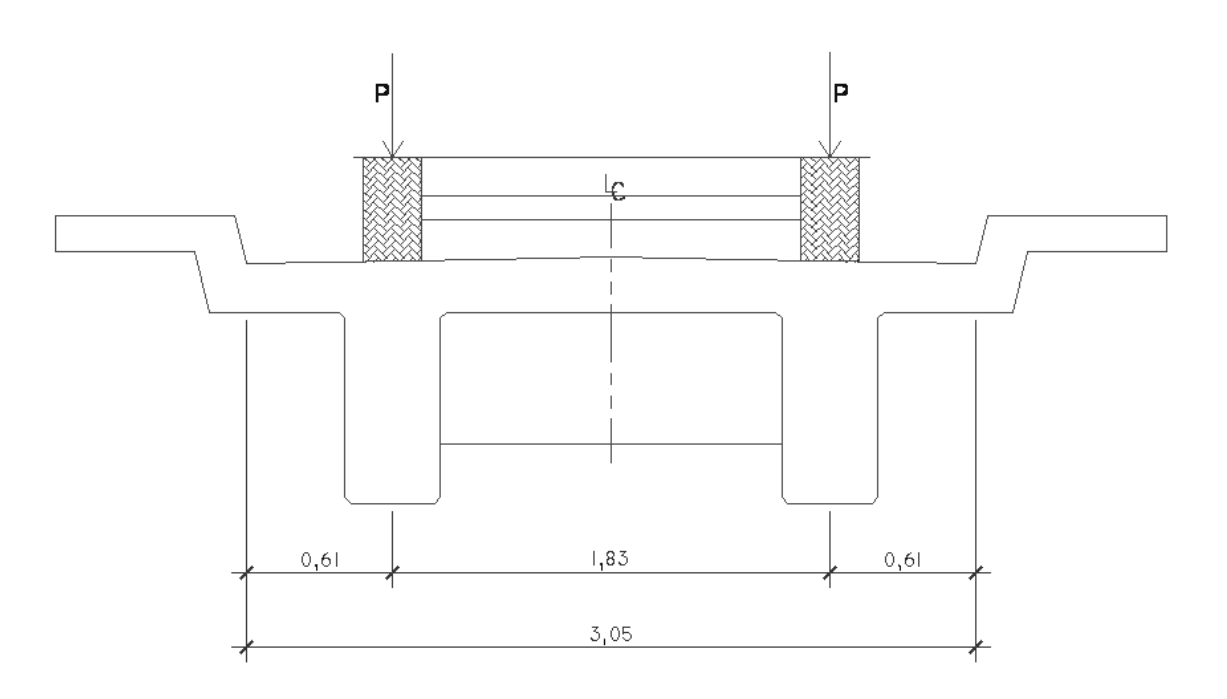

**Figura 6. Diagrama de factor de distribución** 

De la tabla AASHTO 3.23.1

 $FD = S/6,5 \text{ si } S < 6 \text{ pies}$ 

 $FD = 4,69$  pies/6,5  $FD = 0,72$ 

#### **2.1.7.5.6 Momento último**

Según especificaciones de la norma AASHTO 3.22.1 esta dado por la siguiente ecuación:

$$
Mu = 1.3 \left[ M_{cm} + \frac{5}{3} (M_{CV} * FD * I) \right]
$$

Mu = 
$$
1,3
$$
 [69 114,66 kg – m +  $\frac{5}{3}$ (22 707,55 kg – m \* 0,72 \* 1,287)]  
Mu= 135 439,46 kg-m

### **2.1.7.6 Cálculo del refuerzo**

$$
As = \left[bd - \sqrt{(bd)^2 - \frac{Mub}{0.003825f'c}}\right] \left[\frac{0.85f'c}{fy}\right]
$$

Donde:

Mu = momento último en kg-m

b = base en cm

d = peralte efectivo en cm

f'c = resistencia a la compresión del concreto kg/cm²

 $fy =$  fluencia del acero kg/cm<sup>2</sup>

$$
d=h-rec-\frac{\varphi_{var}}{2}
$$

Se usara varilla No. 8

$$
d = 100 - 5 - \frac{2,54}{2}
$$
  
d = 93,73 cm

As = 
$$
\left[40 * 93.73 - \sqrt{(40 * 93.73)^2 - \frac{135439.46 \text{ kg} - \text{m} * 40}{0.003825 * 280}}\right] \left[\frac{0.85 * 280}{2810}\right]
$$

As= 63,48 cm²

Área de acero mínima según ACI 318S-05 sección 10.5.1

$$
As_{\min} = \frac{14.1}{fy} bd
$$

$$
As_{\min} = \frac{14,1}{2\,810} \,(40)(93,73)
$$

 $As_{min} = 18,81cm^{2}$ 

Área de acero máxima en zona sísmica

$$
\rho_{\text{bal}} = \left(\frac{0.85\beta_1 f'c}{\text{fy}}\right) \left(\frac{6\ 090}{6\ 090 + \text{fy}}\right)
$$

$$
\rho_{bal} = \left(\frac{0.85 * 0.85 * 280}{2810}\right) \left(\frac{6090}{6090 + 2810}\right)
$$
  

$$
\rho_{bal} = 0.049
$$

 $As<sub>mAx</sub> = 0.5\rho<sub>bal</sub>bd$ 

 $As<sub>max</sub> = (0,5)(0,049)(40 cm)(93,73 cm)$ 

 $As<sub>max</sub> = 93,33 cm<sup>2</sup>$ 

Chequear As<sub>mín</sub><As<As<sub>máx</sub>; como As es mayor a As mínimo se usara As.

### **2.1.7.6.1 Refuerzo cama superior a compresión**

El área de acero corrida en la cama superior es el 33% del área de acero requerida, generada por el momento último.

$$
As = 33\%
$$
 As requireda

 $As = (0,33)(63,48 \text{ cm}^2)$  $As = 20,95 \text{ cm}^2$ 

Usar 4 No.  $8 + 2$  No. 6 corridos = 25,96 cm<sup>2</sup>.

#### **2.1.7.6.2 Refuerzo cama inferior a tensión**

El área de acero corrida en la cama inferior es el 50% del área de acero requerida, generada por el momento último.

As = 50% As requerida

 $As = (0,5)(63,48 \text{ cm}^2)$  $As = 31,74 \, cm<sup>2</sup>$ 

6 No.8 + 2 No.7 =  $38,16$  cm<sup>2</sup>
Usar 6 No. 8 + 2 No. 7 corridas.

63,48 cm<sup>2</sup>-38,16 cm<sup>2</sup> = 25,32 cm<sup>2</sup>

6 No.  $8 = 30,40$  cm<sup>2</sup>

Usar 6 No. 8 como bastones.

# **2.1.7.6.3 Refuerzo adicional**

Se recomienda acero adicional mínimo de 0,25 plg² por cada pie de altura ó 5,29 cm² por cada metro de altura de la viga.

Usar 6 No. 5 de acero adicional para evitar el agrietamiento en la viga que hace un área de 11,87 cm $^2$ .

## **2.1.7.7 Diseño a corte**

# **2.1.7.7.1 Cálculo de corte máximo por carga muerta**

$$
Vm\acute{a}x = \frac{W_{\rm cm}L}{2} + P'i + P'e
$$

Donde:

Vmáx = corte máximo por carga muerta en kg

 $W_{cm}$  = carga muerta distribuida en kg/m

P'i = peso del diafragma interno en kg

P'e = peso del diafragma externo en kg

L = longitud de la viga en metros

$$
Vm\acute{a}x = \frac{(2\ 320,13)(15)}{2} + 772,20 + 514,80
$$
  
Um\acute{a}x = 18\ 687,98 kg

# **2.1.7.7.2 Cálculo de corte máximo por carga viva**

El esfuerzo por sobrecarga se calcula por medio de la reacción que la estructura tiene cuando el camión está ingresando al puente.

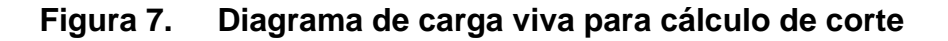

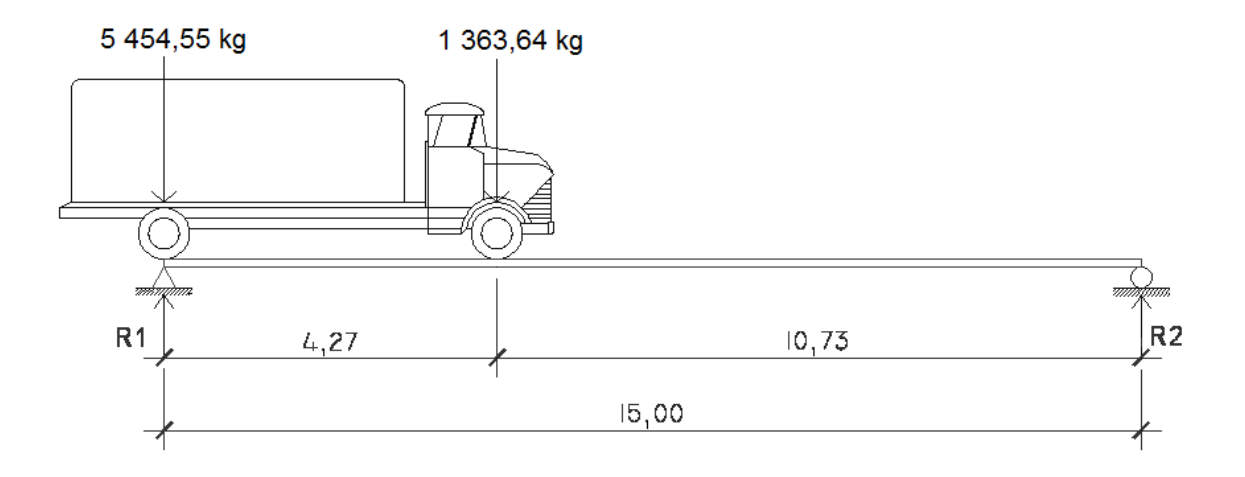

$$
\begin{aligned}\n\begin{pmatrix}\n\uparrow & \Sigma \text{MR2} = 0 \\
(15\text{m})(\text{R1}) - (5454,55 \text{ kg})(15\text{m}) - (1363,64 \text{ kg})(10,73\text{m}) = 0\n\end{pmatrix} \\
\text{R1} &= 6429,99 \text{ kg}\n\end{aligned}
$$

Por sumatoria de fuerzas verticales encontramos la reacción R2

R2 = 388,19 kg

## **2.1.7.7.3 Cálculo de corte último**

Según especificaciones de la norma AASHTO 3.22.1 el corte último esta dado por la siguiente ecuación:

$$
Vu = 1.3 \left[ V_{\rm cm} + \frac{5}{3} (V_{\rm cv} * FD * I) \right]
$$
  
\n
$$
Vu = 1.3 \left[ 18\ 687.98\ kg + \frac{5}{3} (6\ 429.99\ kg * 0.72 * 1.287) \right]
$$
  
\n
$$
Vu = 37\ 203.99\ kg
$$

## **2.1.7.8 Cálculo del refuerzo para el corte**

Según el ACI 318S-05 sección 11.3.1.1 el corte resistente esta dado por la ecuación:

$$
Vr = \phi 0.53(\sqrt{f'c})\text{bd}
$$

Donde

Vr = corte resistente en kg

Φ = 0,75 según ACI 318S-05 sección 9.3.2.3

f'c = resistencia a la compresión del concreto en kg/cm²

b = base en cm

d = peralte en cm

 $Vr = (0.75)(0.53)(\sqrt{280})(40)(93.73)$ Vr = 24 937,61 kg

Vr < Vu entonces reforzar a corte.

Corte que falta por resistir (Vs)

$$
Vs = Vu - Vr
$$

Vs = 37 203,99 kg – 24 937,61 kg

Vs = 12 266,38 kg

El cortante Vs lo resistirá el acero.

Teniendo el resultado del corte último y el corte para el refuerzo se prosigue a calcular la distancia que requiere dicho refuerzo.

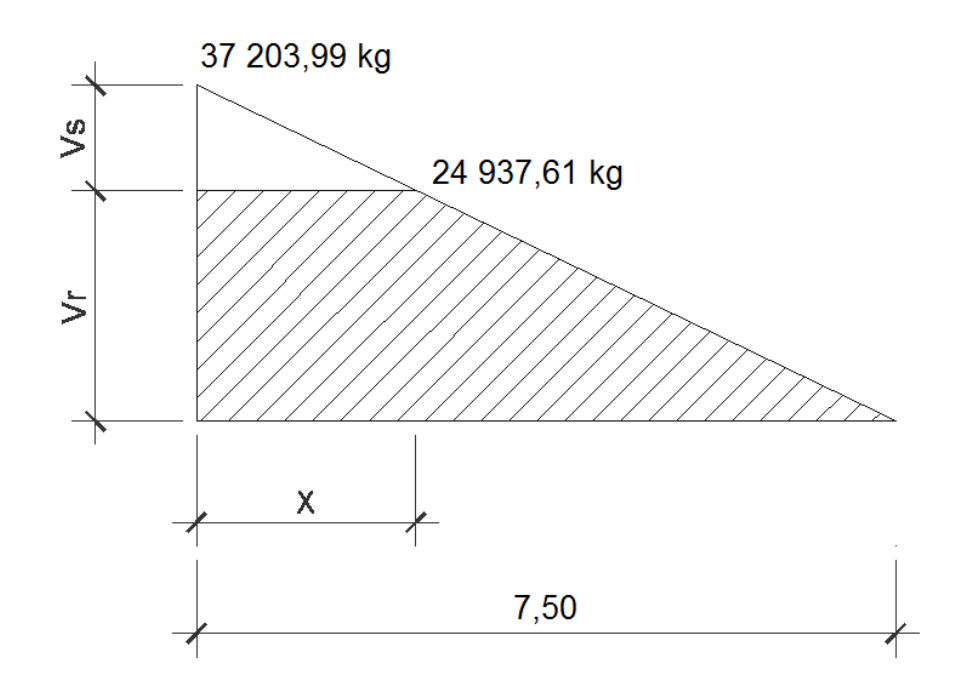

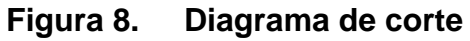

$$
\frac{7,5 \text{ m}}{37,203,99 \text{ kg}} = \frac{X}{12,266,38 \text{ kg}}
$$

 $X = 2,47$  m

Cálculo del espaciamiento máximo

$$
\frac{d}{2} \le 30 \text{ cm}
$$

93,73 cm/2 = 46,86 cm

Se usará estribos No. 4 @ 0,30 m.

Espaciamiento requerido en la zona X=2,47 m, que es la zona donde actúa el corte que falta por resistir.

$$
S = \frac{2A_Vfyd}{Vs}
$$

Donde:

S = espaciamiento en cm  $A_V$  = área de la varilla en cm<sup>2</sup> fy = fluencia del acero  $kg/cm<sup>2</sup>$ d = peralte efectivo en cm Vs = corte en la zona del análisis

 $S = \frac{(2)(1,27)(2\,810)(93,73)}{12,266,30}$ 12 266,38

 $S = 54,69$  cm

Según el ACI 318S-05 sección 21.3.3.2 colocar estribos a una distancia máxima de d/4 en la zona confinada.

 $d/4 = 93,73/4$  $d/4 = 23,43$  cm

Se usará estribos No. 4 @ 20 cm en toda la viga.

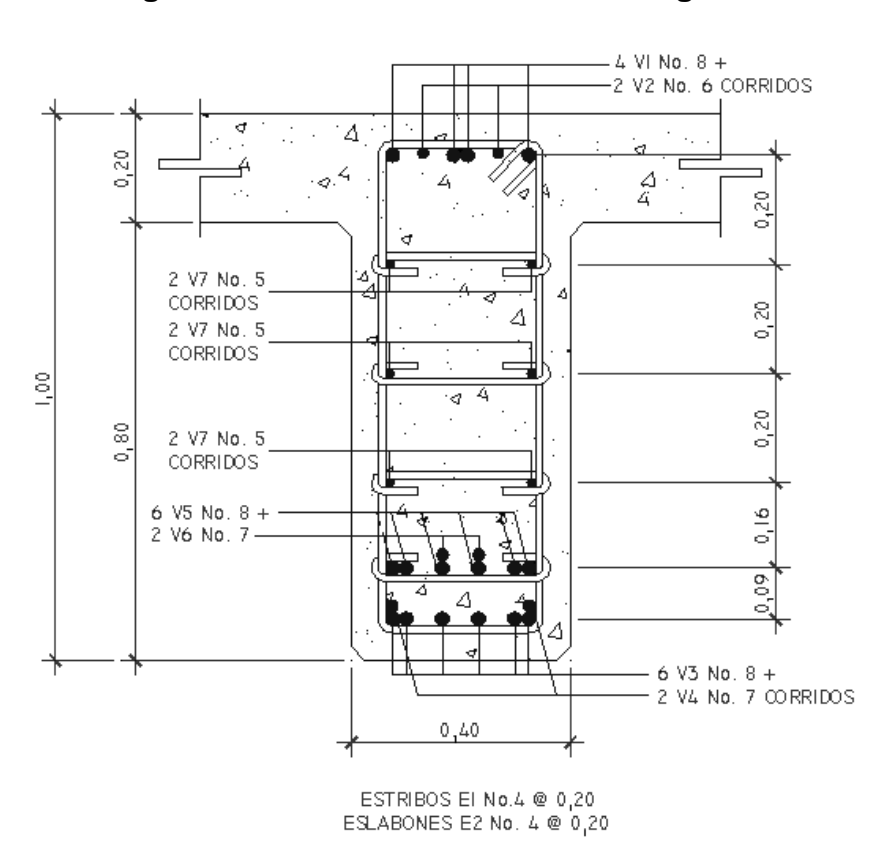

**Figura 9. Sección transversal de viga** 

**2.1.7.9 Cálculo del neopreno**

Las vigas principales no se apoyan directamente a la subestructura, sino que tiene un apoyo flexible para evitar el contacto directo que puede provocar desgaste a los elementos estructurales a causa de la fricción y el impacto.

$$
Ap = \frac{2P}{\phi f'c}
$$

Donde:

Ap = área de contacto en cm² P = carga en kg  $\varnothing$  = 0,70 para compresión f'c = resistencia del concreto a la compresión

 $Ap = \frac{(2)(37\,203,99)}{(0.70)(300)}$  $(0,70)(280)$  $Ap = 379,63$  cm<sup>2</sup>

$$
B = \sqrt{379,63 \text{ cm}^2}
$$
  
B = 19,48 cm<sup>2</sup>

Usar un área de contacto de 20 cm x 20 cm con una dureza SHORE A 60.

Según la AASHTO en el capitulo 14 se debe de realizar los siguientes chequeos:

- a,b = dimensiones del apoyo en cm
- ∆L = máximo desplazamiento horizontal del apoyo
- $\sigma_{\rm p}$  = esfuerzo máximo permisible
- $σ<sub>r</sub>$  = esfuerzo de compresión del apoyo
- $\sigma_f$  = esfuerzo admisible del acero
- t = espesor de la lámina (1,3 cm)
- T = espesor total del elastómero en cm
- L = longitud del puente en cm

Deformación total por esfuerzo

$$
\Delta \mathrm{et} = \frac{\sigma_{\mathrm{f}}}{\mathrm{E}} \mathrm{L}
$$

 $\Delta$ et = 1 700  $\frac{1000}{2090000}$  (1 500)

∆et = 1,22 cm

Deformación por contracción de fraguado y contracción diferida  $\Delta c = 0.000165L$ 

 $\Delta c = 0,000165(1500)$ 

 $\Delta c = 0,25$  cm

Deformación por temperatura

∆T = 0,000011DºL

 $\Delta T = 0,000011$  (10°) (1 500)

∆T = 0,165 cm

Deformación máxima

 $\Delta L = (\Delta et + \Delta T) - \Delta c$ 

 $\Delta L = (1,22 + 0,165) - 0,25$ 

∆L = 1,14 cm

Desplazamiento máximo de 1,14 cm.

Espesor

$$
\frac{\Delta L}{T} \leq 0.5
$$

1,14  $\frac{2.71}{3.81} \le 0.5$ 

0,30 < 0,5; si cumple con el espesor propuesto.

Esfuerzo de compresión del apoyo

AASHTO recomienda  $\sigma$ <sub>r</sub> < 100 kg/cm<sup>2</sup> para evitar presiones excesivas en el contacto con el concreto.

$$
\sigma_r = \frac{V}{ab}
$$

 $\sigma_{\rm r} = \frac{37\,203,99}{(20)(20)}$ 

σ<sub>r</sub> = 93 kg/cm<sup>2</sup> < 100 kg/cm<sup>2</sup>; si chequea

Esfuerzo máximo permisible

$$
\sigma_{\rm p} = \frac{8ab}{t(a+b)}
$$

 $\sigma_{\rm p} = \frac{8(20)(20)}{1,3(20+20)}$ σ<sub>p</sub> = 61,54 kg/cm<sup>2</sup>

Fuerza horizontal

$$
H = \frac{(\Delta L)(a)(b)(G)}{T}
$$

H = 
$$
\frac{(1,14)(20)(20)(0,01)}{3,81}
$$
  
H = 1,19 kg  
 $t_{\text{H}} = \frac{1,19}{(20)(20)}$   
 $t_{\text{H}} = 0,0029 \text{ kg/cm}^2$ 

Cumplir con la condición  $t_H \leq 5G$ 

 $0,0029 \leq 5 (0,01)$ 

0,0029 < 0,05; si se cumple la condición.

#### **2.1.7.10 Diseño de diafragmas**

En el diseño de puentes se tienen elementos constructivos llamados diafragmas, los cuales no tienen una función estructural y están colocados en la parte inferior e interior de la losa y viga. Se colocan para contribuir a que las vigas principales no sufran deformaciones laterales, transversales y mantener su estabilidad.

Según AASHTO 1.7.4. (D), cuando la luz de la superestructura es mayor que 40 pies (12,19 m), es necesario colocar diafragmas en el punto medio y en los tercios de la luz.

Los diafragmas externos transmiten su propio peso directamente a los apoyos y los interiores transmiten su carga proporcionalmente a las vigas como cargas puntuales. Debido a que no están diseñados para soportar cargas provenientes de la losa, se refuerzan con el área de acero mínimo.

#### **2.1.7.10.1 Diseño de diafragma interno**

$$
h=\frac{3}{4}H_{\rm viga}
$$

 $h =$ 3  $\frac{5}{4}$ (1 m)

 $h = 0,75$  m

Base mínima de 30 cm.

Área de acero mínimo según ACI 318S-05 sección 10.5.1

$$
As_{\min} = \frac{14.1}{fy} \text{ bd}
$$

 $As_{\text{min}} = \frac{14,1}{2810} (30)(70)$  $As_{min} = 10,53$  cm<sup>2</sup>

> 2 No.7 + 1 No.  $6 = 10,61$  cm<sup>2</sup> Usar 2 No. 7 + 1 No. 6 en ambas camas.

Área de cero adicional

5,29 cm² por cada metro de altura  $(5,29 \text{ cm}^2)(0,70 \text{m}) = 3,70 \text{ cm}^2$ 

> 2No.  $5 = 3,958$  cm<sup>2</sup> Usar 2 No. 5.

Acero transversal

$$
S=\frac{d}{2}
$$

S = espaciamiento, espaciamiento máximo de 30 cm.

$$
S = \frac{70 \text{ cm}}{2} = 35 \text{ cm}
$$

Usar estribos No. 4 @ 0,30 m.

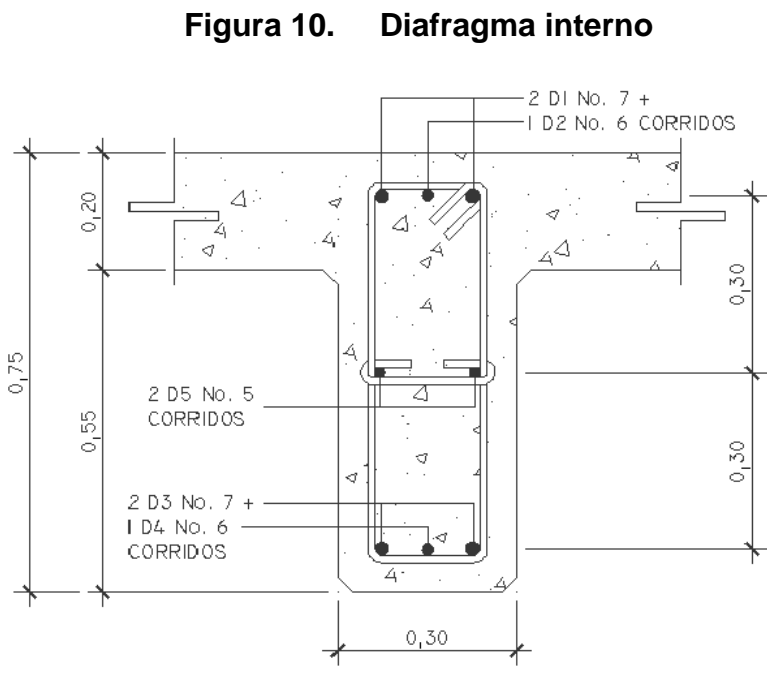

ESTRIBOS E3 No. 4 @ 0,30<br>ESLABONES E4 No. 4 @ 0,30

 **2.1.7.10.2 Diseño de diafragma externo** 

$$
h=\frac{1}{2}H_{\rm viga}
$$

$$
h = \frac{1}{2}(1 \text{ m})
$$
  
h = 0,50 m

Base mínima de 30 cm.

Área de acero mínimo según ACI 318S-05 sección 10.5.1

$$
As_{\min} = \frac{14.1}{fy} bd
$$

$$
As_{\min} = \frac{14,1}{2\ 810} \ (30)(45)
$$

 $As_{min} = 6,77$  cm<sup>2</sup>

2 No.  $7 = 7,76$  cm<sup>2</sup> Usar 2 No. 7 en ambas camas.

Acero adicional

5,29 cm² por cada metro de altura  $(5,29 \text{ cm}^2)(0,50 \text{m}) = 2,65 \text{ cm}^2$ 

> 2No.  $5 = 3,958$  cm<sup>2</sup> Usar 2 No. 5.

Área de cero transversal

$$
S = \frac{d}{2}
$$

S = espaciamiento

$$
S = \frac{45 \text{ cm}}{2} = 22.5 \text{ cm}
$$

Usar estribos No. 4 @ 0,20 m

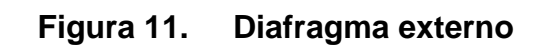

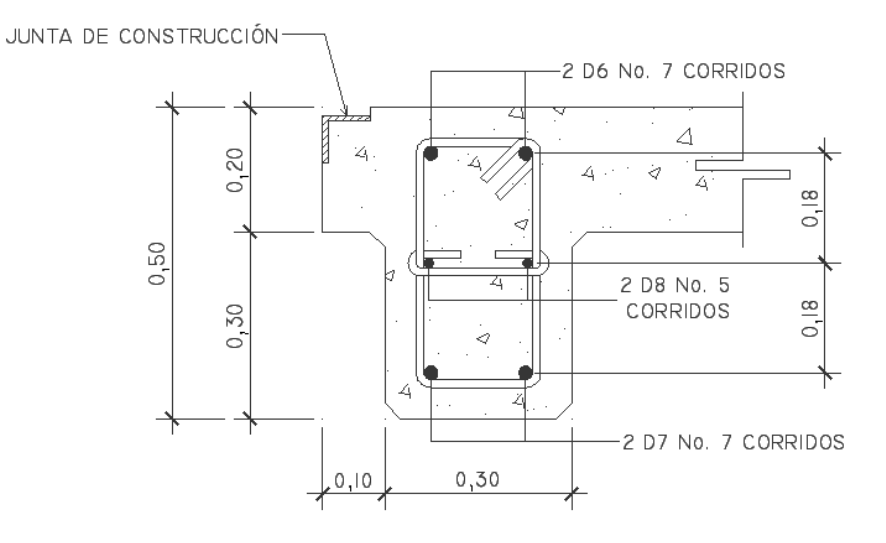

ESTRIBOS E5 No. 4 @ 0.20 ESLABONES E6 No. 4 @ 0,20

#### **2.1.8 Diseño de la subestructura**

#### **2.1.8.1 Diseño de la cortina**

### **Figura 12. Dimensiones de la cortina y viga de apoyo**

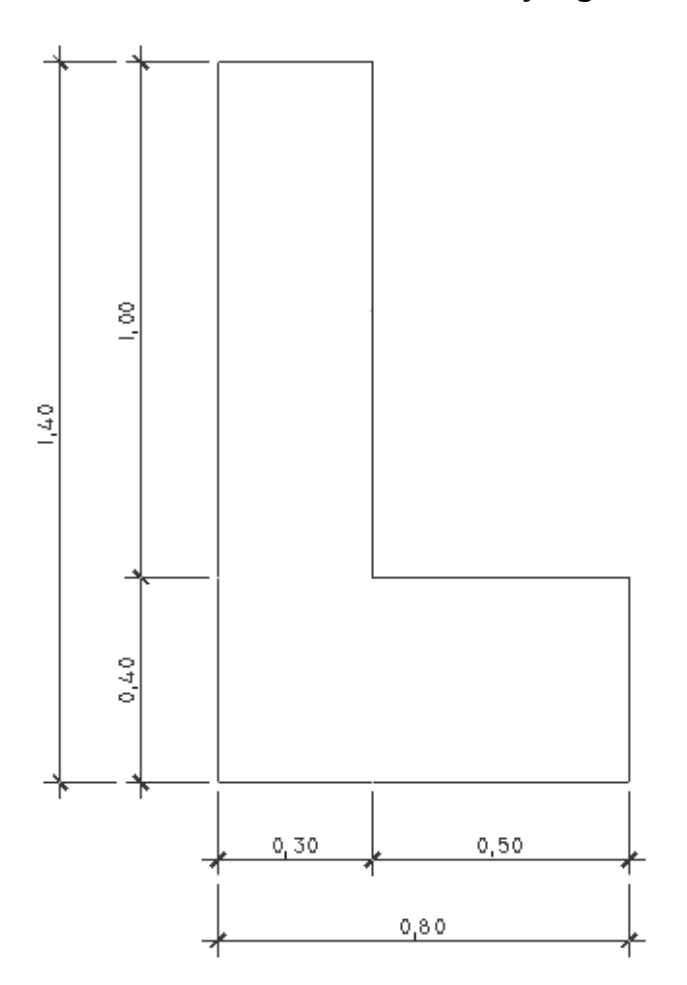

Se asume que la cortina está empotrada sobre la viga de apoyo actuando en ella las fuerzas de empuje de la tierra (E), fuerza longitudinal (FL) y la fuerza de sismo (S).

Para calcular el momento máximo de empotramiento y corte se utilizarán los grupos de cargas III y VII según la AASHTO 3.22.1.

**Figura 13. Diagrama de presiones en la cortina** 

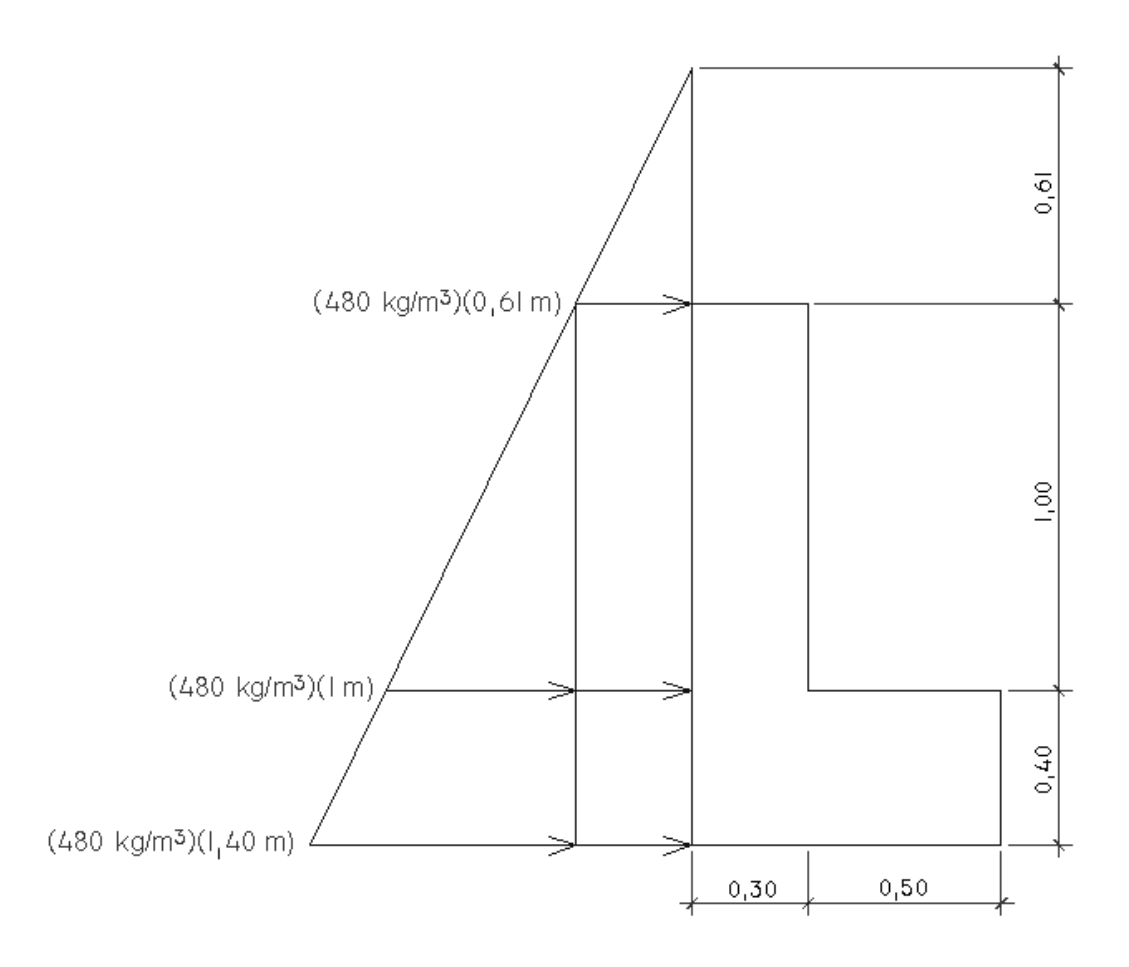

 **2.1.8.1.1 Empuje (E)** 

Según la AASHTO 3.20 se incrementa la altura de relleno en 2 pies (0,61m), y la estructura no debe diseñarse para menor de un equivalente líquido igual a  $480$  kg/m<sup>3</sup>.

## Cálculo

 $sob = (480 \text{ kg/m}^3)(0,61 \text{ m}) = 292,80 \text{ kg/m}^2$ 

Esob = sob\*Hcoritna Esob =  $(292,80 \text{ kg/m}^2)(1 \text{ m}) = 292,80 \text{ kg/m}$ 

 $Es = (480 kg/m<sup>3</sup>*Hcortina)(Hcortina/2)$ Es = (480 kg/m<sup>3</sup>\*1 m)(1 m/2) = 240 kg/m

Empuje  $E = E$ sob+ $E$ s E = 292,80 kg/m+240 kg/m  $E = 532,80$  kg/m

# **2.1.8.1.2 Fuerza de sismo (S)**

Se usará un coeficiente sísmico del 12% siguiendo las especificaciones de la AASHTO 3.21, se multiplicará el peso de la cortina para determinar la fuerza por sismo (S), el punto de aplicación de la fuerza se localizará en el centro de la cortina, actuando de forma horizontal.

$$
S = 0,12W
$$

Donde:

S = fuerza de sismo

W = peso propio de la cortina para 1 metro de ancho

#### **Cálculo**

 $S = (0,12)(0,30 \text{ m})(1 \text{ m})(1 \text{ m})(2 400 \text{ kg/m}^3)$  $S = 86,40$  kg

Brazo =  $H/2$ Brazo = 1 m/2= 0,50 m

## **2.1.8.1.3 Fuerza longitudinal (FL)**

La fuerza longitudinal debe ser el 5% de la carga viva y su centro de gravedad actúa a 1,83 m (6´) sobre la rodadura según la AASHTO 3.9.1

$$
FL = \frac{0,05P}{2H}
$$

Donde: P = 12 000 lb ≈ 5 454,54 kg H = altura de la cortina

$$
FL = \frac{(0.05)(5.454,54 kg)}{(2)(1 m)}
$$

FL = 136,36 kg/m

Brazo FL = 6 pies+H Brazo FL = 1,83 m+1 m = 2,83 m

#### **2.1.8.1.4 Combinación de cargas para momento**

Se sigue lo especificado por la AASHTO 3.22.1

Grupo III = 1,3(MEsob+MEs+MFL) Grupo VII = 1,3(MEsob+MEs+MS)

Donde:

MEsob = momento de la carga equivalente del rectángulo MEs = momento de la carga del suelo que es aplicada a H/3 MFL = momento de la fuerza longitudinal

MS = momento de la fuerza de sismo

Grupo III = (1,3)(292,8 kg/m\*1 m/2 + 240 kg/m\*1 m/3 + 136,36 kg/m\*2,83 m) Grupo III = 795,99 kg-m

Grupo VII = (1,3)(292,8 kg/m\*1 m/2 + 240 kg/m\*1 m/3 + 86,40 kg\*0,50 m) Grupo VII = 350,48 kg-m

#### **2.1.8.1.5 Combinación de cargas para corte**

Se sigue lo especificado por la AASHTO 3.22.1

Grupo III =  $1,3(E+FL)$ Grupo VII =  $1,3(E+S)$ 

Donde:

 $E =$ empuje

FL = fuerza longitudinal

S = fuerza de sismo

### Cálculo

Grupo III = (1,3)(532,8 kg+136,36 kg) Grupo III = 869,91 kg

Grupo VII = (1,3)(532,8 kg + 86,40 kg) Grupo VII = 804,96 kg

**2.1.8.1.6 Cálculo del refuerzo por flexión**

$$
As = \left[bd - \sqrt{(bd)^2 - \frac{Mub}{0.003825f'c}} \right] \left[\frac{0.85f'c}{fy}\right]
$$

Donde:

As = área de acero en cm²

Mu = momento máximo de la combinación de cargas en kg-m

- b = base en cm
- d = peralte en cm

f'c = resistencia a la compresión del concreto en kg/cm²

 $fy =$  fluencia del acero en kg/cm<sup>2</sup>

As = 
$$
\left[100 * 25 - \sqrt{(100 * 25)^2 - \frac{795,99 * 100}{0,003825 * 280}}\right] \left[\frac{0.85 * 280}{2810}\right]
$$
  
As = 1,26 cm<sup>2</sup>

Área de acero mínimo según ACI 318S-05 sección 10.5.1

$$
As_{\min} = \frac{14.1}{fy} bd
$$

 $As_{\text{min}} = \frac{14,1}{2810} (100)(25)$ 

 $As_{min} = 12,54$  cm<sup>2</sup>

Como el As < Asmín, se colocara Asmín.

Distribución del refuerzo principal

Usar No. 4 con un área de 1,27 cm²

 $S =$ 100 cm  $\frac{100 \text{ cm}}{12,54 \text{ cm}^2}$  $(1,27 \text{ cm}^2) = 10,12 \text{ cm}$ 

Usar estribos No.4 @ 0,10 m.

Acero por temperatura según ACI 318S-05 sección 7.12.2.1

$$
Ast = 0,002bt
$$

Ast = (0,002)(100 cm)(30 cm) Ast =  $6 \text{ cm}^2$ 

Cálculo de espaciamiento

$$
S = \frac{100 \text{ cm}}{6 \text{ cm}^2} (1,27 \text{ cm}^2) = 21,16 \text{ cm}
$$

Usar No. 4 @ 0,20 m

#### **2.1.8.1.7 Cálculo del refuerzo por corte**

$$
Vr = \phi 0.53(\sqrt{f'c})bd
$$

 $Vr = (0,75)(0,53)(\sqrt{280})(100)(25)$ Vr = 16 628,62 kg

Vu= corte último máximo de la combinación de cargas en kg Vu = 869,91 kg

 $Vr > Vu$ 

Como el corte resistente es mayor al corte último no requiere refuerzo por corte.

## **2.1.8.2 Viga de apoyo**

La base no debe ser menor de 40 cm, y se colocará refuerzo longitudinal por temperatura o refuerzo mínimo.

 $B = X +$  ancho de la cortina

B = base de la viga de apoyo

 $X = 2$  cm por cada metro de longitud del puente

$$
X = (2 \text{ cm})(15)
$$
  
 $X = 30 \text{ cm}$ 

Se tomará X = 50 cm  $B = 50 \text{ cm} + 30 \text{ cm}$  $B = 80$  cm

Área de acero mínimo según ACI 318S-05 sección 10.5.1

$$
As_{\min} = \frac{14,1}{2\ 810} \ (80)(35)
$$

As<sub>min</sub>=  $14,04$  cm<sup>2</sup>

Distribución del refuerzo principal

Usar No. 4 con un área de 1,27 cm²

$$
S = \frac{80 \text{ cm}}{14,04 \text{ cm}^2} (1,27 \text{ cm}^2) = 7,23 \text{ cm}
$$

Usar No. 4 @ 7 cm

Estribos a d/2

$$
S = \frac{35 \text{ cm}}{2} = 17.5 \text{ cm}
$$

Usar estribos No.4 @ 0,15 m.

### **Figura 14. Diseño de cortina y viga de apoyo**

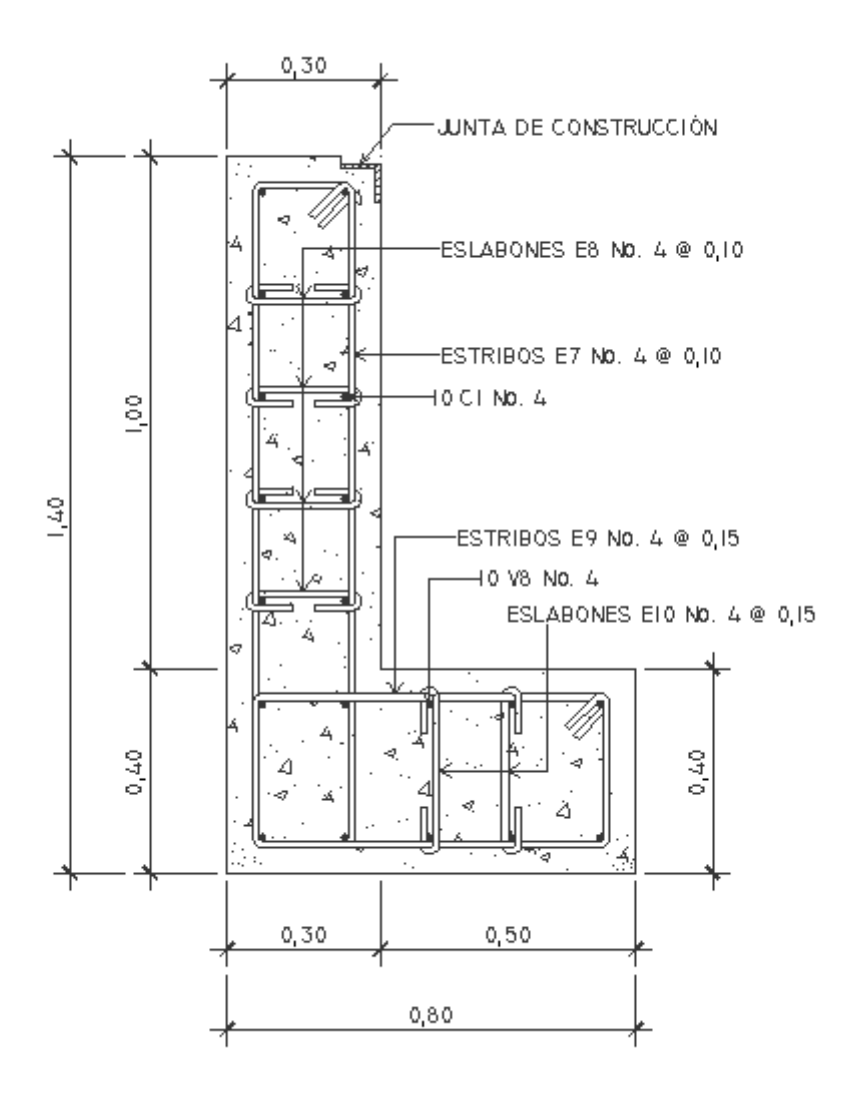

 **2.1.8.3 Estribo**

Los estribos son componentes de la subestructura que soportarán la superestructura y transmiten la carga al terreno de cimentación.

Para el diseño del puente se utilizarán estribos de gravedad fabricados con concreto ciclópeo, ya que este tipo de estribo resulta ser económico y el análisis del mismo es más simple que el de cualquier otro tipo.

Cuando la altura del estribo es mayor de 6 metros, se debe de considerar el tipo de estribos hechos de concreto reforzado; esto no significa que se restrinja el hacer estribos de concreto ciclópeo de mayor altura, ya que también se puede encontrar una solución adecuada de acuerdo con los análisis económicos y estructurales.

Para el análisis de los estribos se deben verificar como mínimo tres condiciones:

Estabilidad de la estructura al volteo

$$
\frac{\Sigma ME}{\Sigma MV} > 1.5
$$

Estabilidad de la estructura al deslizamiento

$$
0.5 \left(\frac{\Sigma WE}{\Sigma E}\right) > 1.5
$$

Esfuerzos menores o iguales que los esfuerzos admisibles del terreno

$$
P = \frac{\Sigma WE}{A} \left( 1 \pm \frac{6e}{b} \right)
$$

Donde:

ME = momento estabilizante

MV = momento de volteo

W = fuerzas horizontales

E = fuerza resistente

Vs = valor soporte del suelo

e = excentricidad

Estas tres consideraciones se deben realizar para tres tipos de carga: carga producida por el estribo, carga producida con el estribo y la superestructura junto a la carga viva y la que es producida por los efectos de sismo en el que no se considera la carga viva.

Datos:

Peso de concreto armado =  $2400 \text{ kg/m}^3$ Peso de concreto ciclópeo = 2 700 kg/m<sup>3</sup> Equivalente líquido =  $480 \text{ kg/m}^2$ Altura de sobrecarga de relleno = 0,61 m Peso del suelo = 1 250 kg/m<sup>3</sup> Valor soporte =  $40$  940 kg/m<sup>2</sup>

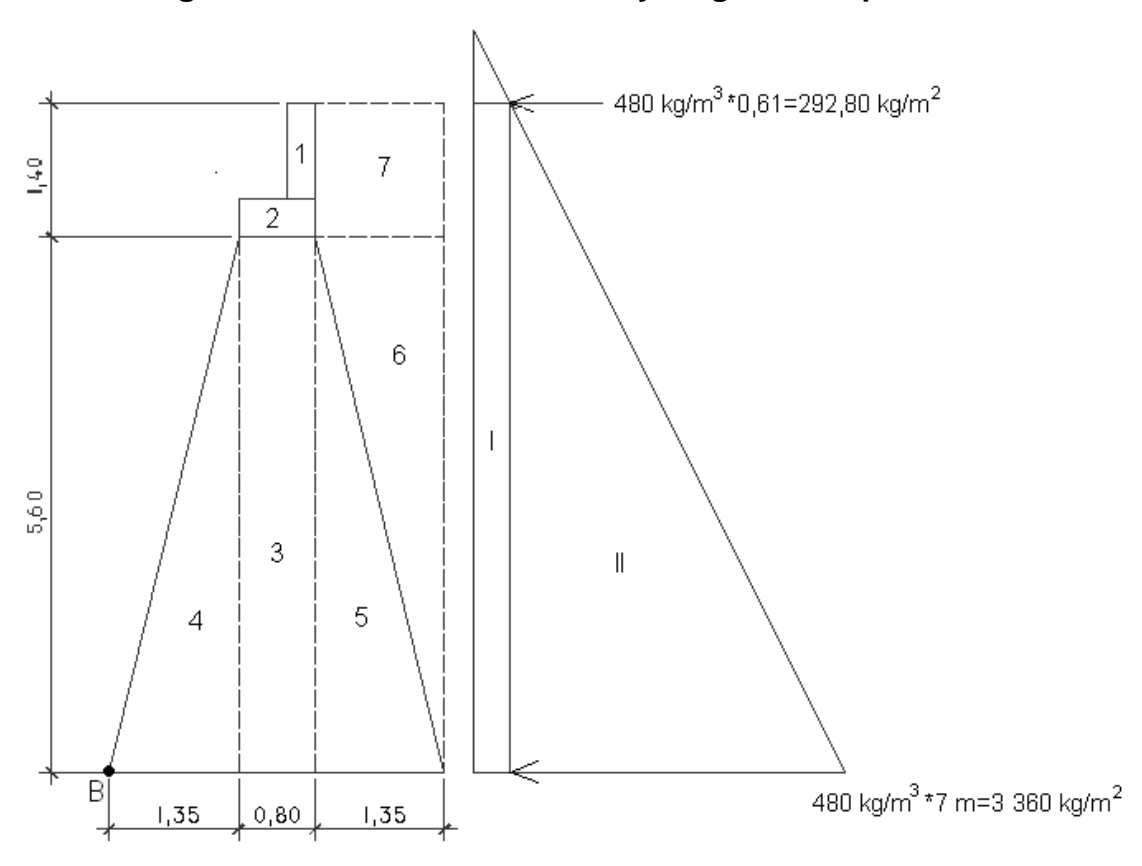

**Figura 15. Sección de estribo y diagrama de presiones** 

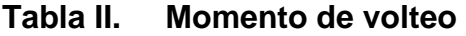

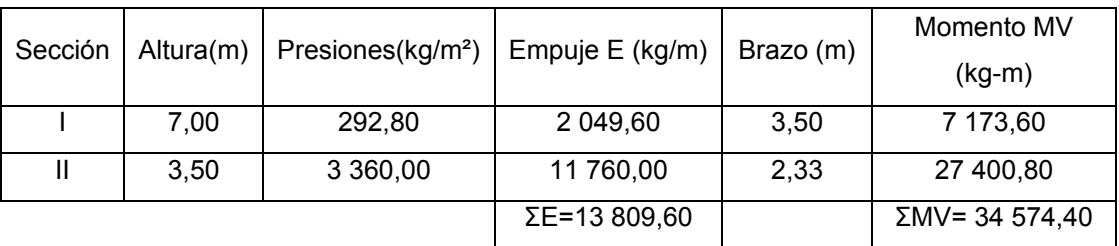

Empuje I = (Presión I)(H) Empuje II = (Presión II)(H/2)  $MV = (E)(Brazo)$ 

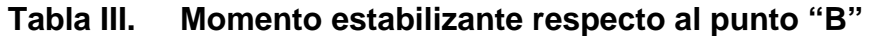

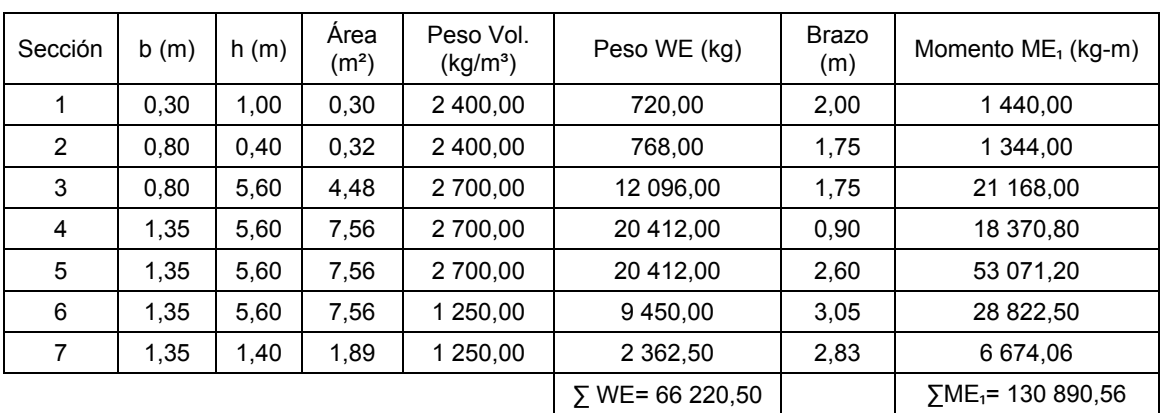

Peso WE = (Área)(1 m)(peso vol.) ME = (WE)(Brazo)

#### **2.1.8.3.1 Revisión del estribo sin superestructura**

Volteo

$$
\frac{\Sigma ME_1}{\Sigma MV} > 1.5
$$

 $V = \frac{130\,890,56}{34.574,40}$  $\frac{34\,574,40}{534\,574,40} = 3,78 > 1,5$ 

El volteo es mayor a 1,5 por lo tanto si chequea.

Deslizamiento

$$
0.5 \left(\frac{\Sigma WE}{\Sigma E}\right) > 1.5
$$

$$
D = 0.5 \left( \frac{66\,220,50}{13\,809,60} \right) = 2.39 > 1.5
$$

El deslizamiento es mayor a 1,5 por lo tanto si chequea.

Presiones

$$
a = \frac{\Sigma ME_1 - \Sigma MV}{\Sigma WE}
$$

 $a =$ 130 890,56 െ 34 574,40 66 220,50

 $a = 1,45$  m

3a > base del muro

 $(3)(1,45) = 4,35$  m > base del muro, por lo tanto no se tienen presiones negativas.

$$
e = \frac{3,50}{2} - 1,45 = 0,30 \text{ m}
$$
  

$$
P = \frac{\Sigma WE}{A} \left( 1 \pm \frac{6e}{b} \right)
$$

 $e =$ b  $\frac{2}{2}$  – a

$$
P = \frac{66\ 220,50}{3,50*1} \left( 1 \pm \frac{6*0,30}{3,50} \right)
$$

Pmax = 28 650,50 kg/m<sup>2</sup>  $<$  Vs si chequea. Pmin = 9 189,78 kg/m² > 0 si chequea.

# **2.1.8.3.2 Revisión del muro con superestructura y carga viva**

La carga viva es la reacción que se produce cuando el eje trasero de la sobrecarga esta en uno de los apoyos y la carga muerta se convierte en carga distribuida dividiéndola en la longitud de la viga de apoyo.

Peso losa =  $(2\,400\,kg/m^3)(4,65\,m)(0,20\,m)(15\,m/2) = 16\,740\,kg$ Peso viga =  $(2\,400\,\text{kg/m}^3)(0,40\,\text{m})(0,80\,\text{m})(15\,\text{m}/2)(2) = 11\,520\,\text{kg}$ Peso diafragma interno =  $(2 400 \text{ kg/m}^3)(0,30 \text{ m})(0,55 \text{ m})(1,80 \text{ m}) = 712,80 \text{ kg}$ Peso diafragma interno =  $(2\,400\,kg/m^3)(0,30\,m)(0,30\,m)(1,80\,m) = 388,80\,kg$ 

Peso total =  $\Sigma$ pesos Peso total= 29 361,60 kg Wcm = 29 361,60 kg/4,65 m Wcm = 6 314,32 kg/m

Wtotal = Wcm+Wcv

\nWtotal = 
$$
6\,314,32\,kg+6\,429,99\,kg
$$

\nWtotal =  $12\,744,31\,kg$ 

 $ME<sub>2</sub> = Wtotal*b/2$ ME₂= (12 744,31kg)(3,50 m/2)  $ME<sub>2</sub> = 22 302,54 kg-m$ 

MEtotal =  $ΣME₁ + ME₂$ MEtotal = 130 890,56 kg-m+22 302,54 kg-m MEtotal = 153 193,10 kg-m

WEtotal = Wtotal+ΣWE WEtotal = 12 744,31 kg+66 220,50 kg WEtotal = 78 964,81 kg

Volteo

$$
\frac{\text{MEtotal}}{\Sigma \text{MV}} > 1.5
$$

 $V = \frac{153\,193,10}{34.574,40}$  $\frac{34\,574,40}{534\,574,40} = 4,43 > 1,5$ 

El volteo es mayor a 1,5 si chequea.

Deslizamiento

$$
0.5 \left(\frac{\text{WEtotal}}{\Sigma E}\right) > 1.5
$$

$$
D = 0.5 \left( \frac{78964,81}{13809,60} \right) = 2.86 > 1.5
$$

El deslizamiento es mayor a 1,5 por lo tanto si chequea.

Presiones

$$
a = \frac{\text{MEtotal} - \Sigma \text{MV}}{\text{WEtotal}}
$$

$$
a = \frac{153\ 193,10 - 34\ 574,10}{78\ 964,81}
$$

$$
a = 1,50\ \text{m}
$$

3a > base del muro

3\*1,50 = 4,50 m > base del muro, por lo tanto no se tienen presiones negativas.

$$
e = \frac{3,50}{2} - 1,50 = 0,25 \text{ m}
$$
  

$$
P = \frac{\text{WEtotal}}{A} \left( 1 \pm \frac{6e}{b} \right)
$$
  

$$
P = \frac{78964,81}{3,50 \times 1} \left( 1 \pm \frac{6 \times 0,25}{3,50} \right)
$$

Pmax = 32 230,53 kg/m² < Vs si chequea. Pmin = 12 892,21 kg/m² > 0 si chequea.

# **2.1.8.3.3 Revisión del muro con sismo y sin carga viva**

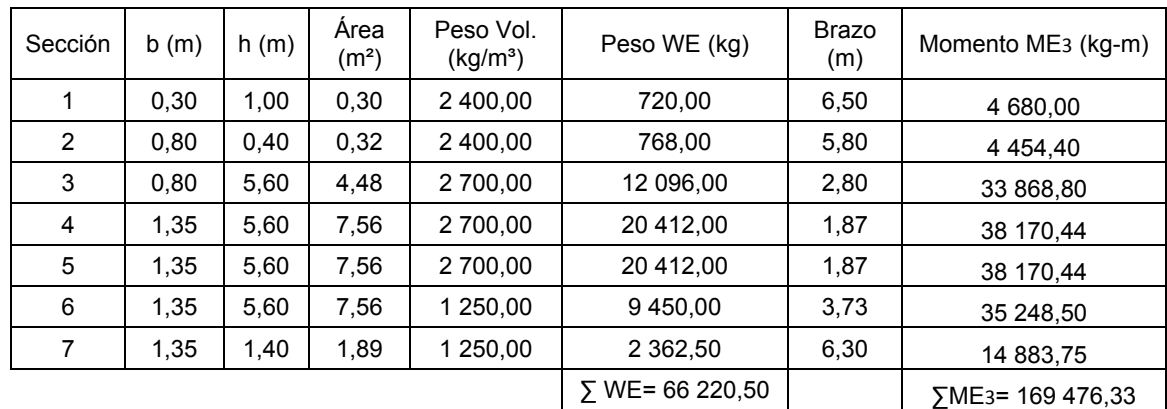

## **Tabla IV. Momento estabilizante por sismo**

 $MEQ = 0.08$ ΣΜΕ3

MEQ = (0,08)(169 476,33 kg-m)

MEQ = 13 558,11 kg-m

 $h' = H$ -hcortina

MV2 = 1,08\*MV+0,08\*Wcm\*h'+MEQ

MV2 = (1,08)(34 574,40 kg-m)+(0,08)(6 314,32 kg)(6,00 m)+13 558,11 kg-m

MV2 = 53 929,34 kg-m

 $W_2 = \Sigma WE+Wcm$ 

W2 = 66 220,50 kg+6 314,32 kg

W2 = 72 534,82 kg

$$
\text{ME}_4 = \Sigma \text{ME}_3 + \left(\text{Wcm}\frac{b}{2}\right)
$$

 $ME_4 = 130\,890,56 + \left(6\,314,32*\frac{3,50}{2}\right)$ 

ME4 = 141 940,62 kg-m

Fuerza Horizontal

FH = 1,08ΣE+0,08W2 FH = (1,08)(13 809,60 kg)+(0,08)(72 534,82 kg) FH = 20 717,15 kg

Volteo

$$
\frac{\text{ME}_4}{\text{MV}_2} > 1.5
$$

 $V = \frac{141\,940,62}{53,039,34}$  $\frac{125.0000}{53.929,34}$  = 2,63 > 1,5

El volteo es mayor a 1.5 por lo tanto si chequea.

Deslizamiento

$$
0.5 \left(\frac{\text{W}_2}{\text{FH}}\right) > 1.5
$$

 $D = 0.5 \left( \frac{72\,534,82}{30\,545\,45} \right)$  $\left(\frac{20\,717,15}{20\,717,15}\right) = 1.75 > 1.5$ 

El deslizamiento es mayor a 1,5 por lo tanto si chequea

Presiones

$$
a=\frac{ME_4-MV_2}{W_2}
$$

 $a =$ 141 940,62 െ 53 929,34 72 534,82  $a = 1,21 \text{ m}$ 

3a > base del muro

3\*1,21 = 3,63 m > base del muro, por lo tanto no se tienen presiones negativas.

$$
e = \frac{b}{2} - a
$$

$$
e = \frac{3,50}{2} - 1,21 = 0,54
$$
 m

$$
P = \frac{W_2}{A} \left( 1 \pm \frac{6e}{b} \right)
$$
  

$$
P = \frac{72\ 534,82}{3,50*1} \left( 1 \pm \frac{6*0,54}{3,50} \right)
$$

Pmax = 39 908,95 kg/m² < Vs si chequea. Pmin = 1 539,51 kg/m² > 0 si chequea.

#### **2.1.8.4 Obras de protección**

Entre las obras de protección se pueden mencionar los aletones que se colocan a los extremos de los estribos ayudan a que las crecidas del río no socave la infraestructura del puente y comúnmente son construidos del mismo material de los estribos.

También tenemos los gaviones que son contenedores de piedras, retenidas con malla de alambre. Se colocan a pie de obra, desarmados y una vez en su sitio, se rellenan con piedras del lugar.

Los gaviones pueden tener diferentes aspectos, es muy frecuente encontrarlos con forma de cajas, que pueden tener largos de 1,5, 2, 3 y 4 metros, un ancho de 1 metro y una altura de 0,5 ó 1 metros.

69

#### **2.1.9 Elaboración de planos**

Los planos contienen las medidas del diseño del puente así como las especificaciones técnicas establecidas por los códigos y reglamentos. Se pueden ver en el anexo.

#### **2.1.10 Elaboración de presupuesto**

El presupuesto lo constituye el costo directo y el costo indirecto y esta integrado por renglones de trabajo y costos unitarios.

 Costo directo: esta integrado por los precios de los materiales y de la mano de obra calificada y no calificada. Para este caso se utilizaron datos del lugar.

 Costo indirecto: esta conformado por un porcentaje del costo directo, que incluye gastos administrativos, dirección técnica, imprevistos y utilidad. El porcentaje que se utilizo para este proyecto es del 35% del costo directo.

## **Tabla V. Presupuesto del puente vehicular**

#### **PRESUPUESTO POR RENGLONES DE TRABAJO Y COSTOS UNITARIOS**

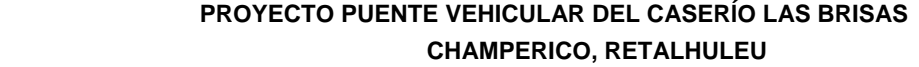

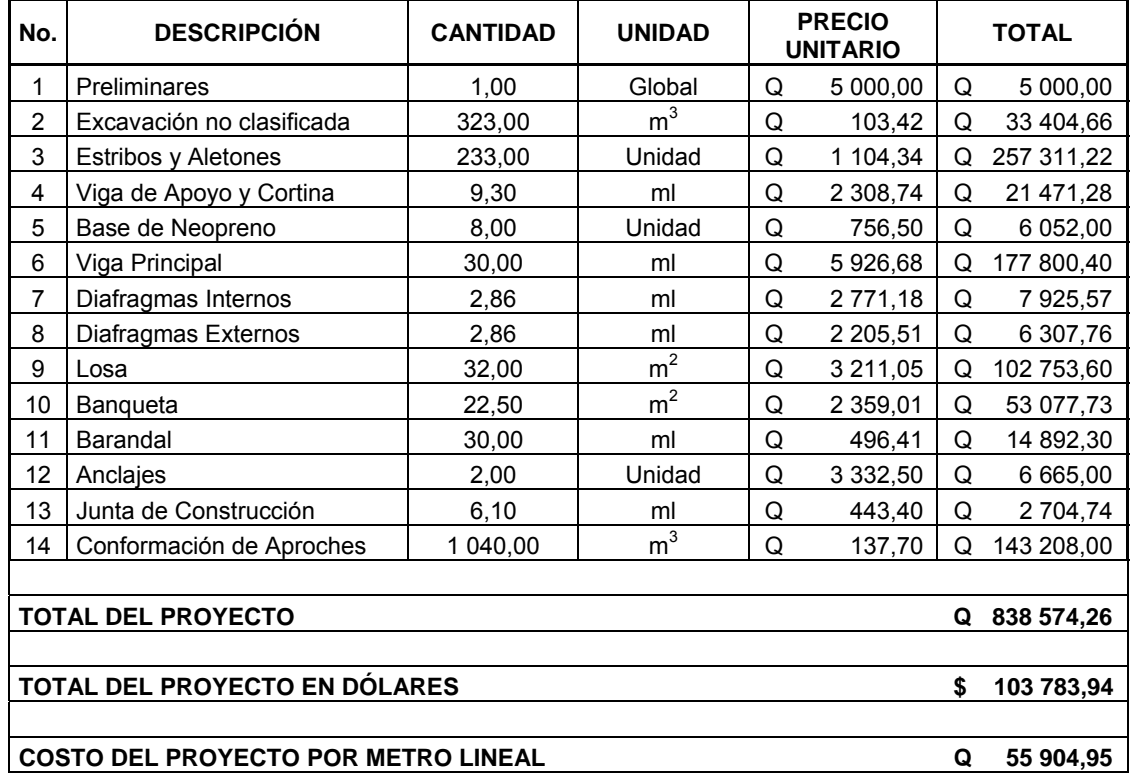

Según tipo de cambio Q 8,08 por US\$ 1,00 al 12 de mayo de 2009.

# Costo del proyecto

Ochocientos treinta y ocho mil quinientos setenta y cuatro quetzales con veinte y seis centavos.
# **2.1.11 Evaluación de impacto ambiental inicial**

Impacto ambiental es cualquier cambio significativo, positivo o negativo, de uno o más de los componentes del medio ambiente, provocados por la acción del hombre o fenómenos naturales en un área de influencia definida. Para saber si tenemos una alteración del medio ambiente es necesario realizar un estudio de impacto ambiental.

El estudio de impacto ambiental busca:

- Identificar y recopilar información de las variables ambientales afectadas con el proyecto
- Identificar las acciones que minimicen los efectos ambientales
- **Incluir las acciones y sus costos en la evaluación integral del proyecto**

# **Actividades que producirán un cambio ambiental durante la construcción del proyecto:**

- **Trazo**
- **Limpieza general**
- Construcción de bodega
- Excavación de zanjas para la cimentación
- Acarreo de materiales de construcción
- Acarreo de material de desecho
- Construcción de la infraestructura
- Construcción de la superestructura
- Acarreo de material de relleno
- Conformación y nivelación de aproches
- **EXEC** Limpieza de material sobrante
- Señalización

# **Identificar variables ambientales**

- **Ecológicos: flora y fauna**
- **Físicos: aire, suelo, clima**
- **Estéticos: paisajes**
- Sociales: recreación

# **Definir impacto y determinar magnitud**

- **Positivo o negativo**
- **•** Probabilidad
- Grado de interacción de los factores
- **Efecto directo o indirecto**
- Magnitud e importancia

# **Identificar las acciones**

- De mitigación: acciones correctivas, acciones restauradoras
- De manejo: acciones preventivas

Durante el funcionamiento del proyecto no se ocasionará ninguna contaminación ambiental, debido al tipo de infraestructura desarrollado, que no generará desechos sólidos que necesiten algún tipo de tratamiento.

# **2.2 Diseño del edificio del cuerpo de bomberos voluntarios**

#### **2.2.1 Descripción del proyecto**

El proyecto a diseñar consiste en un edificio de dos niveles para el cuerpo de bomberos voluntarios en la cabecera municipal de Champerico. El primer nivel contará con cocina, comedor, comunicación, dirección y espacios libres para la colocación de los vehículos. El segundo nivel contara con los dormitorios y baños.

La estructura del edificio será a base de marcos espaciales dúctiles y losa tradicional de concreto reforzado, los muros de división serán de mampostería de block pómez, las ventanas serán de metal con vidrio, puertas de metal y el piso será de granito.

## **2.2.2 Investigación preliminar**

La cabecera municipal cuenta con una estación de bomberos voluntarios que presta atención a la población local, la cual cuenta con los servicios básicos de agua potable, energía eléctrica y servicio de drenaje sanitario, el terreno tiene forma rectangular y es plano en su totalidad, tiene acceso por medio de una de las calles principales del pueblo. Se necesita ampliar sus instalaciones y mejorarlas para que brinden una mejor atención, considerando que es un lugar con gran potencial turístico.

# **2.2.3 Estudio de suelos**

Datos obtenidos del ensayo de compresión triaxial:

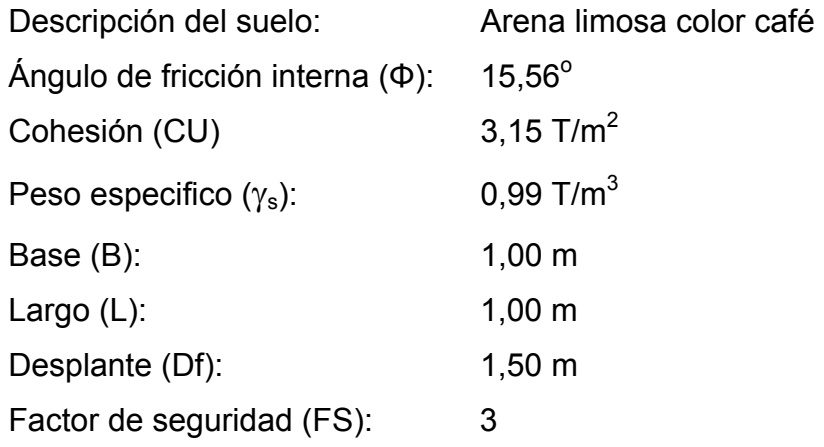

Factores de capacidad de carga de Terzaghi. Ver anexo.

Factor de flujo de carga: Nq = 4,71 Factor de flujo de carga última: Nc =13,32 Factor de flujo de γ:  $N\gamma$  = 1,48

Factores de profundidad

$$
d_c = 1 + 0.2 \left(\frac{D_f}{B}\right) \tan\left(45 + \frac{\Phi}{2}\right)
$$
  

$$
d_c = 1 + 0.2 \left(\frac{1.50 \text{ m}}{1.00 \text{ m}}\right) \tan\left(45 + \frac{15.56}{2}\right)
$$
  

$$
d_c = 1.39
$$

$$
d_q = d_\gamma = 1 + 0.1 \left(\frac{D_f}{B}\right) \tan\left(45 + \frac{\Phi}{2}\right)
$$
  

$$
d_q = d_\gamma = 1 + 0.1 \left(\frac{1.50 \text{ m}}{1.00 \text{ m}}\right) \tan\left(45 + \frac{15.56}{2}\right)
$$
  

$$
d_q = d_\gamma = 1.19
$$

Factores de forma

$$
S_c = 1 + 0.2 \left(\frac{B}{L}\right) \tan^2 \left(45 + \frac{\Phi}{2}\right)
$$
  
\n
$$
S_c = 1 + 0.2 \left(\frac{1.00 \text{ m}}{1.00 \text{ m}}\right) \tan^2 \left(45 + \frac{15.56}{2}\right)
$$
  
\n
$$
S_c = 1.34
$$
  
\n
$$
S_q = S_\gamma = 1 + 0.1 \left(\frac{B}{L}\right) \tan^2 \left(45 + \frac{\Phi}{2}\right)
$$
  
\n
$$
S_q = S_\gamma = 1 + 0.1 \left(\frac{1.00}{1.00}\right) \tan^2 \left(45 + \frac{15.56}{2}\right)
$$
  
\n
$$
S_q = S_\gamma = 1.17
$$

Factores de inclinación

 $A_{\mathbf{q}}$ ,  $A_{\mathbf{q}}$  = 0, se desprecian los factores porque no se tiene carga externa

Presión del suelo

$$
q_o = \gamma_s h
$$

$$
q_o = \left(0.99 \frac{T}{m^2}\right) (1.50 \text{ m})
$$

 $q_o = 1,49$ T  $m<sup>2</sup>$  Valor soporte

$$
q_{adm} = \frac{q_h}{FS} + q_o
$$
  
\n
$$
q_h = CN_c d_c S_c i_c + q_o N_q d_q S_q i_q + \frac{1}{2} \gamma BN_\gamma d_\gamma S_\gamma i_\gamma
$$
  
\n
$$
CN_c d_c S_c i_c = \left(3,15 \frac{T}{m^2}\right) (13,32)(1,39)(1,34) = 78,15 \frac{T}{m^2}
$$
  
\n
$$
q_o N_q d_q S_q i_q = \left(1,49 \frac{T}{m^2}\right) (4,71)(1,19)(1,17) = 9,77 \frac{T}{m^2}
$$
  
\n
$$
\frac{1}{2} \gamma BN_\gamma d_\gamma S_\gamma i_\gamma = \frac{1}{2} \left(0,99 \frac{T}{m^3}\right) (1,00 \text{ m})(1,48)(1,19)(1,17) = 1,02 \frac{T}{m^2}
$$

$$
q_h = (78.15 + 9.77 + 1.02) \frac{T}{m^2}
$$
  

$$
q_h = 88.94 \frac{T}{m^2}
$$

$$
q_{\text{adm}} = \frac{88,94\frac{T}{m^2}}{3} + 1,49\frac{T}{m^2}
$$

$$
q_{\text{adm}} = 31,13\frac{T}{m^2}
$$

El valor soporte es de 31,13 T/m².

# **2.2.4 Diseño arquitectónico**

Los criterios arquitectónicos tomados en cuenta son de movilidad y circulación dentro del edificio, así como de ventilación, iluminación y seguridad en el mismo, debido a la importancia de la estructura, ya que se dispone de un pasillo de cuatro metros con cincuenta centímetros de ancho en el segundo nivel, que conecta los ambientes al módulo de gradas, para una fácil evacuación del segundo piso en caso de emergencia. El módulo de gradas esta incorporado al edificio y tendrá un descanso con sus barandales para una mayor seguridad.

El primer nivel contará con cocina, comedor, oficinas y estacionamiento. En el segundo nivel estarán los dormitorios y los baños, conectados al segundo nivel por el módulo de gradas.

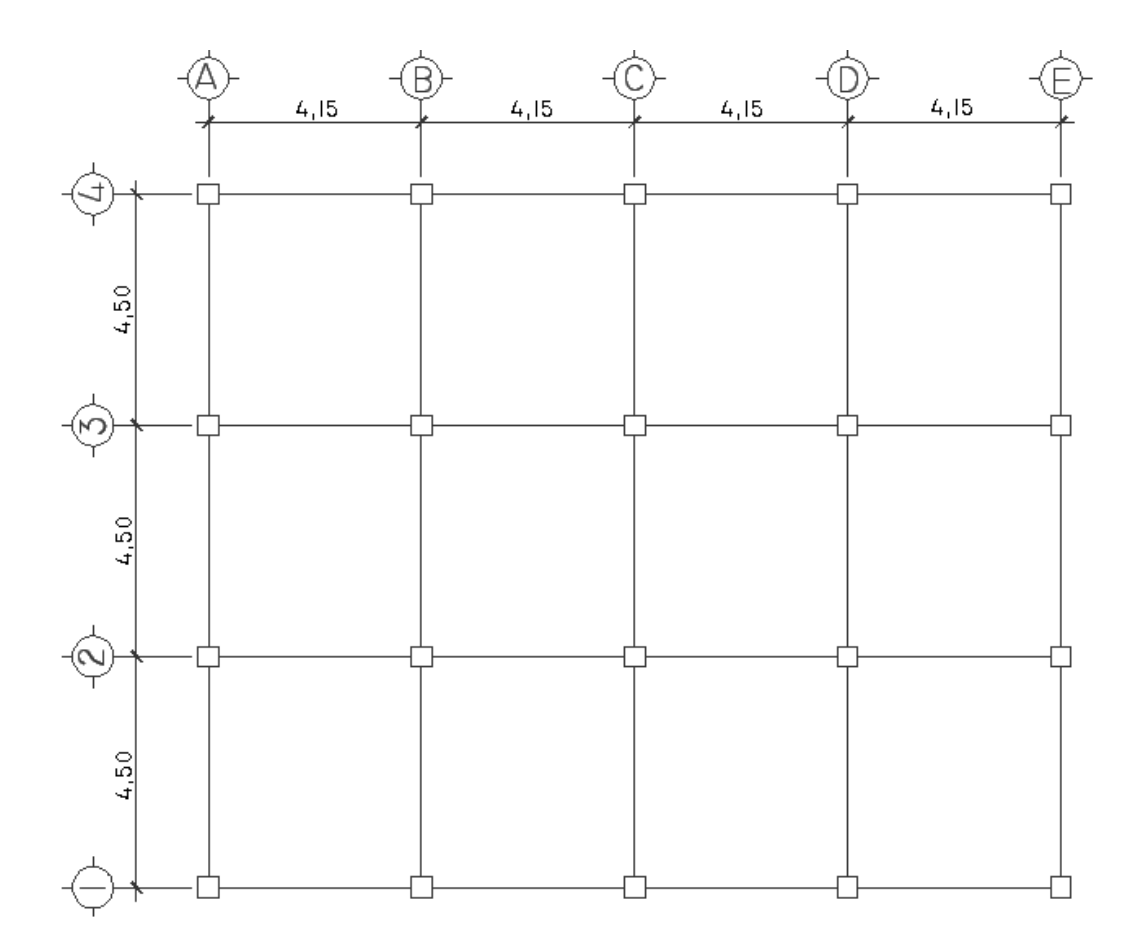

**Figura 16. Planta típica del primer y segundo nivel** 

#### **2.2.5 Análisis estructural**

#### **2.2.5.1 Predimensionamiento estructural**

Columnas: para predimensionar las columnas, se consideró los criterios del ACI 318S-05 sección 10.3.6.2, el cual sustituye valores en la ecuación de carga puntual para obtener el área gruesa de la columna.

Área tributaria = (4,50 m)(4,15 m) Área tributaria =  $18,675$  m<sup>2</sup>  $γ<sub>C</sub> = 2 400 kg/m<sup>3</sup>$ 

La carga puntual P se calcula con la siguiente ecuación

$$
P = \gamma_c * \text{Área tributaria}
$$

$$
P = (2\ 400\ kg/m^3)(18.675\ m^2)
$$

 $P = 44820 kg$ 

La carga puntual se multiplica por dos, ya que son dos niveles los del edificio  $P = (44 820 kg)(2)$  $P = 89640 kg$ 

Sustituyendo valores en la ecuación de carga puntual, se obtiene el área gruesa de la columna según el ACI 318S-05 sección 10.3.6.2

P = 0,80 [0,85f'c ( $A<sub>q</sub> - A<sub>S</sub>$ ) + fy\* $A<sub>S</sub>$ ]

Donde:

 $fc = 280$  kg/cm<sup>2</sup> fy =  $2810 \text{ kg/cm}^2$ 

$$
As = \rho * Ag
$$

 $p =$  cuantía de acero = 1%

$$
A_g = \frac{P}{0,80[0,85f'(1-0,01) + 0,01fy]}
$$
  
89 640  

$$
A_g = \frac{89 640}{0,80[0,85 * 280(1 - 0,01) + 0,01 * 2810]}
$$

 $Ag = 424,88$  cm<sup>2</sup>

Se propone una sección de 40 cm  $\times$  40 cm = 1 600 cm<sup>2</sup> > 424,8 cm<sup>2</sup>

Viga: para predimensionar el peralte se consideró el 8 % de la luz libre que cubrirá la viga y la base será ½ del peralte.

Altura

 $h_{\text{viga}}$  = 8% longitud de la viga

 $h_{\text{viga}} = (0.08)(4.50 \text{ m})$  $h_{\text{viga}} = 0,36$  m  $h_{\text{viga}} = 0,40 \text{ m}$ 

Base

$$
b=\frac{h_{\text{viga}}}{2}
$$

 $b = \frac{0,40 \text{ m}}{2}$ 2  $b = 0,20$  m

Se propone una sección de viga de 40 cm de altura y de 25 cm de base

Otro método es aplicar los criterios del ACI 318S-05 capítulo 9 tabla 9.5 (a), en la cual considera la longitud "L" del elemento.

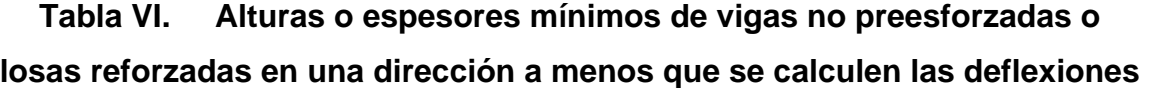

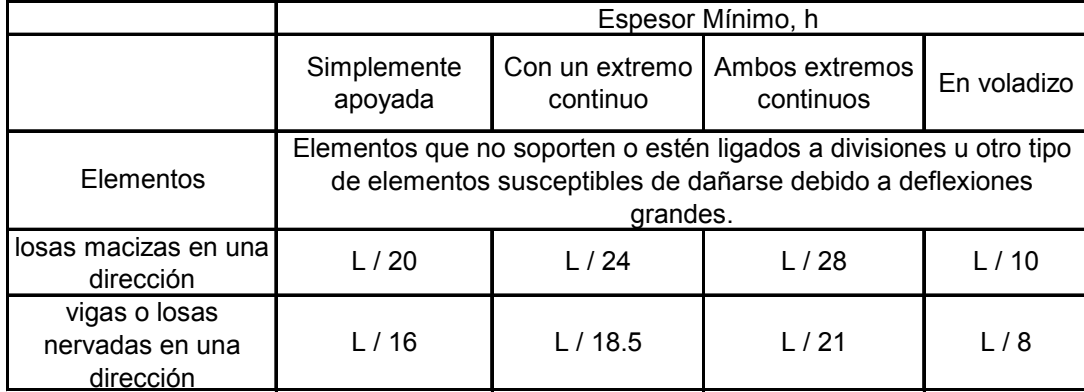

Fuente: Requisitos de reglamento para concreto estructural y comentarios ACI 318S-05, Pág. 118 tabla 9.5 (a)

Losa: para el predimensionamiento de la losa se utilizó el criterio de perímetro de la losa dividido 180, para losas en dos sentidos.

Relación para determinar como trabajará la losa

m = a / b < 0,5 losa trabaja en un sentido

 $m = a / b > 0.5$  losa trabaja en dos sentidos

Donde  $a =$  sentido corto de losa  $y$  b = sentido largo de losa

Se calcula para la losa de mayor dimensión del edificio en estudio, con  $a = 4,15$  metros  $y$  b = 4,50 metros.

m = 4,15 / 4,50 = 0,92 > 0,5 la losa trabajará en dos sentidos

Espesor de losa

$$
t = \frac{\text{Perimetro}}{180}
$$

Donde t = espesor de losa

$$
t = \frac{(4,50)(2) + (4,15)(2)}{180}
$$

 $t = 0,096$  m

Se propone una losa tradicional en dos sentidos con espesor de 15 centímetros para evitar las vibraciones.

Cimientos: los cimientos se diseñaran con zapatas aisladas, y sus dimensiones dependerán de los momentos y las cargas que se transmiten a la zapata y la capacidad de resistencia del suelo. Ver predimensionamiento de zapatas en la sección 2.2.6.4.

# **2.2.5.2 Modelos matemáticos de marcos dúctiles**

El modelo matemático es un gráfico que representa la forma del marco dúctil y la carga que este soporta en su estructura, estos sirven para realizar el análisis estructural, por medio del cual se llegará a obtener valores que servirán para el diseño de los elementos que componen dicho marco.

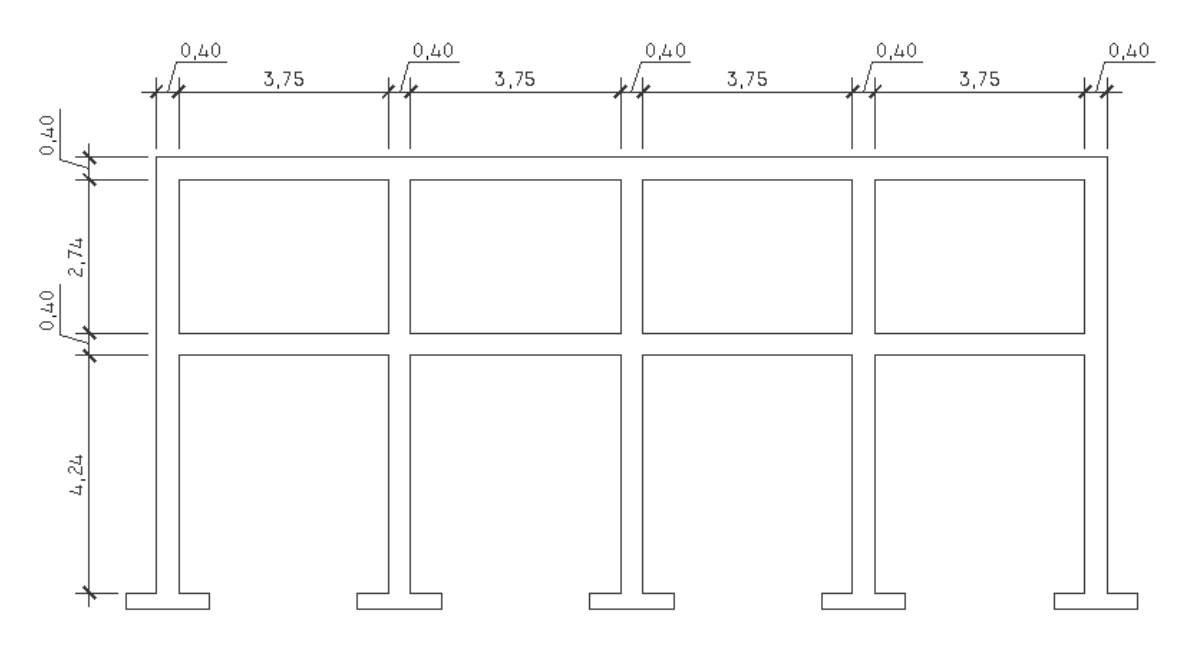

**Figura 17. Marco dúctil sección longitudinal** 

**Figura 18. Marco dúctil sección transversal** 

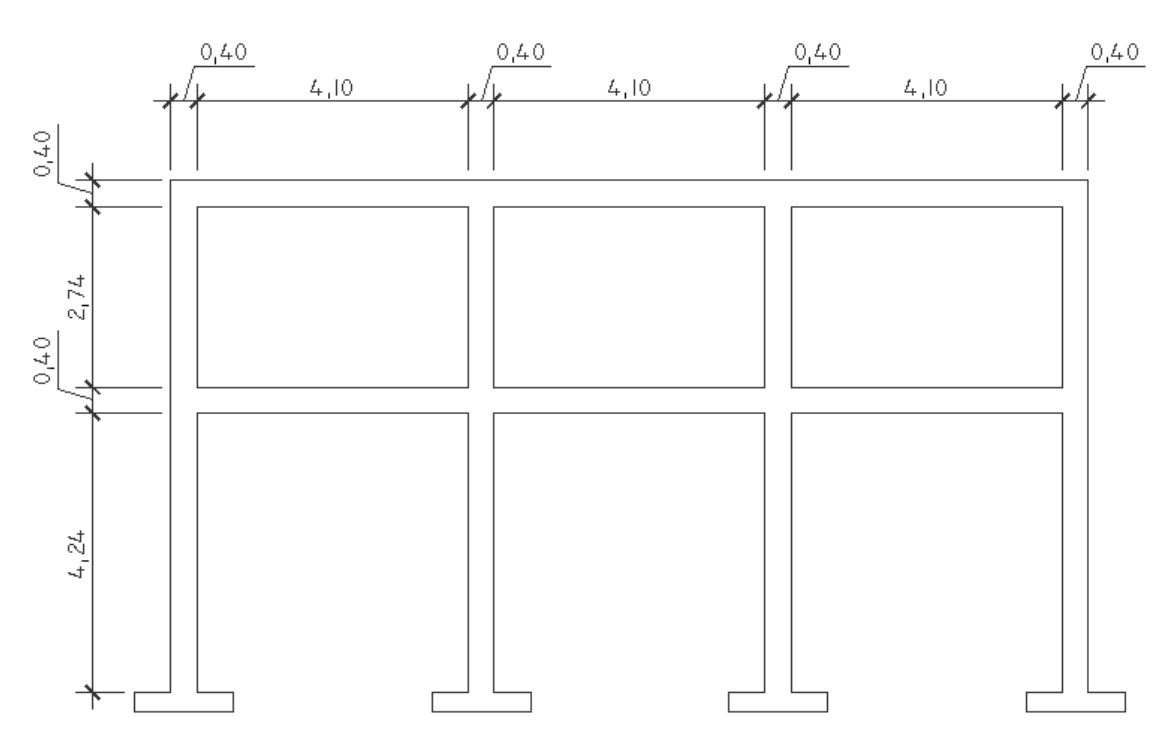

# **2.2.5.3 Cargas aplicadas a los marcos dúctiles**

Las distintas cargas aplicadas a la estructura son las cargas verticales, que se dividen en cargas vivas y muertas y las cargas horizontales que para este caso son provocadas por los sismos.

## **2.2.5.3.1 Cargas verticales en marcos dúctiles**

Cargas Vivas: Consisten principalmente en cargas de ocupación y equipo móvil en edificios y cargas de tránsito en puentes. Estas pueden estar total o parcialmente en su sitio o no estar presentes, y pueden cambiar de ubicación. Ver anexo.

Cargas muertas: Son las cargas ocasionadas generalmente por el peso propio de cada uno de los elementos estructurales y se mantienen constantes en magnitud y fijas en posición durante la vida de la estructura.

Cargas verticales:

Carga muerta (CM)Carga viva (CV) Concreto =  $2,400$  kg/m<sup>3</sup> Muros =  $175 \text{ kg/m}^2$ Repello y cernido =  $30 \text{ kg/m}^2$  Gradas =  $500 \text{ kg/m}^2$ Sobrecarga =  $90 \text{ kg/m}^2$ 

 $Techos = 100 kg/m<sup>2</sup>$  $E$ ntrepiso = 250 kg/m<sup>2</sup> Cálculo del peso de la estructura

Segundo nivel

## Carga muerta

 $W_{\text{losa}} = (3,90 \text{ m})(4,25 \text{ m})(0,15 \text{ m})(2,400 \text{ kg/m}^3)(12) = 71,604 \text{ kg}$ W<sub>voladizo</sub> = (0,60 m\*0,15 m)(13,90 m\*2+17 m+1,20 m)(2 400 kg/m<sup>3</sup>)= 9 936 kg  $W_{\text{viga}}$ =(0,25 m\*0,40 m\*17 m\*4+0,25 m\*0,40 m\*13,90 m\*5)\*2 400 kg/m<sup>3</sup>  $W_{via}$ = 33 000 kg  $W_{\text{column}} = (0,40 \text{ m}^*0,40 \text{ m}^*3,14 \text{ m}/2)(2 \text{ 400 kg/m}^3)(20) = 12 \text{ 057,60 kg}$  $W_{\text{muros}}$  = (3,75 m\*2,71 m\*175 kg/m<sup>2</sup>/2)(15)+(4,10 m\*2,71 m\*175 kg/m<sup>2</sup>/2)(12)  $W_{\text{muros}}$  = 25 004,83 kg Sobrecarga, repello y cernido =  $(17 \text{ m}+1,20 \text{ m})$  $(13,90 \text{ m}+0,60 \text{ m})$  $(120 \text{ kg/m}^2)$ Sobrecarga, repello y cernido = 31 668 kg

Total carga muerta = 183 270,43 kg

Carga viva  $25\%$ Wcv = (17 m+1,20 m)(13,90 m+0,60 m)(100 kg/m<sup>2</sup>)(0,25) = 6 597,50 kg Peso total segundo nivel  $W = Wcm + 25\%$ Wcv W = 183 270,43 kg + 6 597,50 kg W = 189 867,93 kg

Primer nivel Carga muerta  $W_{\text{losa}}$  = 71 604 kg  $W_{\text{voladizo}} = 9936$  kg  $W_{\text{via}} = 33 000$  kg  $W_{\text{column}} = (0,40 \text{ m})(0,40 \text{ m})(6,21 \text{ m})(2 400 \text{ kg/m}^3)(20) = 47692,80 \text{ kg}$  Wmuros = (25 004,83 kg)(3)= 75 014,49 kg W<sub>gradas</sub> =(8,31 m)(1,35 m)(0,10 m)(2 400 kg/m<sup>3</sup>)= 2 692,80 kg Sobrecarga, repello y cernido = 31 668 kg

Total carga muerta =  $273$  144,09 kg

Carga viva

25%Wcv = (17 m+1,20 m)(13,90 m+0,60 m)(250 kg/m<sup>2</sup>)(0,25) = 16 493,75 kg

Peso total primer nivel  $W = Wcm + 25%Wcv$ W = 273 144,09 kg + 16 493,75 kg W = 289 637,84 kg

Peso total de la estructura =  $W_{total}$  $W_{total} = W_{prime\text{ nivel}} + W_{segundo\text{ nivel}}$ Wtotal = 189 867,93 kg + 289 637,84 kg  $W_{\text{total}} = 479\,505,77\,kg$ 

Integración de cargas distribuidas para los marcos críticos

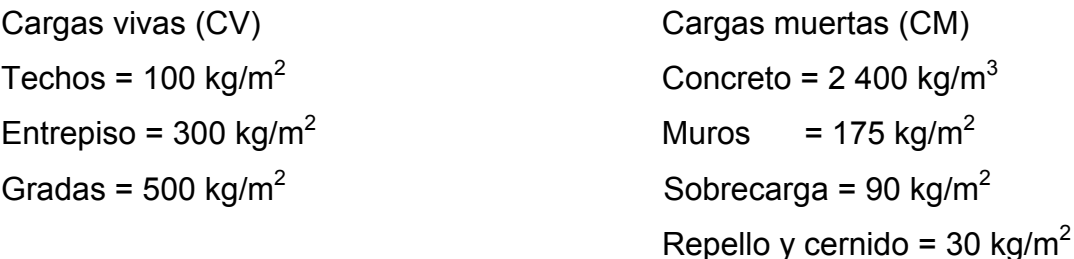

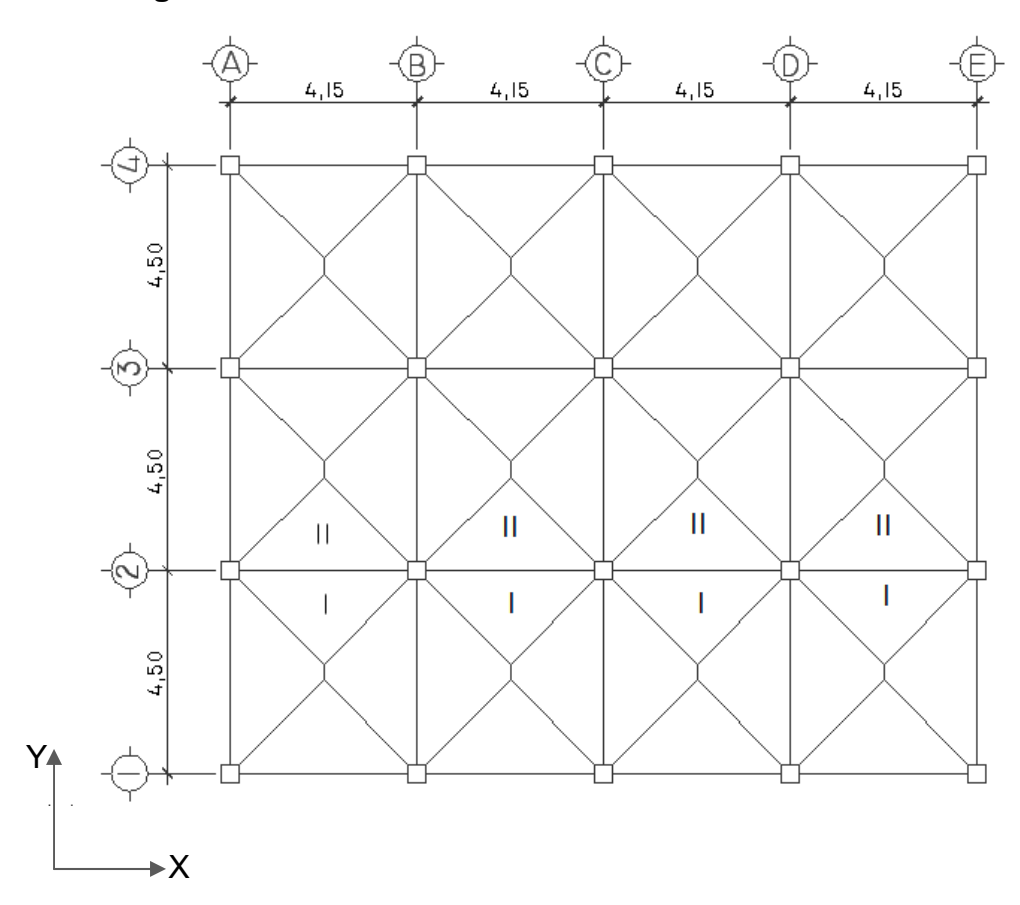

**Figura 19. Distribución de áreas tributarias en marcos** 

Marco 2, eje X Primer nivel  $Área<sub>1</sub> + Área<sub>11</sub> = (1/2*3,90 m*1,95 m)(2 áreas)$ Área<sub>I</sub> + Área<sub>II</sub> = 7,605 m<sup>2</sup>

 $CM = W<sub>losa</sub> + W<sub>sobrecarga</sub> + W<sub>repello+cernido+</sub> W<sub>muros+</sub> W<sub>vigas</sub>$  $W_{\text{losa}}$  = (7,605 m<sup>2</sup>\*0,15 m\*2 400 kg/m<sup>3</sup>)/4,15 m = 659,71 kg/m  $W_{\text{sobrecarga}} = (7{,}605 \text{ m}^{2} {*}90 \text{ kg/m}^{2})/4{,}15 \text{ m} = 164{,}93 \text{ kg/m}$  $W_{\text{repello} + \text{cernido}} = (7,605 \text{ m}^2 \cdot 30 \text{ kg/m}^2)/4,15 \text{ m} = 54,97 \text{ kg/m}$  $W_{\text{muros}} = (2.71 \text{ m})(175 \text{ kg/m}^2) = 474.25 \text{ kg/m}$  $W_{\text{viga}} = (0,40 \text{ m})(0,25 \text{ m})(2,400 \text{ kg/m}^3) = 240 \text{ kg/m}$ 

CM = 659,71 kg/m + 164,93 kg/m + 54,97 kg/m + 474,25 kg/m + 240 kg/m CM = 1 593,86 kg/m

 $CV = (7,605 \text{ m}^{2} \cdot 250 \text{ kg/m}^{2})/4,15 \text{ m}$  $CV = 458,13$  kg/m

Segundo nivel  $CM = W<sub>losa</sub> + W<sub>sobrecarga</sub> + W<sub>repello+cernido+ W<sub>vigas</sub></sub>$ CM = 659,71 kg/m + 164,93 kg/m + 54,97 kg/m + 240 kg/m CM = 1 119,61 kg/m

 $CV = (7,605 \text{ m}^{2*}100 \text{ kg/m}^{2}) / 4,15 \text{m}$ CV = 183,25 kg/m

El mismo procedimiento se aplica a todos los marcos de la estructura del edificio, para integrar las cargas que soportarán, tomando en cuenta el voladizo y la contribución de las gradas.

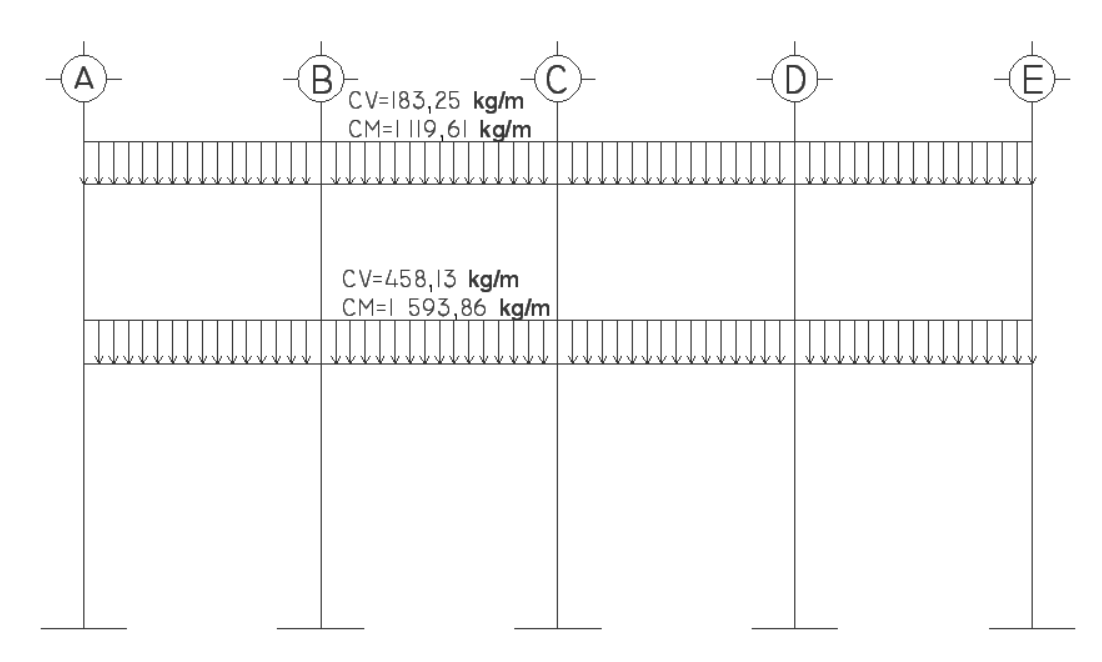

**Figura 20. Diagrama de carga muerta y carga viva marco 2, eje X** 

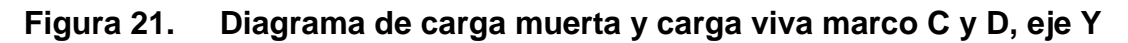

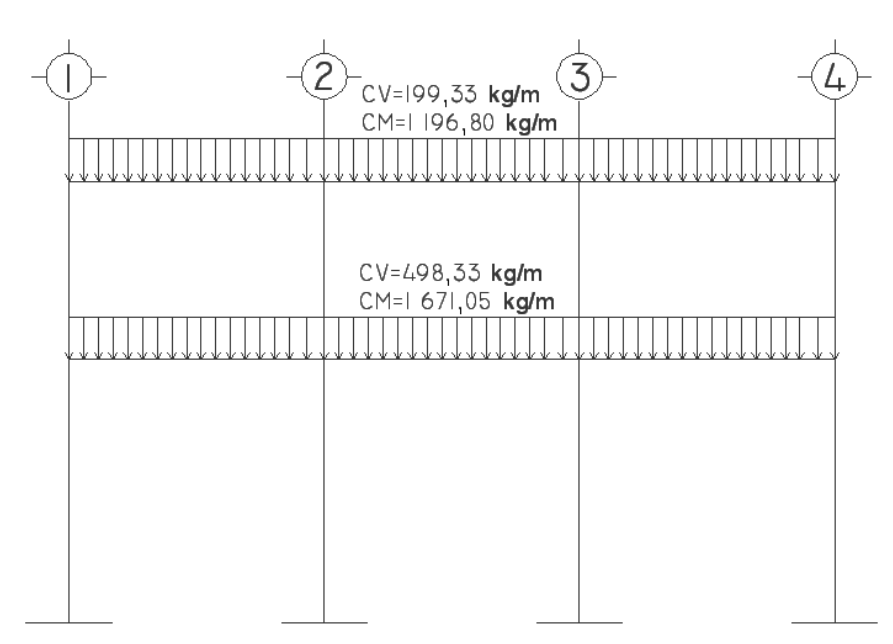

#### **2.2.5.3.2 Cargas horizontales en marcos dúctiles**

Estas cargas son dinámicas y son producidas principalmente por el viento, impacto o por sismo. En el diseño del edificio, se considerará solamente la fuerza producida por sismo, ya que el viento en una estructura pesada, no tiene mayor efecto, comúnmente se analiza para estructuras livianas respecto a la fuerza de viento o cuando la estructura es de grandes alturas.

Simplificando el análisis sísmico, se utilizan estas fuerzas como cargas laterales estáticas, que tendrán el mismo efecto de un sismo.

Fuerzas sísmicas: los sismos producen cargas sobre una estructura, por medio de la interacción del movimiento del suelo y las características de respuesta de la estructura. Esas cargas resultan de la distorsión en la estructura, causada por el movimiento del suelo y la resistencia lateral de ésta. Sus magnitudes dependen de la cantidad y tipo de aceleraciones del suelo, así como de la masa y rigidez de la estructura.

 Guatemala es un país considerado como una zona de alto riesgo sísmico, por tal razón se diseñan los edificios tomando en cuenta este fenómeno. Para encontrar las fuerzas sísmicas en el edificio que se está analizando, se aplicó el método SEAOC, el cual se describe a continuación.

#### V = ZIKCSW

Donde:

 $V =$  Corte basal o corte en la base.

Z= Coeficiente que depende de zona sísmica donde se encuentra el edificio. En este caso se tomo el valor 1.

90

- I = Coeficiente de importancia de la estructura, según la respuesta a la acción de fuerzas ocasionadas por un sismo. Tiene un rango de 1 a 1,50 según sea la importancia. Por la importancia de un edificio de bomberos se optó por un valor de 1,50.
- K = Coeficiente que refleja la ductilidad de la estructura. Para edificios con marcos espaciales dúctiles, con columnas y vigas confinadas, se utiliza un valor de 0,67.
- C = Se conoce también como el coeficiente sísmico.

$$
C = \frac{1}{15\sqrt{T}}
$$

T es el período fundamental de vibración de la estructura, en segundos.

$$
T=\frac{0{,}09h}{\sqrt{b}}
$$

Donde:

h = altura del edificio

b = base del edificio en dirección paralela a las fuerzas aplicadas.

El valor de C debe ser menor a 0,12, si es mayor se usa 0,12.

- S = Coeficiente que relaciona la estructura y tipo de suelo. Se necesita conocer la rigidez y el período de vibración del suelo. Si se desconoce las características dinámicas del suelo, utilizar 1,5. El producto C\*S no debe ser mayor a 0,14, de lo contrario utilizar 0,14.
- W = Peso propio de la estructura más el 25% de las cargas vivas.

Cálculo del corte Basal (V)

El sismo no actúa en una dirección determinada con respecto del edificio, por tal razón se necesita evaluar el corte basal en las direcciones X y en la dirección Y; con los valores resultantes se diseña el edificio.

Cálculo de coeficiente C

$$
Tx = \frac{0.09(7.78 \text{ m})}{\sqrt{16.60 \text{ m}}}
$$

$$
Tx = 0.17 \text{ s}.
$$

$$
Cx = \frac{1}{15\sqrt{0.17}}
$$
  
Cx = 0.16 > 0.12; se usara 0.12  
Cx = 0.12

$$
Ty = \frac{0.09(7.78 \text{ m})}{\sqrt{13.50 \text{ m}}}
$$
  
Ty = 0.19 s.

$$
Cy = \frac{1}{15\sqrt{0,19}}
$$
  
Cy = 0,15 > 0,12; se usara 0,12  
Cy = 0,12

Chequear si  $C^*S \leq 0,14$ 

 $Cx * S = (0,12) (1,50) = 0,18$  $Cy * S = (0,12) (1,50) = 0,18$ 

Como ambos productos no cumplen, tomar  $C * S = 0,14$ 

Sustituyendo valores en la fórmula de corte basal para ambos sentidos.

V = ZIKCS W

Vx = (1,00) (1,50) (0,67) (0,14) (479 505,77 kg)  $Vx = 67,466,46$  Kg

Vy = (1,00) (1,40) (0,67) (0,14) (479 50577 kg)  $Vy = 67,466,46$  kg

Fuerzas sísmicas por nivel

La fuerza total lateral V, es distribuida en toda la altura de la estructura, de acuerdo a la fórmula siguiente:

$$
V = Ft + \sum Fi
$$

Donde:

 $V = \text{corte}$  basal

Ft = fuerza en la cúspide

Fi = fuerza por nivel

La fuerza concentrada en la cúspide se calcula de acuerdo a las condiciones siguientes:

Si T <  $0,25$  segundos; Ft = 0 Si T > 0,25 segundos; calcular Ft = 0,07  $*$  T  $*$  V Donde T = período fundamental de la estructura

El valor del corte basal V, es distribuido en los niveles de la estructura, según la fórmula:

$$
Fi = \frac{(V - Ft)(Wi)(Hi)}{\sum(Wi)(Hi)}
$$

Donde:

Wi = peso de cada nivel Hi = altura de cada nivel

La fuerza en la cúspide Ft es igual a 0 en los dos sentidos, ya que Tx y Ty <  $0.25$ ; como Vx = Vy, entonces Fix = Fiy, por lo que solo se analiza un sentido.

Fuerza por nivel

 $F1x = F1y = \frac{(67466.46 \text{ kg} - 0)(289637.84 \text{ kg})(4.64 \text{ m})}{(2896637.84 \text{ kg})(4.64 \text{ m}) \times (1896637.83 \text{ kg})}$  $(289 637,84 kg)(4,34 m) + (189 867,93 kg)(7,78 m)$ 

 $F1x = F1y = 32 422,99 kg$ 

 $F2x = F2y = \frac{(67.466,46 \text{ kg} - 0)(189.867,93 \text{ kg})(7,78 \text{ m})}{(280.637.84 \text{ kg})(1.34 \text{ m}) \times (189.867.83 \text{ kg}) \times (7.78 \text{ m})}$  $(289 637,84 kg)(4,34 m) + (189 867,93 kg)(7,78 m)$ 

 $F2x = F2y = 35043,46$  kg

Comprobación

Vx = Vy = Ft+F1+F2 = 0+32 422,99 kg+35 043,46 kg  $Vx = Vy = 67 466,46 kg$ 

Fuerzas por marco

La distribución de cargas sísmicas dependerá de la simetría estructural, ya que de existir excentricidades entre el centro de rigidez y el centro de masa, la capacidad torsional del edificio se verá afectada. Los marcos que tengan una mayor excentricidad experimentarán una fuerza de marco (Fm) mayor, a los que posean menor excentricidad. Por ello deberán ser diseñados para soportar mayores cargas sísmicas.

En este caso el edificio es rectangular y los marcos tienen simetría en el sentido X y en el sentido Y por lo tanto no hay torsión en ambos lados de la estructura.

$$
FM = Fi' + Fi''
$$

$$
Fi' = \frac{(Ki)(Fni)}{\sum Ki}
$$

$$
Fi'' = \frac{(e)(Fni)}{Ei}
$$

$$
Ei = \frac{\sum (Ki)(di)^2}{(Ki)(di)}
$$

Donde:

FM = fuerza por marco

Fi' = fuerza proporcional a la rigidez

Fi'' = fuerza de torsión

Fni = fuerza sísmica por nivel

di = distancia de centro de rigidez a marco considerado

Ei = módulo de rigidez

e = excentricidad

Según el tipo de estructura que se esté analizando, así será el tipo de apoyo y por lo tanto, la ecuación de la rigidez a usar.

Para una columna la rigidez se calcula con la siguiente fórmula

$$
K = \frac{Ebh}{L\left[\left(\frac{L}{2}\right)^2 + 3\right]}
$$

Donde:

K = rigidez en kg/cm<sup>2</sup>

E = módulo de rigidez

b = sección de la columna perpendicular a la dirección de la fuerza en cm

h = sección de la columna paralela a la dirección de la fuerza en cm

L = luz libre de la columna en cm

Centro de rigidez y centro de masa

Cuando el centro de rigidez (CR) no coincide con el centro de masa (CM), se produce excentricidad en la estructura, esto es debido a que existe una distribución desigual y asimétrica de las masas y las rigideces en la estructura. La excentricidad se determina por medio de la diferencia que existe entre el valor del centro de masa y el valor del centro de rigidez.

Como todas las columnas tienen la misma sección y tenemos simetría en ambos sentidos del edificio y no hay otros elementos estructurales como muros de corte que puedan influir en los marcos, se asume la rigidez de la columna de 1.

 $Kcol = 1$ 

$$
CRx = \frac{\sum (Kyi)(Xi)}{\sum Ky i}
$$

$$
C\text{Ry} = \frac{\sum(\text{Kxi})(\text{Yi})}{\sum \text{Kxi}}
$$

Donde:

CR = centro de rigidez del eje considerado

K = rigidez del marco considerado

X, Y = distancia a marco considerado

Rigidez en cada marco

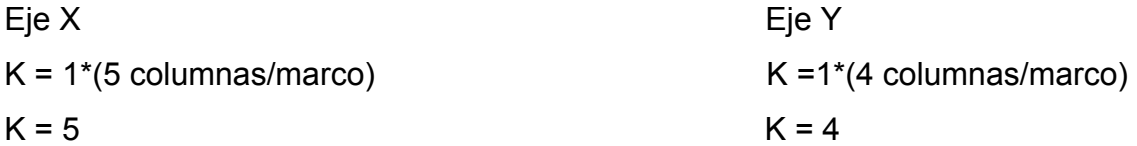

$$
CRx = \frac{(4)(4,15 \text{ m}) + (4)(8,30 \text{ m}) + (4)(12,45 \text{ m}) + (4)(16,60 \text{ m})}{4+4+4+4+4}
$$

CRx = 8,30 m

$$
C\text{Ry} = \frac{(5)(4,50 \text{ m}) + (5)(9 \text{ m}) + (5)(13,50 \text{ m})}{5 + 5 + 5 + 5}
$$

 $Cry = 6,75 m$ 

Por la simetría del edificio el centro de masa se ubica en el centro de rigidez.

Centro de masa

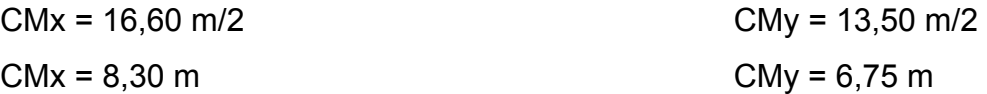

Excentricidad e

$$
e = |CR - CM|
$$
  
ex = |8,30 m - 8,30 m|  
ex = 0  
ey = 0  
ey = 0

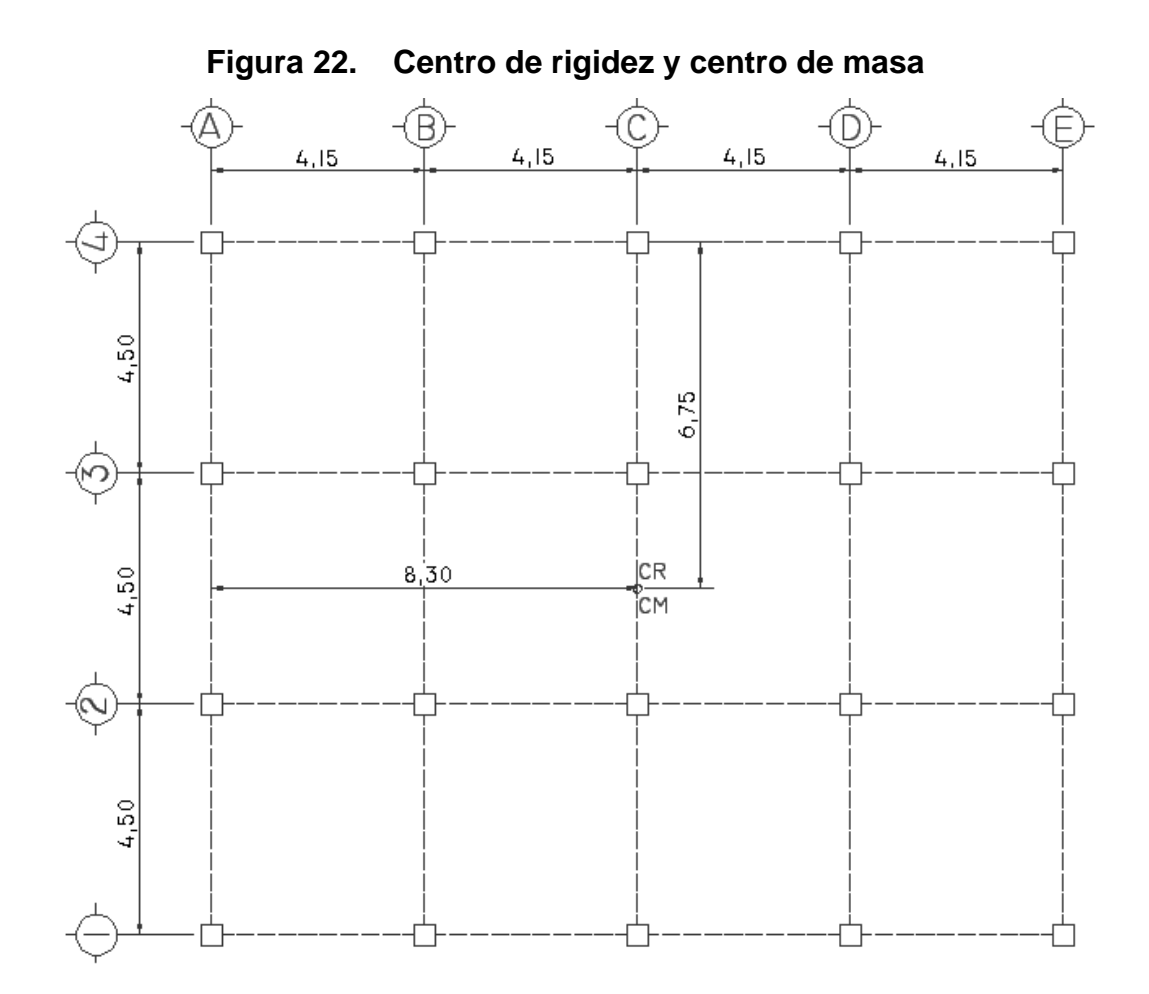

Al no tener excentricidad no tenemos torsión, por lo que la fuerza por marco será igual a la fuerza Fi'.

$$
FM = Fi'
$$

Fuerzas por marco primer nivel, eje X

 $FM = \frac{(5)(32\,422.99\,\text{kg})}{5.15 \times 5.15}$  $5+5+5+5$ FM = 8 105,75 kg

Fuerza por marco segundo nivel, eje X

$$
FM = \frac{(5)(35\ 043,46\ kg)}{5+5+5+5}
$$
  
FM = 8760,86 kg

Fuerza por marco primer nivel eje Y

$$
FM = \frac{(4)(32\ 422,99\ kg)}{4+4+4+4+4}
$$
  
FM = 6 484,59 kg

Fuerza por marco segundo nivel eje Y

$$
FM = \frac{(4)(35\ 043,46\ kg)}{4+4+4+4+4}
$$
  
FM = 7\ 008,69 kg

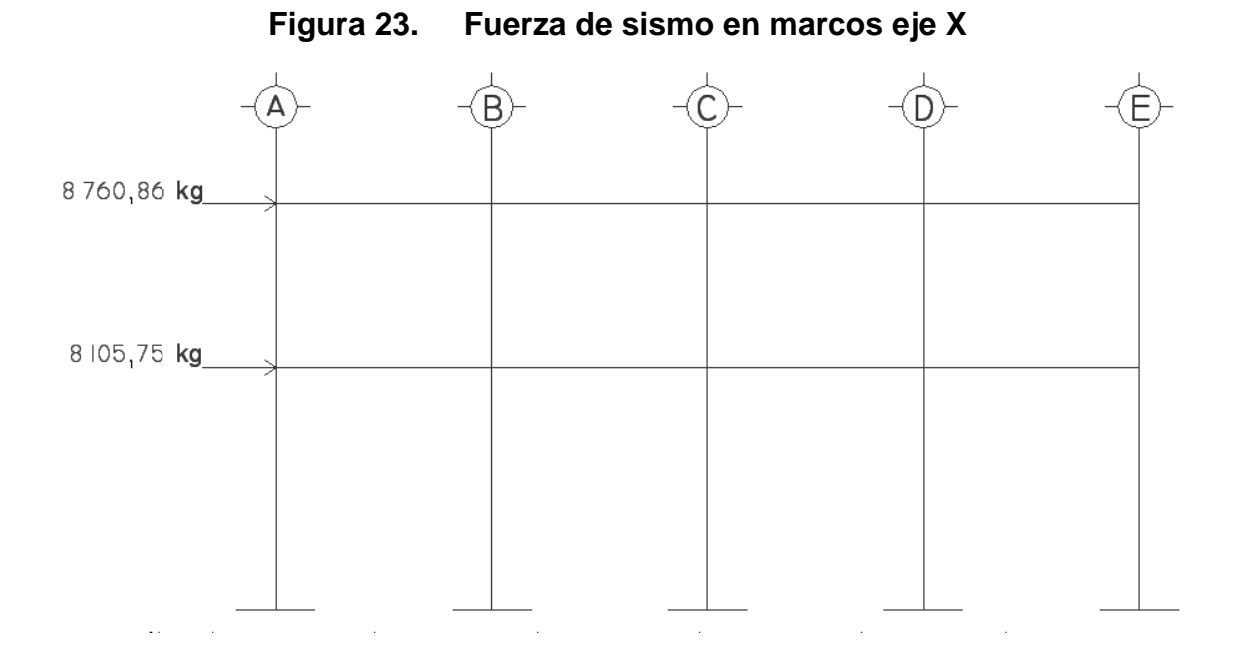

**Fig ura 24. F uerza de sismo en m arcos eje Y** 

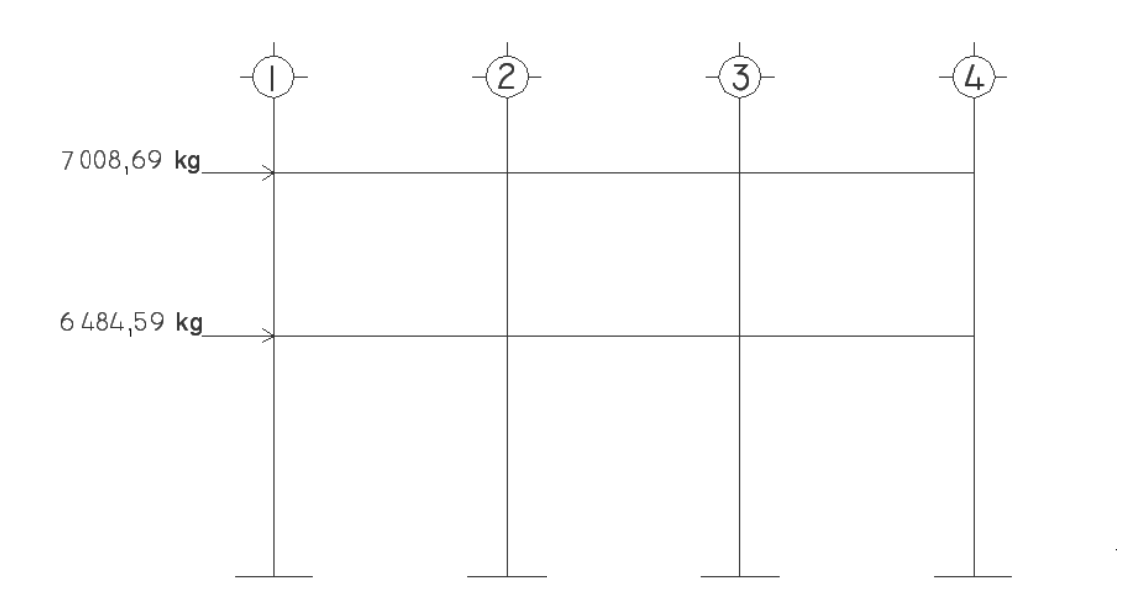

# **2.2.5.4 Análisis de marcos dúctiles por el método de Cross**

El método de distribución de momento o método de Cross es aplicable a marcos con cualquier tipo de carga simétrico o asimétrico.

Momento fijo: es el momento necesario en el extremo de un miembro para que el giro en ese extremo sea igual a cero. También se le conoce como momento de empotramiento. Para carga distribuida esta dado por la ecuación:

$$
M_{IJ} = \mp \frac{WL^2}{12}
$$

Rigidez

$$
K = \frac{4EI}{L}
$$

Donde:

E = módulo de elasticidad

 $I =$ inercia

 $L =$  longitud

En un voladizo la rigidez es cero.

4E = constante

$$
K = \frac{I}{L}
$$

Factor de distribución: es el valor por el cual se debe multiplicar el momento que se encuentra aplicado al nudo, para obtener el momento que absorbe el extremo de cada uno de los miembros que llega a ese nudo. En los empotramientos y en las articulaciones el factor de distribución es cero.

$$
Dij = \frac{K_{ij}}{\sum K_i}
$$

Inercia de elementos rectangulares:

$$
I = \frac{1}{12}bh^3
$$

Cálculo para el eje 2 para carga muerta

 $I_{VIGA} = \frac{1}{12} (25)(40)^3$ = 133 333,33 cm<sup>4</sup>

 $I_{\text{COLUMNA}} = \frac{1}{12} (40)(40)^3$  = 213 333,33 cm<sup>4</sup>

Rigidez

 $K_{VIGA} = \frac{133\,333,33\,cm^4}{415\,cm} = 321,28\,cm^3$ 

 $K_{\text{COLUMNA}} = \frac{213\,333,33 \text{cm}^4}{314 \text{ cm}} = 679,40 \text{ cm}^3$ 

$$
K_{\text{COLUMNA}} = \frac{213\,333,33 \text{cm}^4}{464\,\text{cm}} = 459,77\,\text{cm}^3
$$

Factor de distribución

Nodo A

$$
D_{AB} = \frac{321,28}{321,28 + 679,40} = 0,32
$$

$$
D_{AF} = \frac{679,40}{321,28 + 679,40} = 0,68
$$

Nodo B

$$
D_{BA} = \frac{321,28}{321,28 + 321,28 + 679,40} = 0,24
$$
  

$$
D_{BC} = \frac{321,28}{321,28 + 321,28 + 679,40} = 0,24
$$
  

$$
D_{BG} = \frac{679,40}{321,28 + 321,28 + 679,40} = 0,52
$$

Nodo C

$$
D_{CB} = \frac{321,28}{321,28 + 321,28 + 679,40} = 0,24
$$
  

$$
D_{CD} = \frac{321,28}{321,28 + 321,28 + 679,40} = 0,24
$$
  

$$
D_{CH} = \frac{679,40}{321,28 + 321,28 + 679,40} = 0,52
$$

Nodo D

$$
D_{\rm DC} = \frac{321,28}{321,28 + 321,28 + 679,40} = 0,24
$$
  

$$
D_{\rm DE} = \frac{321,28}{321,28 + 321,28 + 679,40} = 0,24
$$
  

$$
D_{\rm DI} = \frac{679,40}{321,28 + 321,28 + 679,40} = 0,52
$$

Nodo E

$$
D_{ED} = \frac{321,28}{321,28 + 679,40} = 0,32
$$

$$
D_{EJ} = \frac{679,40}{321,28 + 679,40} = 0,68
$$

Nodo F

$$
D_{FA} = \frac{679,40}{679,40 + 321,28 + 459,77} = 0,47
$$
  

$$
D_{FG} = \frac{321,28}{679,40 + 321,28 + 459,77} = 0,22
$$
  

$$
D_{FK} = \frac{459,77}{679,40 + 321,28 + 459,77} = 0,31
$$

Nodo G

$$
D_{GB} = \frac{679,40}{679,40 + 459,77 + 321,28 + 321,28} = 0,38
$$
  
\n
$$
D_{GF} = \frac{321,28}{679,40 + 459,77 + 321,28 + 321,28} = 0,18
$$
  
\n
$$
D_{GH} = \frac{321,28}{679,40 + 459,77 + 321,28 + 321,28} = 0,18
$$
  
\n
$$
D_{GH} = \frac{459,77}{679,40 + 459,77 + 321,28 + 321,28} = 0,26
$$

Nodo H

$$
D_{\rm HC} = \frac{679,40}{679,40 + 459,77 + 321,28 + 321,28} = 0,38
$$
  

$$
D_{\rm HG} = \frac{321,28}{679,40 + 459,77 + 321,28 + 321,28} = 0,18
$$
  

$$
D_{\rm HI} = \frac{321,28}{679,40 + 459,77 + 321,28 + 321,28} = 0,18
$$

$$
D_{HLL} = \frac{459,77}{679,40 + 459,77 + 321,28 + 321,28} = 0,26
$$

Nodo I

$$
D_{ID} = \frac{679,40}{679,40 + 459,77 + 321,28 + 321,28} = 0,38
$$
  
\n
$$
D_{IH} = \frac{321,28}{679,40 + 459,77 + 321,28 + 321,28} = 0,18
$$
  
\n
$$
D_{IJ} = \frac{321,28}{679,40 + 459,77 + 321,28 + 321,28} = 0,18
$$
  
\n
$$
D_{IM} = \frac{459,77}{679,40 + 459,77 + 321,28 + 321,28} = 0,26
$$

Nodo J

$$
D_{JE} = \frac{679,40}{679,40 + 321,28 + 459,77} = 0,47
$$
  

$$
D_{JI} = \frac{321,28}{679,40 + 32128 + 459,77} = 0,22
$$
  

$$
D_{JN} = \frac{459,77}{679,40 + 321,28 + 459,77} = 0,31
$$

En los empotramientos el factor de distribución es cero  $\mathsf{D}_{\mathsf{KF}} = \mathsf{D}_{\mathsf{LG}} = \mathsf{D}_{\mathsf{LLL}} = \mathsf{D}_{\mathsf{MI}} = \mathsf{D}_{\mathsf{NJ}} = 0$ 

Momentos de empotramiento  $\begin{pmatrix} \uparrow & \uparrow \\ - & \downarrow \end{pmatrix}$ 

$$
M_{AB} = M_{BC} = M_{CD} = M_{DE} = \frac{(1 \ 119,61 \text{ kg/m})(4,15 \text{ m})^2}{12} = 1 \ 606,87 \text{ kg} - \text{m}
$$
  

$$
M_{BA} = M_{CB} = M_{DC} = M_{ED} = -1 \ 606,87 \text{ kg} - \text{m}
$$
  

$$
M_{AF} = M_{BG} = M_{CH} = M_{DI} = M_{EJ} = 0 \text{ kg} - \text{m}
$$

$$
M_{FG} = M_{GH} = M_{HI} = M_{IJ} = \frac{(1\ 593,86\ kg/m)(4,15\ m)^2}{12} = 2\ 287,52\ kg - m
$$
  

$$
M_{GF} = M_{HG} = M_{IH} = M_{JI} = -2\ 287,52\ kg - m
$$

$$
M_{FA} = M_{FK} = M_{GB} = M_{GL} = M_{HC} = M_{HLL} = M_{ID} = M_{IM} = M_{JE} = M_{JN} = 0
$$
 kg-m

 $M_{KF} = M_{LG} = M_{LLH} = M_{MI} = M_{NJ} = 0$  kg-m

El procedimiento a realizar es el de sumar algebraicamente los momentos que actúan en el nodo a analizar y se multiplica por el factor de distribución. El resultado nos dará el nuevo momento al cual se le cambia de signo. De esta manera se completa el primer ciclo.

Primer ciclo

Nodo A  $M_{AB}$  = ( $M_{AB}$  +  $M_{AF}$ )( $D_{AB}$ )  $M_{AB}$  = (1 606,87+0)(0,32) = -514,19 kg-m

 $M_{AF} = (M_{AB} + M_{AF})(D_{AF})$  $M_{AF}$  = (1 606,87+0)(0,68) = -1 092,67 kg-m

Nodo B

 $M_{BA} = (M_{BA} + M_{BG} + M_{BC})(D_{BA})$  $M<sub>BA</sub> = (-1 606,87+0+1 606,87)(0,24) = 0$  kg-m

 $M_{BG} = (M_{BA} + M_{BG} + M_{BC})(D_{BG})$  $M_{BG}$  = (-1 606,87+0+1 606,87)(0,52) = 0 kg-m  $M_{BC} = (M_{BA} + M_{BG} + M_{BC})(D_{BC})$  $M_{BC}$  = (-1 606,87+0+1 606,87)(0,24) = 0 kg-m

Nodo C

\n
$$
M_{CB} = (M_{CB} + M_{CH} + M_{CD})(D_{CB})
$$
\n
$$
M_{BA} = (-1\ 606,87 + 0 + 1\ 606,87)(0,24) = 0\ kg\text{-m}
$$

 $M_{CH} = (M_{CB} + M_{CH} + M_{CD})(D_{CH})$  $M<sub>CH</sub> = (-1 606,87+0+1 606,87)(0,52) = 0$  kg-m

 $M_{CD}$  = ( $M_{CB}$  +  $M_{CH}$  +  $M_{CD}$ )( $D_{CD}$ )  $M_{CD}$  = (-1 606,87+0+1 606,87)(0,24) = 0 kg-m

Nodo D

\n
$$
M_{DC} = (M_{DC} + M_{DI} + M_{DE})(D_{DC})
$$
\n
$$
M_{DC} = (-1606,87 + 0 + 1606,87)(0,24) = 0 \text{ kg-m}
$$

 $M_{DI} = (M_{DC} + M_{DI} + M_{DE})(D_{DC})$  $M_{DI}$  = (-1 606,87+0+1 606,87)(0,52) = 0 kg-m

 $M_{DE} = (M_{DC} + M_{DI} + M_{DE})(D_{DC})$  $M_{DE}$  = (-1 606,87+0+1 606,87)(0,24) = 0 kg-m

Nodo E  $M_{ED} = (M_{ED} + M_{EJ})(D_{ED})$  $M_{AB} = (-1 606, 87 + 0)(0, 32) = 514, 19$  kg-m

 $M_{ED}$  = ( $M_{ED}$  +  $M_{EJ}$ )( $D_{ED}$ )  $M_{AB}$  = (-1 606,87+0)(0,68) = 1 092,67 kg-m
Nodo F  $M_{FA}$  = ( $M_{FA}$  +  $M_{FK}$  +  $M_{FG}$ )( $D_{FA}$ )  $M_{FA}$  = (0+0+2 287,52)(0,47) = -1 075,13 kg-m

 $M_{FK} = (M_{FA} + M_{FK} + M_{FG})(D_{FK})$  $M_{FK}$  = (0+0+2 287,52)(0,31) = -709,13 kg-m

$$
M_{FG} = (M_{FA} + M_{FK} + M_{FG})(D_{FG})
$$
  

$$
M_{FG} = (0+0+2 287,52)(0,22) = -503,25 \text{ kg-m}
$$

Nodo G

\n
$$
M_{GF} = (M_{GF} + M_{GB} + M_{GL} + M_{GH})(D_{GF})
$$
\n
$$
M_{GF} = (-2.287,52+0+0+2.287,52)(0,18) = 0 \text{ kg-m}
$$

$$
M_{GB} = (M_{GF} + M_{GB} + M_{GL} + M_{GH})(D_{GB})
$$
  

$$
M_{GB} = (-2\ 287,52+0+0+2\ 287,52)(0,38) = 0 \text{ kg-m}
$$

$$
M_{GL} = (M_{GF} + M_{GB} + M_{GL} + M_{GH})(D_{GL})
$$
  
\n
$$
M_{GL} = (-2\ 287,52+0+0+2\ 287,52)(0,26) = 0 \text{ kg-m}
$$

 $M_{GH} = (M_{GF} + M_{GB} + M_{GL} + M_{GH})(D_{GH})$  $M_{GH}$  = (-2 287,52+0+0+2 287,52)(0,18) = 0 kg-m

\n Nodo H  
\n
$$
M_{HG} = (M_{HG} + M_{HC} + M_{HLL} + M_{HI})(D_{HG})
$$
\n

\n\n $M_{HG} = (-2287,52+0+0+2287,52)(0,18) = 0 \text{ kg-m}$ \n

$$
M_{HC} = (M_{HG} + M_{HC} + M_{HLL} + M_{HI})(D_{HC})
$$
  

$$
M_{HC} = (-2\ 287,52+0+0+2\ 287,52)(0,38) = 0 \text{ kg-m}
$$

 $M_{HLL} = (M_{HG} + M_{HC} + M_{HLL} + M_{HI})(D_{HLL})$  $M_{HLL}$  = (-2 287,52+0+0+2 287,52)(0,26) = 0 kg-m

$$
M_{HI} = (M_{HG} + M_{HC} + M_{HLL} + M_{HI})(D_{HI})
$$
  

$$
M_{HI} = (-2\ 287,52+0+0+2\ 287,52)(0,18) = 0 \text{ kg-m}
$$

\n
$$
M_{\text{IH}} = (M_{\text{IH}} + M_{\text{ID}} + M_{\text{IM}} + M_{\text{IJ}})(D_{\text{IH}})
$$
\n

\n\n $M_{\text{IH}} = (-2287,52 + 0 + 0 + 2287,52)(0,18) = 0 \, \text{kg-m}$ \n

$$
M_{ID} = (M_{IH} + M_{ID} + M_{IM} + M_{IJ}) (D_{ID})
$$
  

$$
M_{ID} = (-2\ 287,52+0+0+2\ 287,52) (0,38) = 0 \text{ kg-m}
$$

 $M_{IM} = (M_{IH} + M_{ID} + M_{IM} + M_{IJ})(D_{IM})$  $M_{IM}$  = (-2 287,52+0+0+2 287,52)(0,26) = 0 kg-m

$$
M_{IJ} = (M_{IH} + M_{ID} + M_{IM} + M_{IJ})(D_{IJ})
$$
  

$$
M_{IJ} = (-2\ 287,52+0+0+2\ 287,52)(0,18) = 0 \text{ kg-m}
$$

Nodo J

\n
$$
M_{JI} = (M_{JI} + M_{JE} + M_{JN})(D_{JI})
$$
\n
$$
M_{JI} = (-2.287,52+0+0)(0,22) = 503,25 \text{ kg-m}
$$

 $M_{JE} = (M_{JI} + M_{JE} + M_{JN})(D_{JE})$  $M_{JE}$  = (-2 287,52+0+0) (0,47) = 1 075,13 kg-m

$$
M_{JN} = (M_{JI} + M_{JE} + M_{JN})(D_{JN})
$$
  

$$
M_{JN} = (-2\ 287,52+0+0\ (0,31) = 709,13\ kg-m
$$

Nodo K  $M_{KF} = (M_{KF})(D_{KF})$  $M_{FA} = (0)(0) = 0$  kg-m

Nodo L  $M_{LG} = (M_{LG})(D_{LG})$  $M_{LG} = (0)(0) = 0$  kg-m

Nodo LL  $M_{LLH} = (M_{LLH})(D_{LLH})$  $M_{LLH} = (0)(0) = 0$  kg-m

Nodo M  $M_{\text{MI}} = (M_{\text{MI}})(D_{\text{MI}})$  $M_{MI} = (0)(0) = 0$  kg-m

Nodo N  $M_{\text{NJ}} = (M_{\text{NJ}})(D_{\text{NJ}})$  $M_{NJ} = (0)(0) = 0$  kg-m

Para el segundo ciclo se aplica un factor de transporte a los momentos encontrados del nodo opuesto al nodo a analizar, para obtener los nuevos momentos. Con los nuevos momentos se realiza el segundo ciclo con el mismo procedimiento del primer ciclo.

Factor de transporte Nodo A  $M_{AB} = (M_{BA})(0,50)$  $M_{AB} = (0)(0,50) = 0$  kg-m

 $M_{AF} = (M_{FA})(0,50)$  $M_{AF}$  = (-1 075,13)(0,50) = -537,57 kg-m

Nodo B  $M_{BA} = (M_{AB})(0,50)$  $M_{BA} = (-514, 19)(0, 50) = -257,09$  kg-m

 $M_{BG} = (M_{GB})(0,50)$  $M_{BG} = (0)(0,50) = 0$  kg-m

 $M_{BC} = (M_{CB})(0,50)$  $M_{BC} = (0)(0,50) = 0$  kg-m

Para los siguientes nodos se realiza el mismo procedimiento. Los momentos finales es la suma algebraica de los momentos encontrados en cada uno de los ciclos.

Momentos positivos en vigas

$$
M_{(+)ij} = \frac{WL^2}{8}
$$

 $W_{(+)AB} = \frac{(1 \ 119,61 \ \text{kg/m})(4,15 \ \text{m})^2}{8} = 2 \ 410,31 \ \text{kg-m}$ 

Para los marcos con carga viva se realizó el mismo procedimiento.

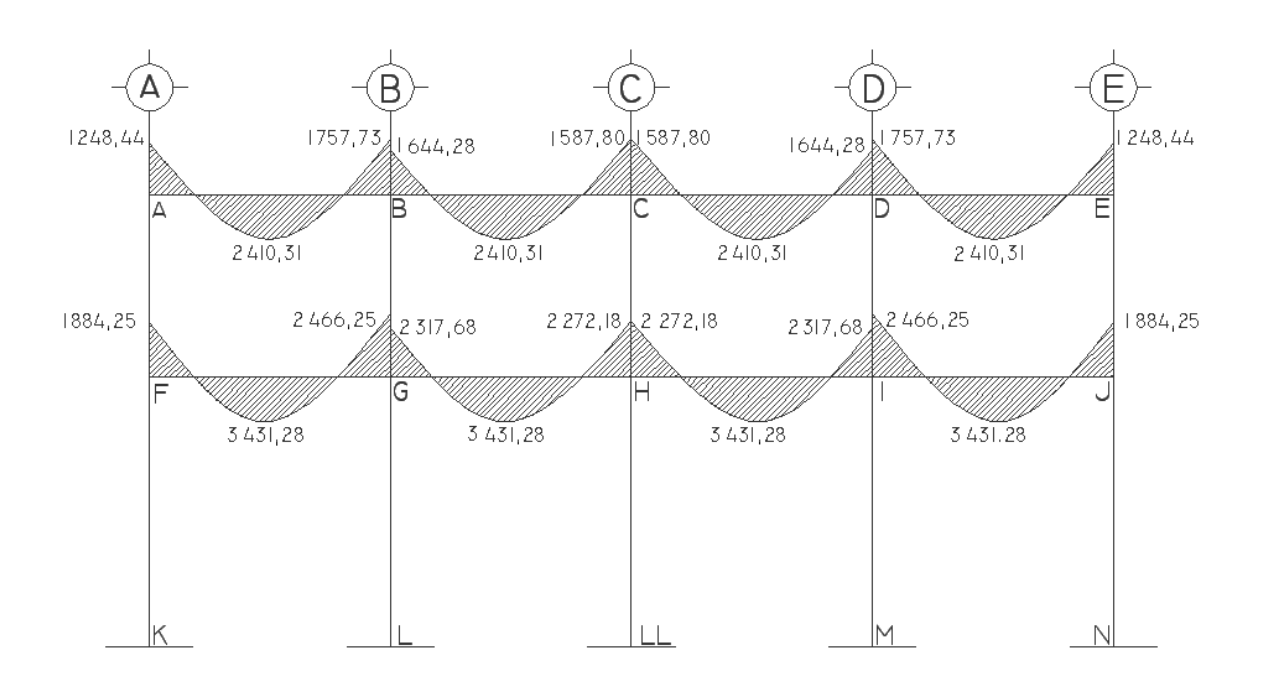

**Figura 25. Diagrama de momentos por carga muerta en vigas marco 2, eje X** 

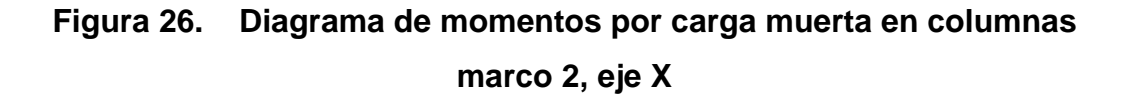

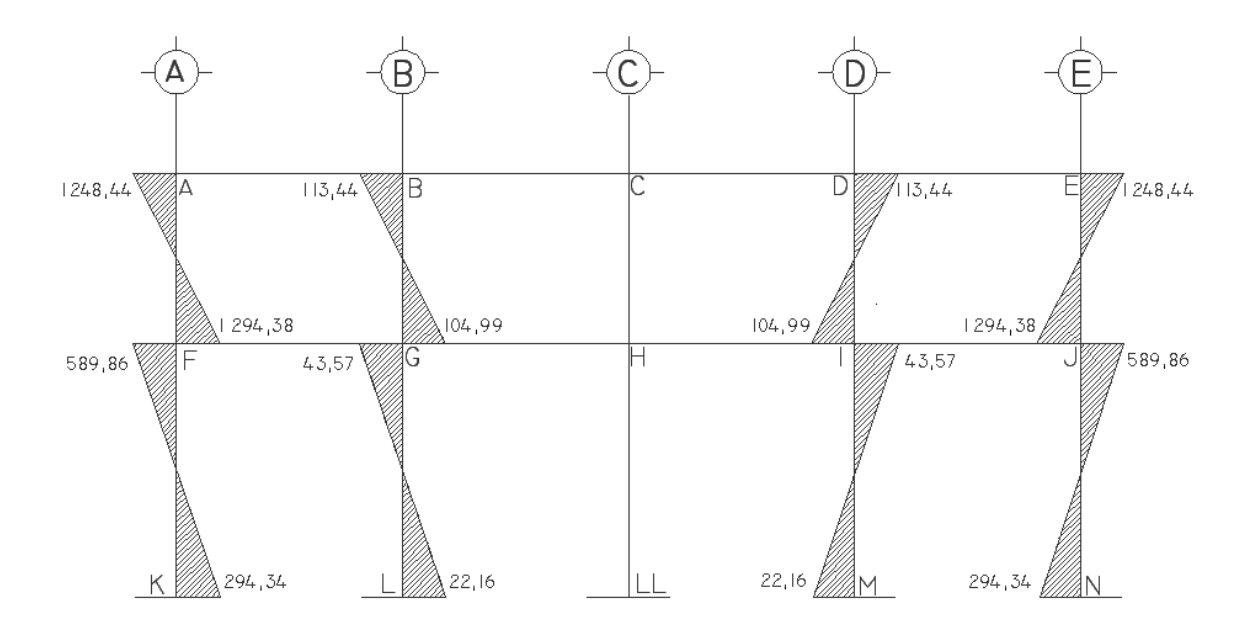

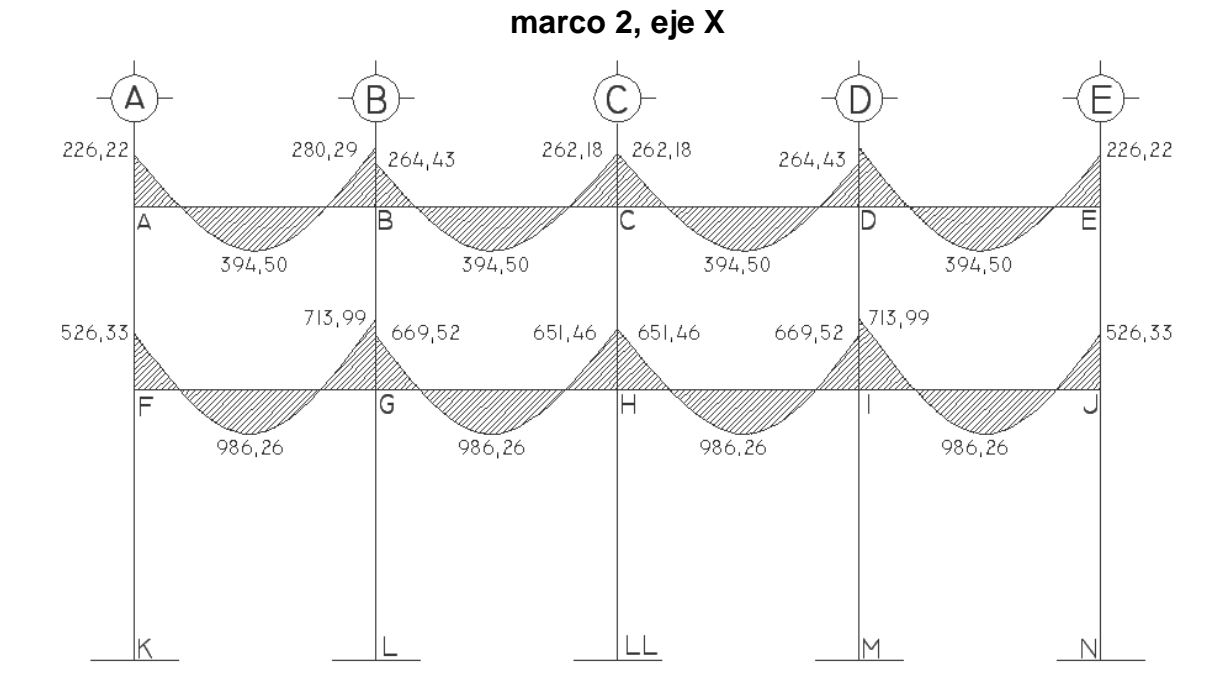

**Figura 27. Diagrama de momentos por carga viva en vigas** 

**Figura 28. Diagrama de momentos por carga viva en columnas** 

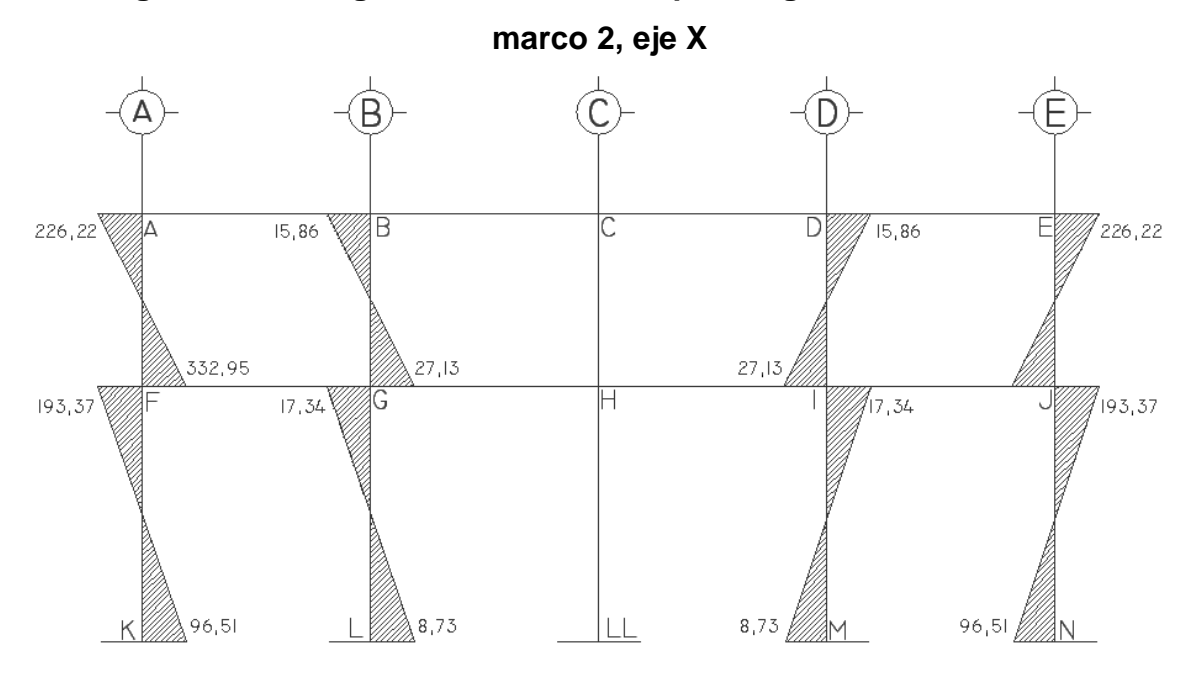

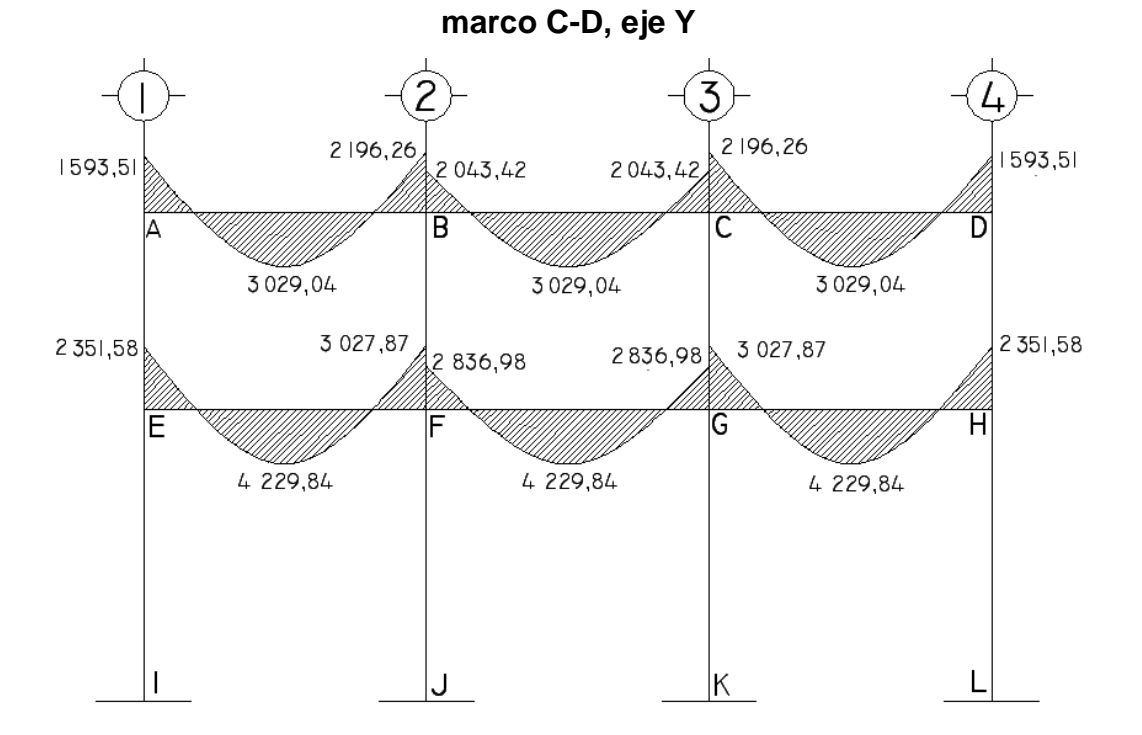

**Figura 29. Diagrama de momentos por carga muerta en vigas** 

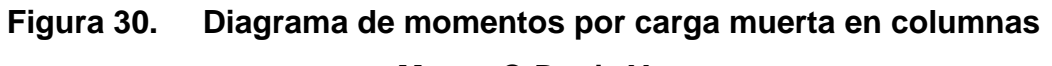

**Marco C-D, eje Y** 

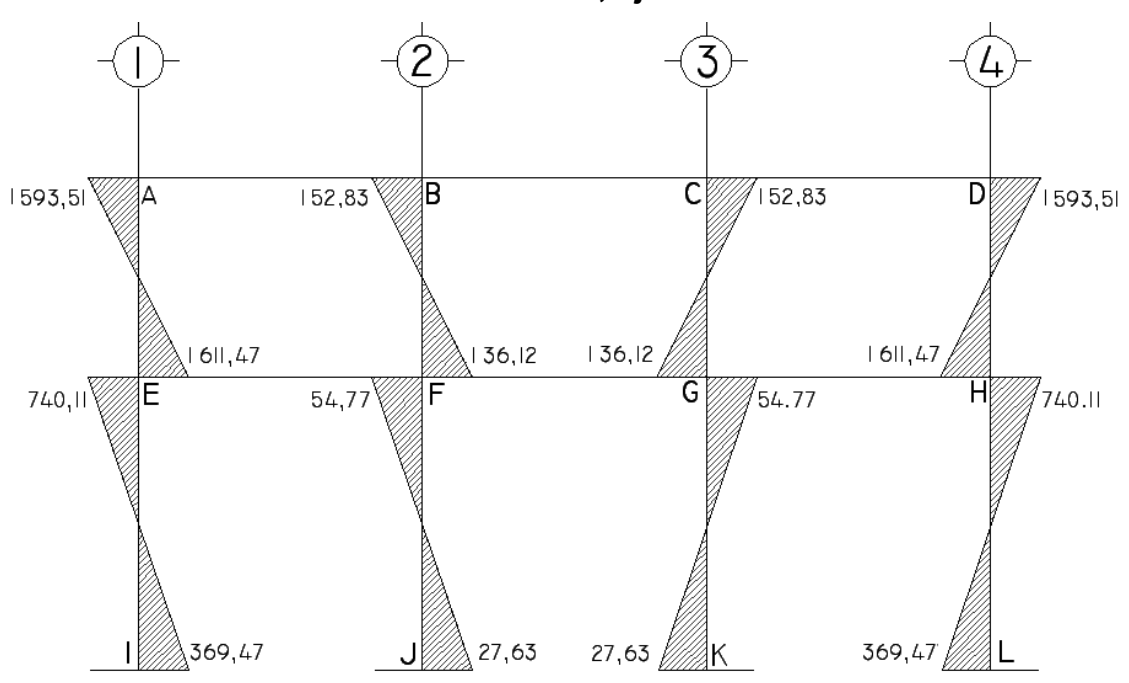

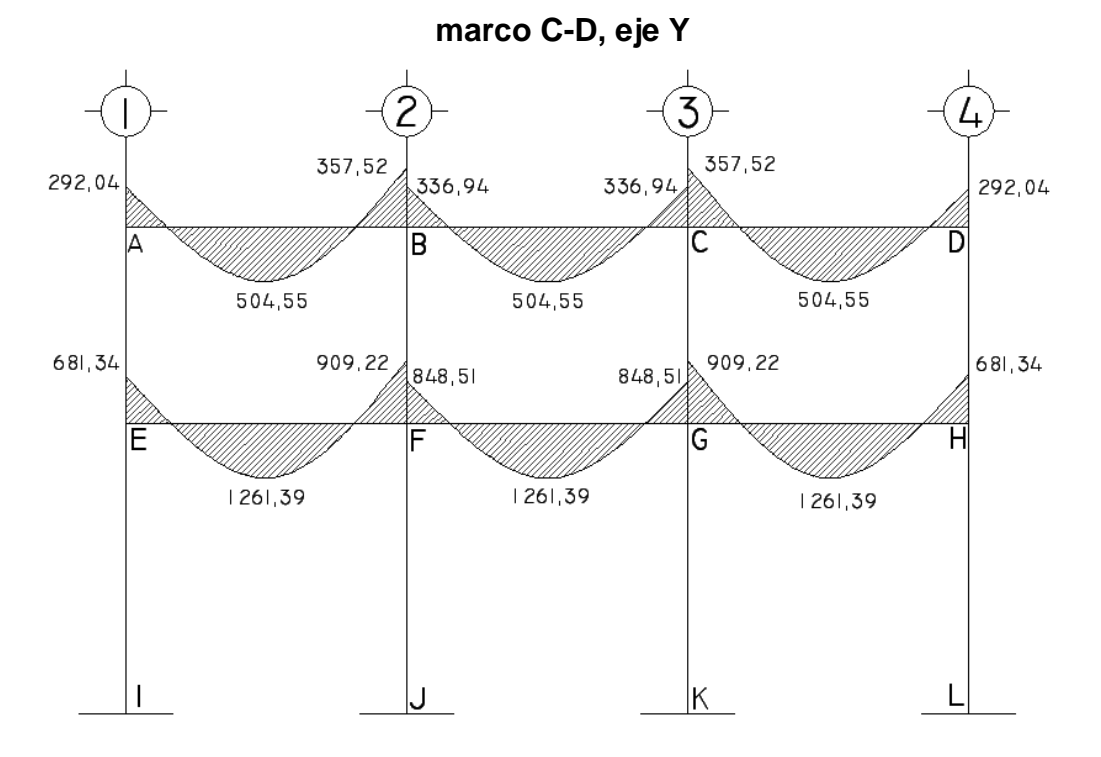

**Figura 31. Diagrama de momentos por carga viva en vigas** 

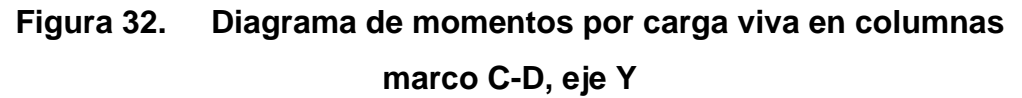

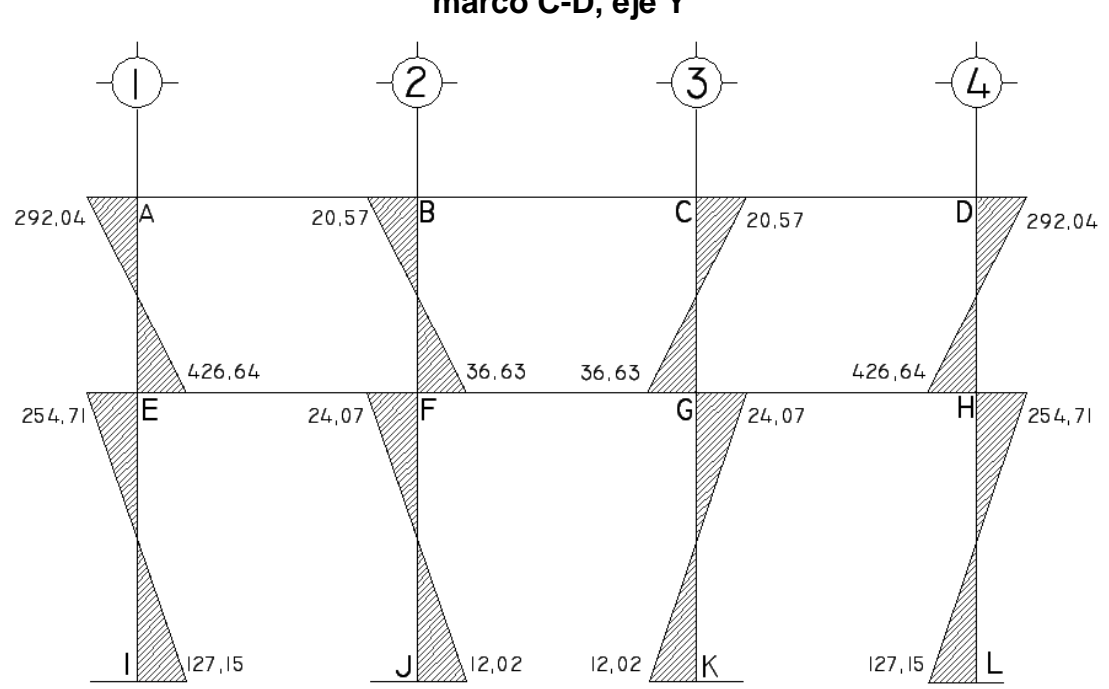

#### **2.2.5.5 Análisis de carga sísmicas por el método del portal**

El método del portal es utilizado para el análisis de marcos simétricos y asimétricos sometidos a cargas horizontales. Se utiliza cuando la base del edificio es mayor a su altura.

Supone que hay puntos de inflexión a la mitad de las columnas y vigas.

Las columnas internas de los marcos resisten el doble de la fuerza cortante que las externas.

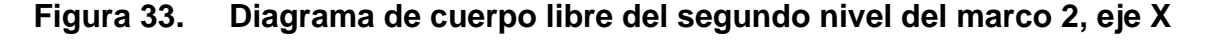

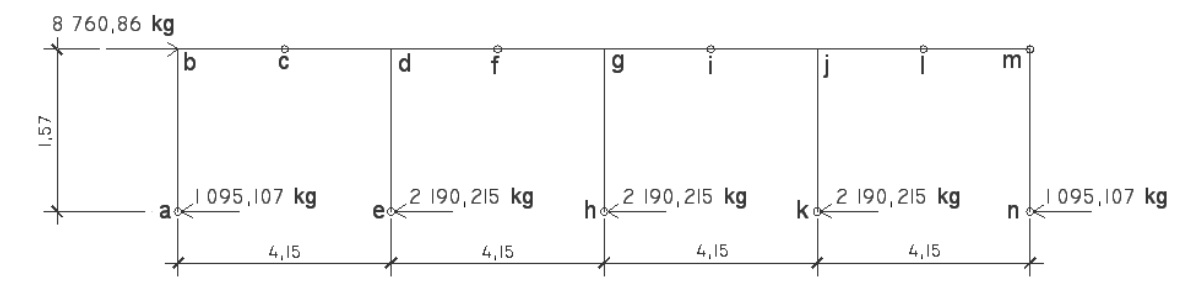

**Figura 34. Diagrama de cuerpo libre en los puntos de inflexión abc** 

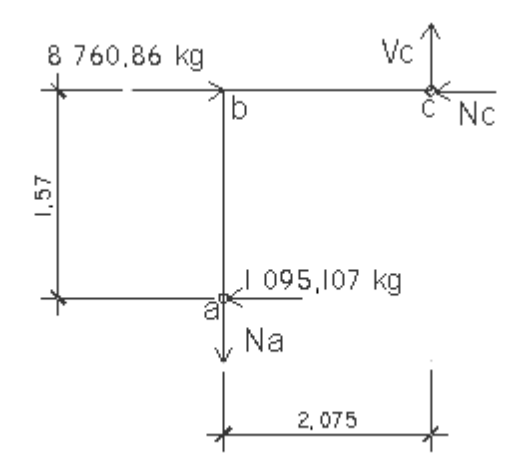

$$
\Sigma \text{ Mb} = 0 +
$$
  
2,075 VC-(1,57)(1 095,107 kg) = 0  
VC = 828,586 kg

$$
\Sigma Fy = 0
$$
  
\n $\Sigma Fx = 0$  +  
\n $\Sigma Fx = 0$  +  
\n8 760,86 kg-1 095,10 kg- $\text{Nc} = 0$   
\n $\text{Nc} = 7\,665,76 \text{ kg}$ 

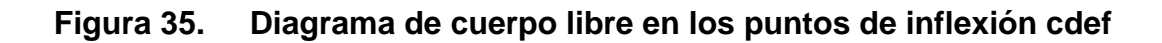

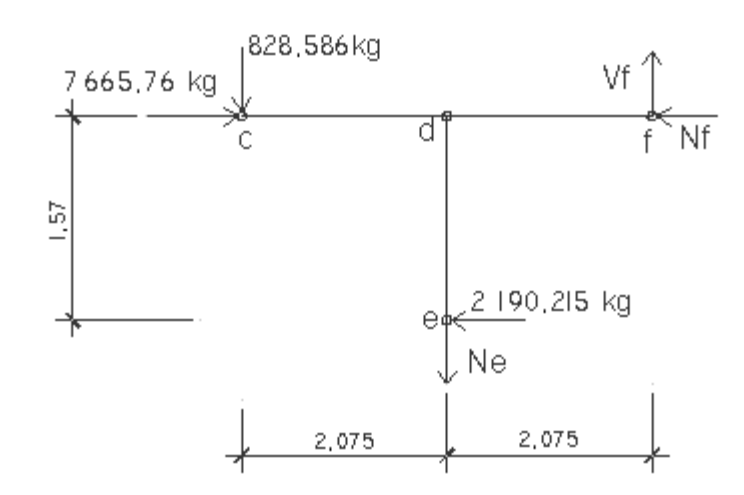

 $\Sigma$  Md = 0+) 2,075(828,586 kg)+2,075Vf-1,57(2 190,215 kg) = 0 Vf = 828,586 kg

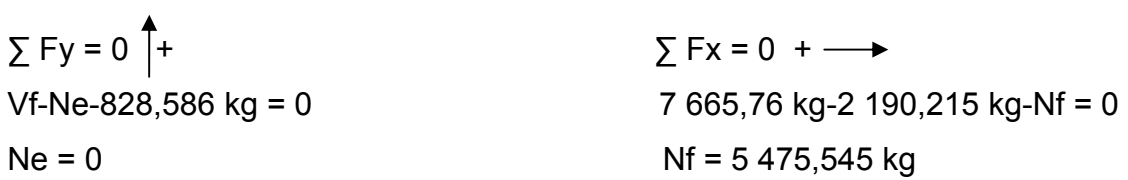

Para los siguientes puntos de inflexión del primer y segundo nivel, en el sentido X y sentido Y se realiza el mismo procedimiento para encontrar las fuerzas que generan los momentos en las columnas y vigas por carga de sismo.

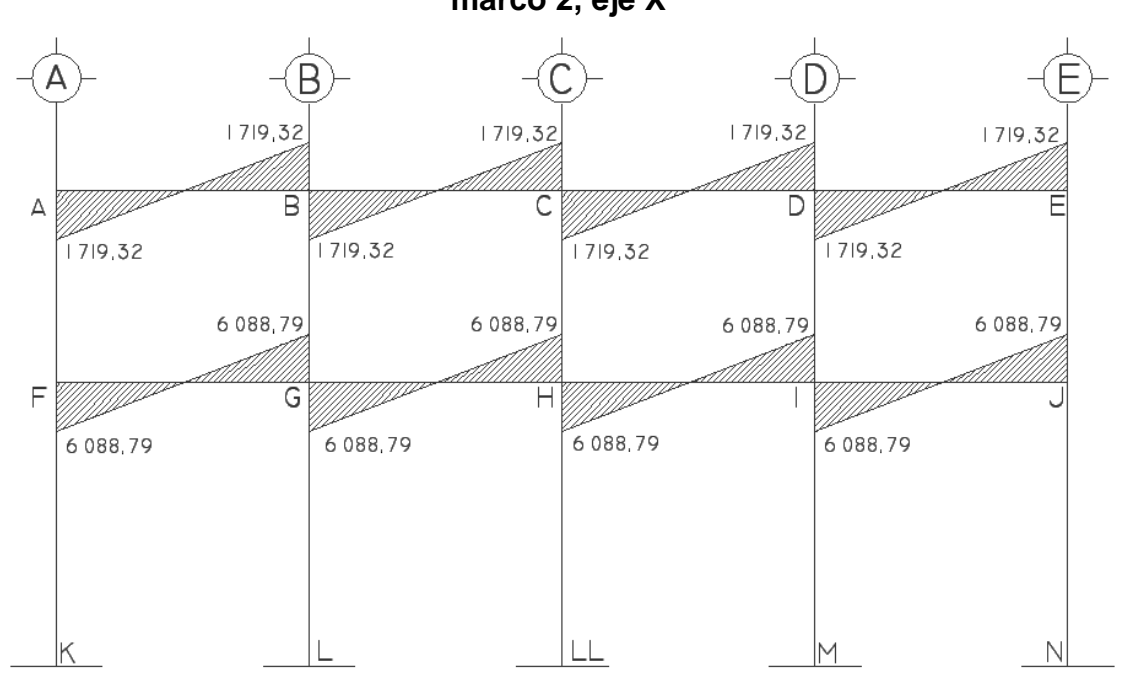

**Figura 36. Diagrama de momentos por carga de sismo en vigas marco 2, eje X** 

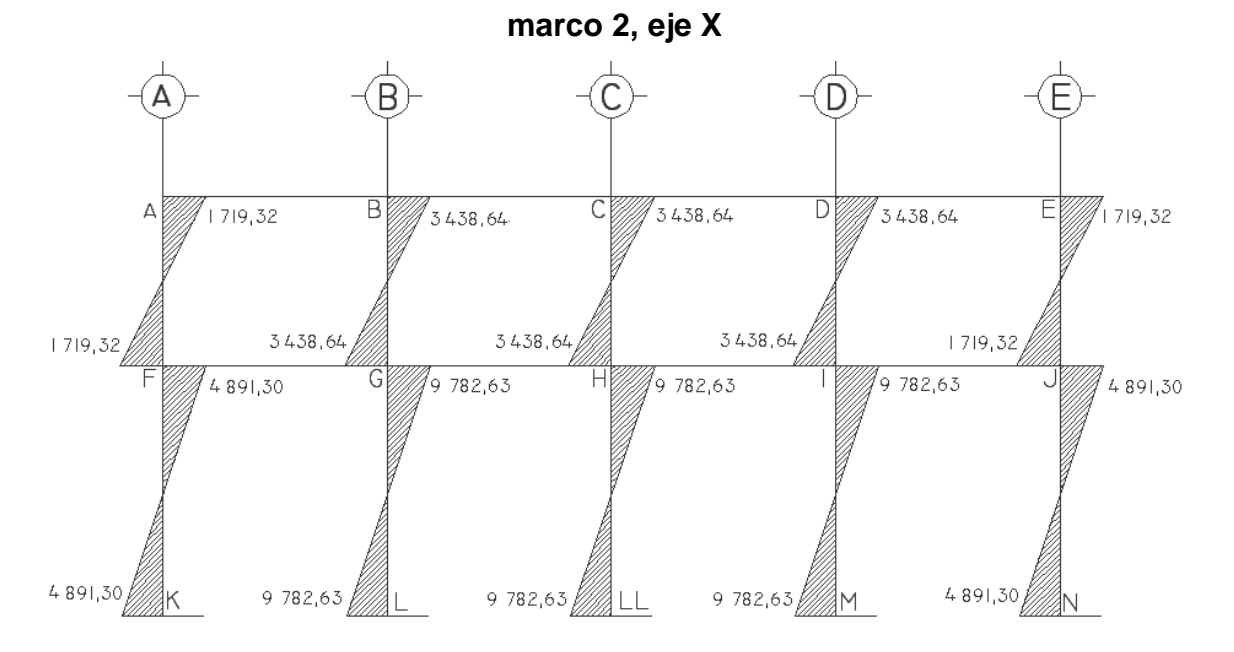

**Figura 37. Diagrama de momentos por carga de sismo en columnas** 

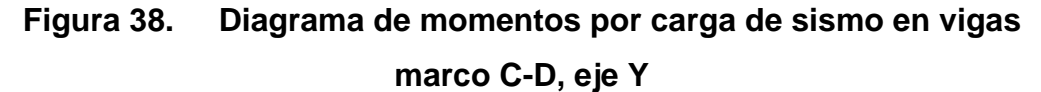

1833,94  $1833,94$ 1833,94 Έ ĉ  $\overline{\mathsf{D}}$ Д  $1893,94$ 1893,94 1893,94  $7042,45$ 7 042,45 7042,45 Ε F Ĝ н  $7042,45$ 7 042,45 7 042,45  $\mathsf K$ 

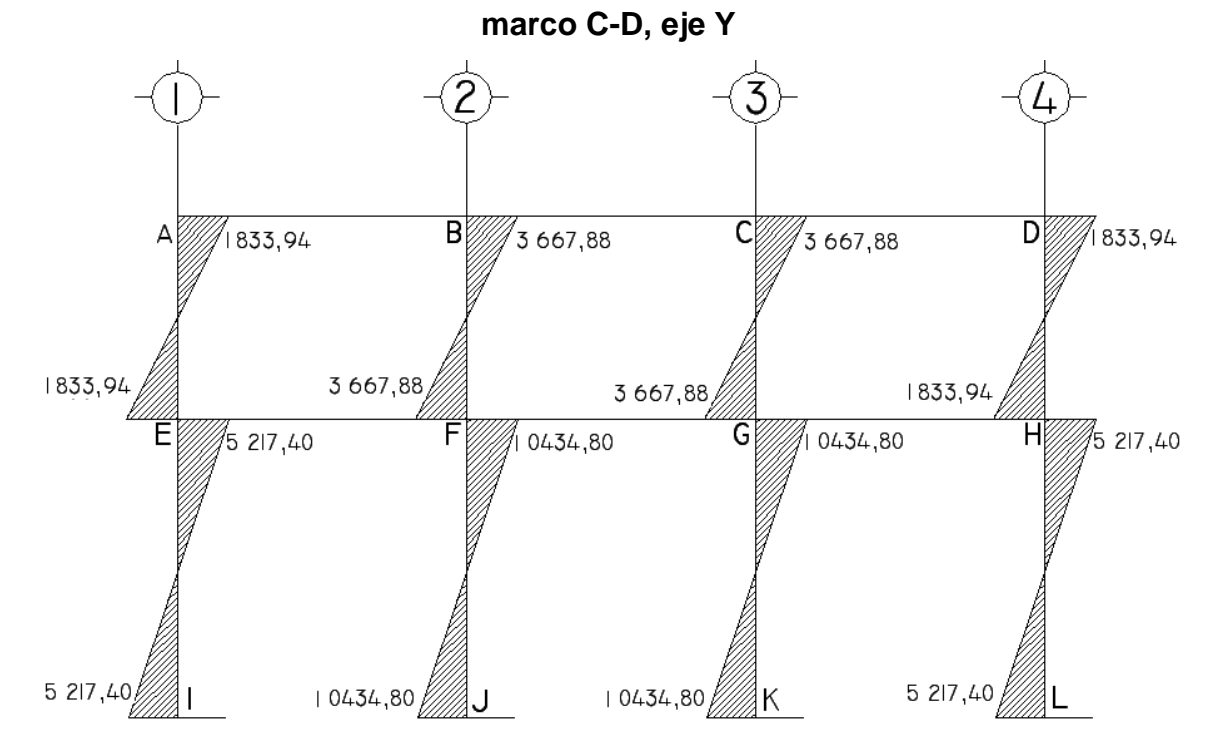

**Figura 39. Diagrama de momentos por carga de sismo en columnas** 

# **2.2.5.6 Análisis de marcos dúctiles utilizando el programa SAP 2000**

SAP es un programa de análisis dinámico y estático de estructuras por medio de elementos finitos. Para el desarrollo de este trabajo de graduación, se utilizo el SAP 2000 para el análisis de los marcos del edificio.

### **2.2.5.7 Comparación de métodos de análisis**

A continuación se presentan los diagramas del análisis estructural utilizando el programa SAP de los marcos del edificio debido a la carga muerta, carga viva y carga de sismo en el sentido X y en el sentido Y.

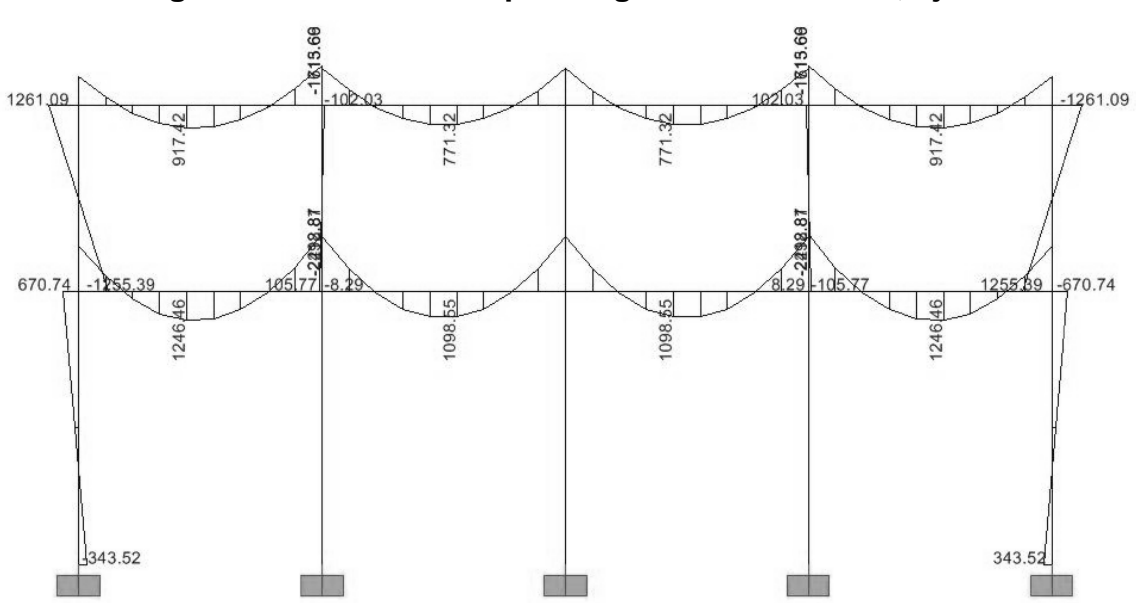

**Figura 40. Momentos por carga muerta marco 2, eje X** 

**Figura 41 . Momen ntos por ca arga viva m arco 2, ej e X** 

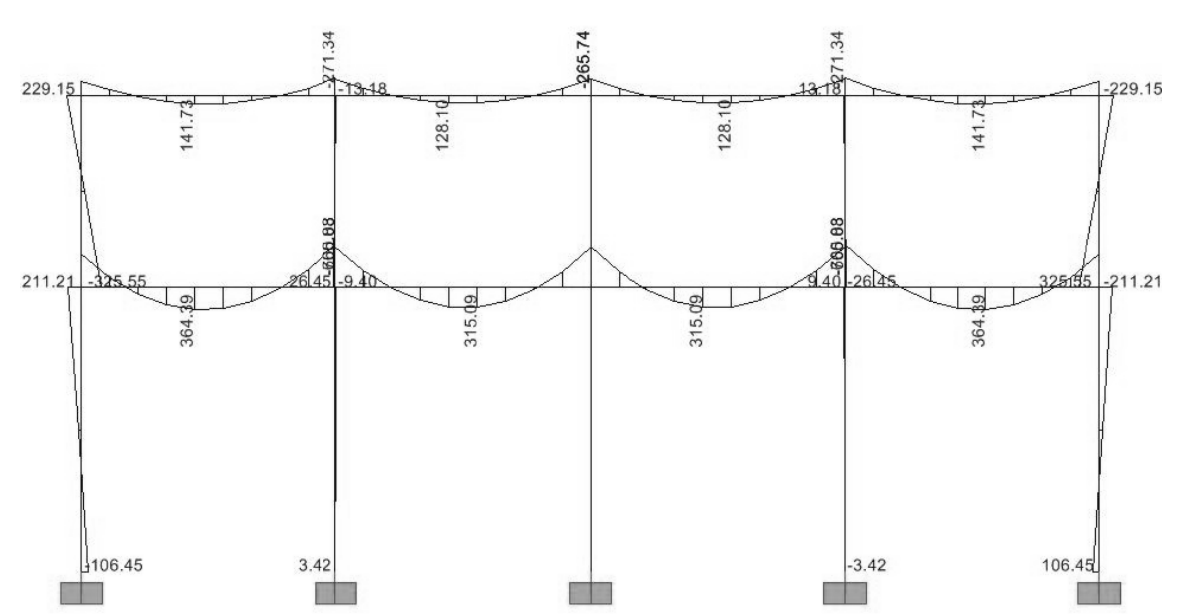

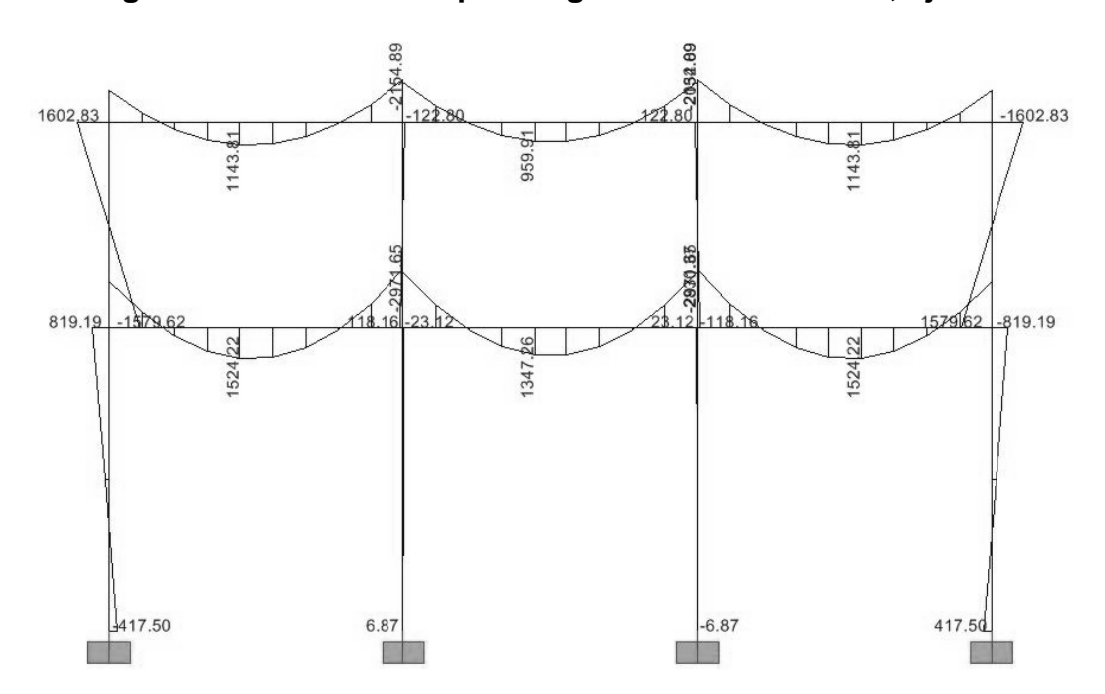

**Figura 42 . Momen tos por ca rga muert a marco C -D, eje Y** 

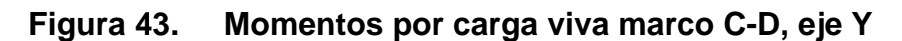

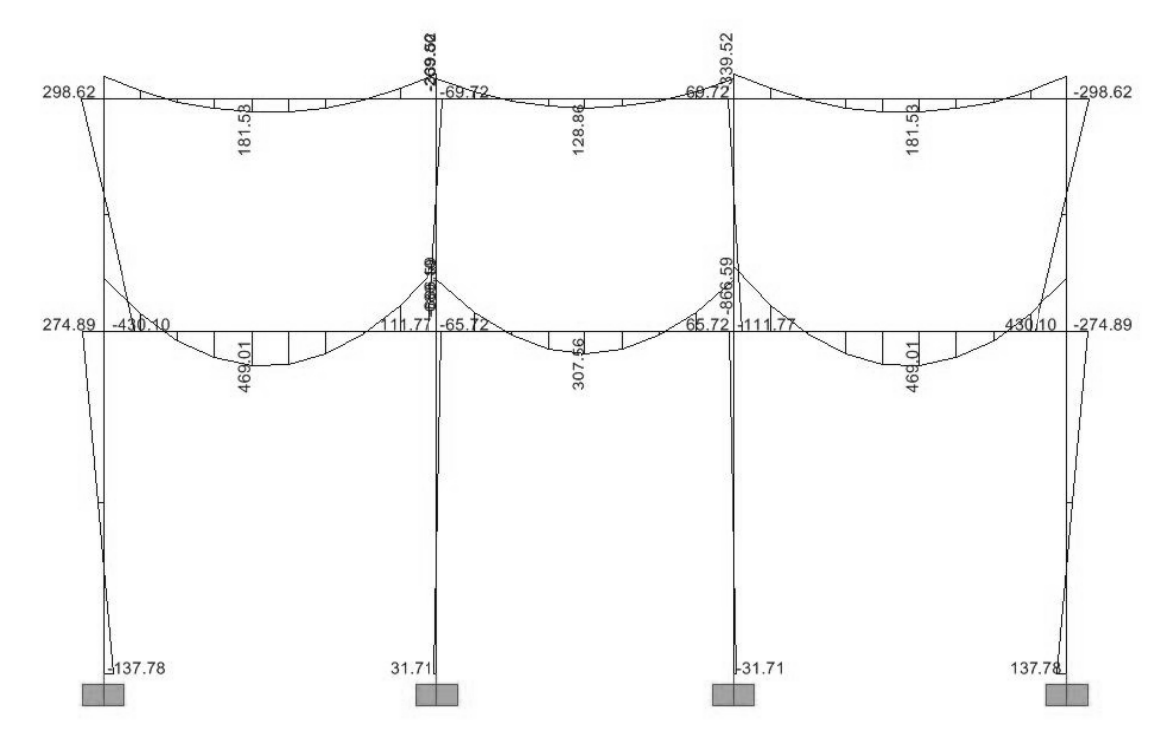

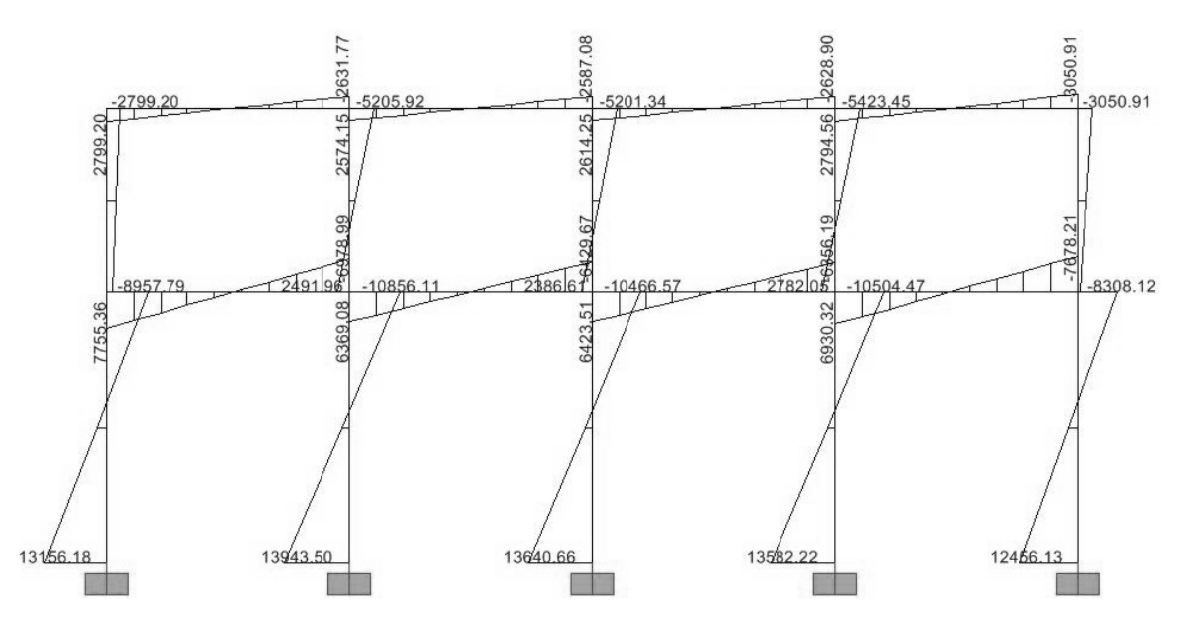

**F igura 44. Momentos por carga sísmica marco 2, eje X** 

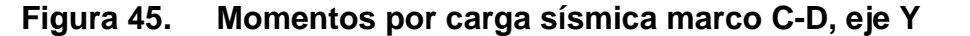

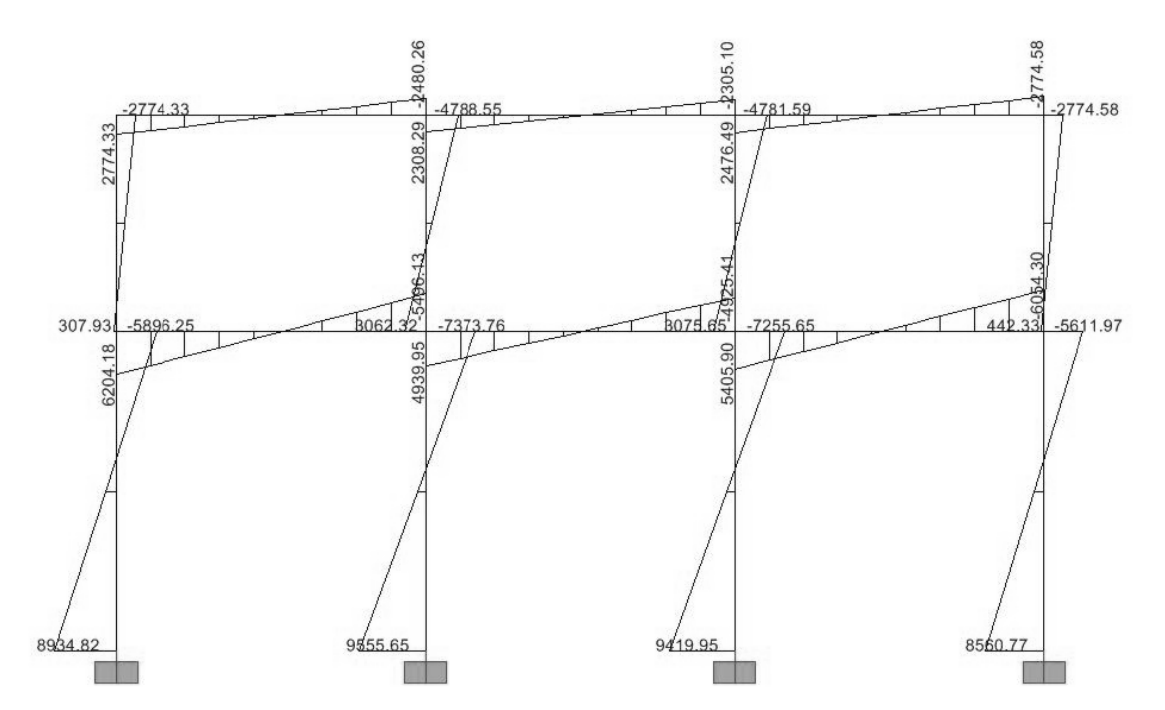

#### **2.2.5.8 Momento último por envolvente de momentos**

La envolvente de momentos es la representación de los esfuerzos máximos que pueden ocurrir por la superposición de los efectos de las cargas muertas, vivas y de sismo, las combinaciones que se usan son del código ACI 318S-05 sección 9.2.1 para concreto reforzado.

- $M = 1,2M<sub>CM</sub>+1,6M<sub>CV</sub>$
- $M = 0.75(1.2 M<sub>CM</sub> + 1.6 M<sub>CV</sub> + 1.87 M<sub>S</sub>)$
- $M = 0.75(1.2 M<sub>CM</sub>+1.6 M<sub>CV</sub>-1.87 M<sub>S</sub>)$
- $M = 0.9M<sub>CM</sub>+1.43M<sub>S</sub>$
- .  $M = 0,9M<sub>CM</sub> - 1,43M<sub>S</sub>$

Envolvente de momento, marco 2, eje X

Viga A-B

```
M = (1,2)(1 248,44)+(1,6)(226,20) = 1 860,08 kg-m 
M = (0,75)[(1,2)(1\ 248,44) + (1,6)(226,20) + (1,87)(1\ 719,32)] = 3\ 806,39 kg-m
M = (0,75)[(1,2)(1\ 248,44)+(1,6)(226,20)-(1,87)(1\ 719,32)] = -1\ 016,27\ kg-m
M = (0,90)(1\ 248,44)+(1,43)(1\ 719,31) = 3\ 582,20\ kg-m
M = (0,90)(1,248,44) - (1,43)(1,719,31) = -1,335,017 kg-m
```

```
Columna B-G 
M = (1,2)(113,44 kg-m)+(1,6)(15,86 kg-m) = 161,50 kg-m 
M = (0.75)[(1,2)(113,44)+(1,6)(15,86)+(1,87)(3,438,64)] = 4,943,82 kg-m
M = (0.75)[(1,2)(113,44)+(1,6)(15,86)-(1,87)(3,438,64)] = -4701,56 kg-m
M = (0,90)(113,44)+(1,43)(3,438,64) = 5,019,35 kg-m
M = (0,90)(113,44)-(1,43)(1719,31) = -4815,16 kg-m
```
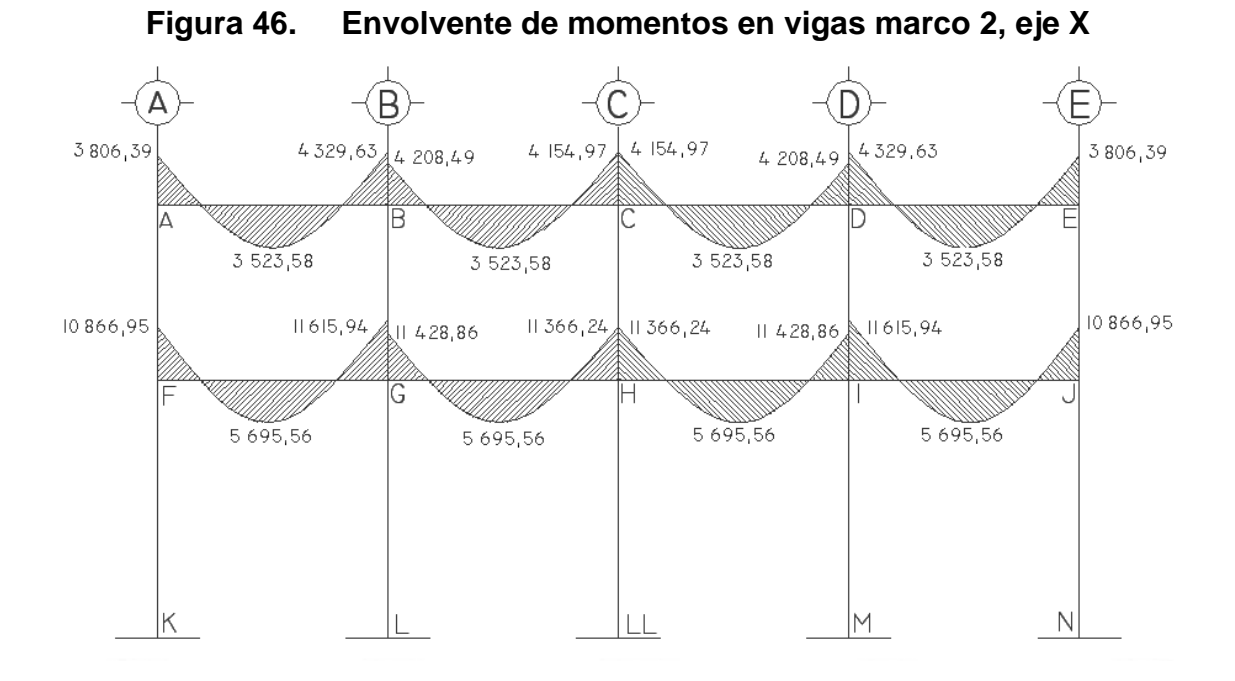

**Figura 47. Envolvente de momentos en columnas marco 2, eje X** 

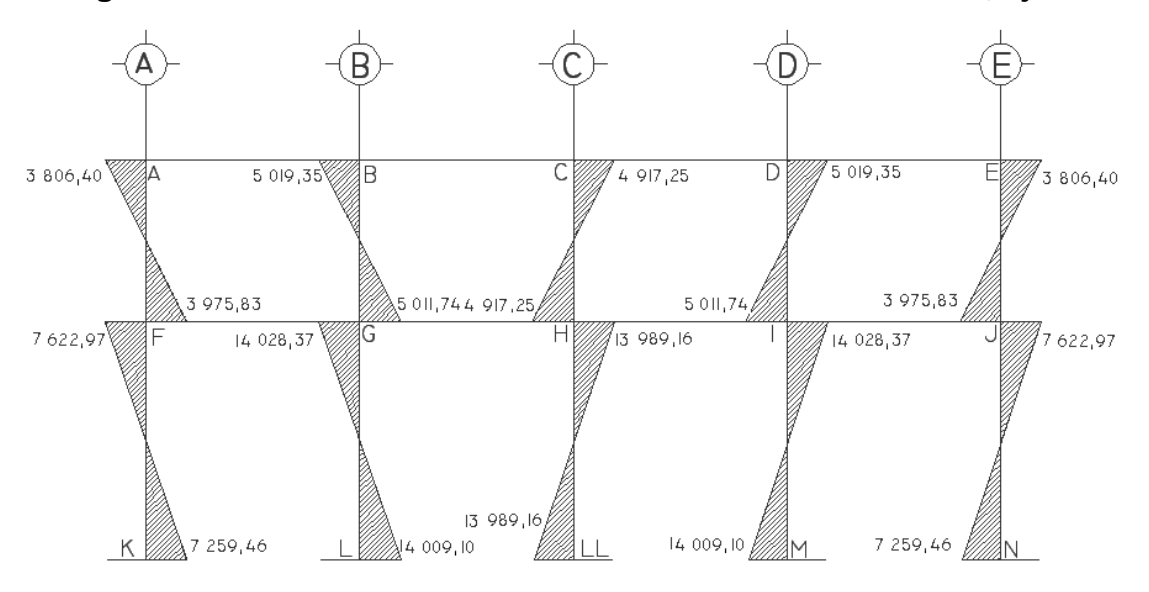

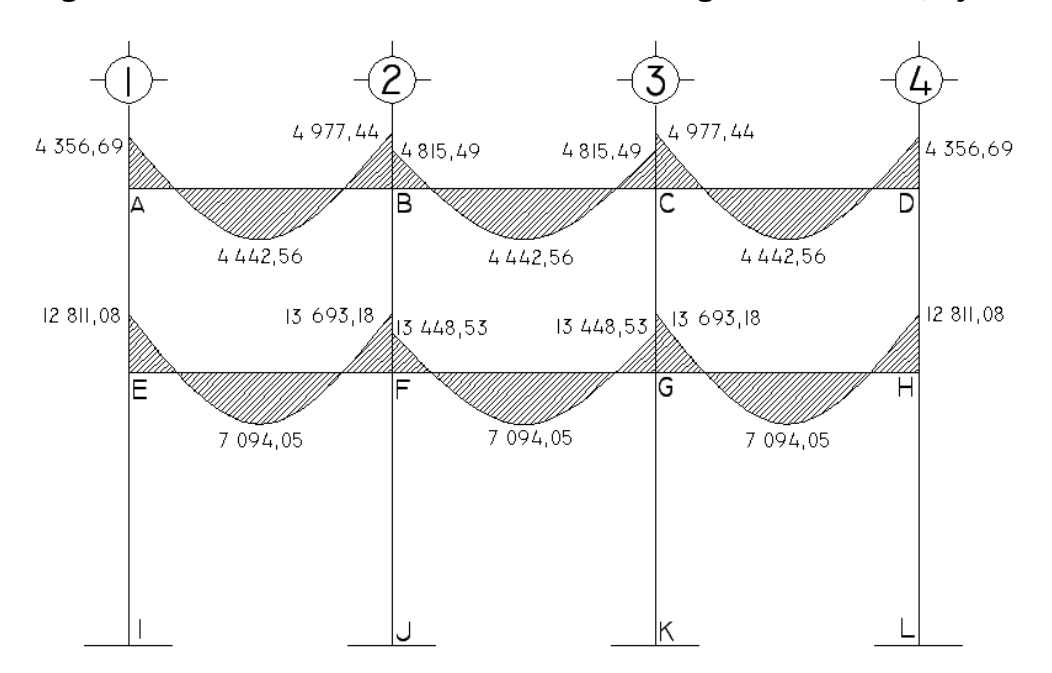

**Figura 48. Envolvente de momentos en vigas marco C-D, eje Y**

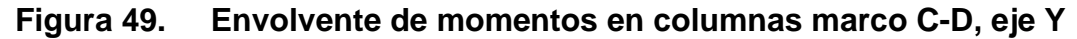

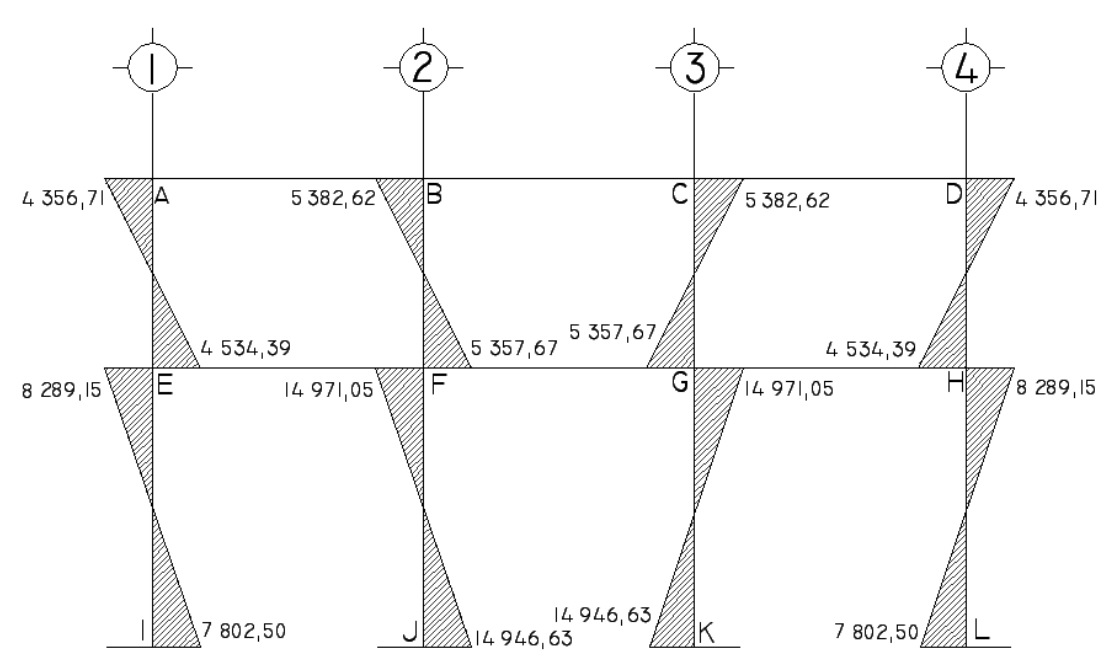

## **2.2.5.9 Diagramas de corte**

Los cortes en los marcos se calculan con las fórmulas siguientes

Corte en vigas

$$
Vu = 0.75 \left[ \frac{1.2 W_{cm} L}{2} + \frac{1.6 W_{cv} L}{2} + \frac{1.87 \Sigma M_s}{L} \right]
$$

Corte en columnas

$$
Vc = \frac{\sum Mcol}{L}
$$

Cálculo de corte en marco eje 2, sentido X

Viga A-B  
Vu = 0,75 
$$
\left[ \frac{1,2(1\ 119,61)(4,15)}{2} + \frac{1,6(183,25)(4,15)}{2} + \frac{1,87(1\ 719,31 + 1\ 719,31)}{4.15} \right]
$$
  
Vu = 3 709,25 kg

Columna B-G  
 
$$
Vc = \frac{5019,35 + 5011,74}{3,14}
$$

Vc = 3 194,61 kg

Las siguientes figuras muestran los resultados obtenidos.

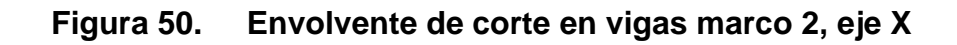

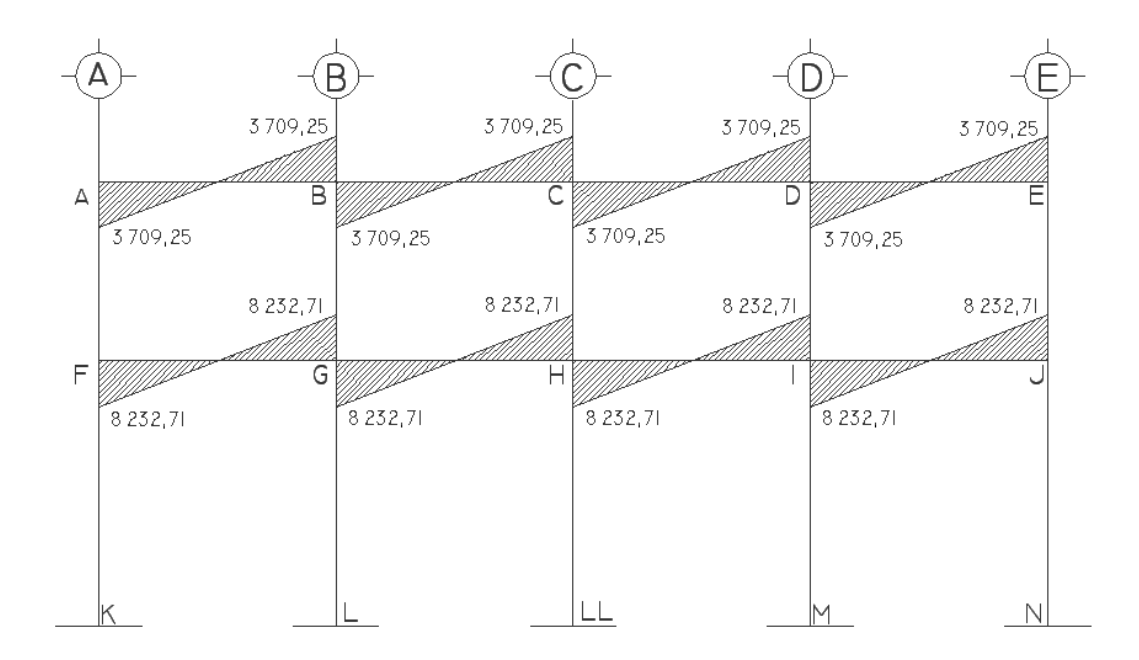

**Figura 51. Envolvente de corte en columnas marco 2, eje X** 

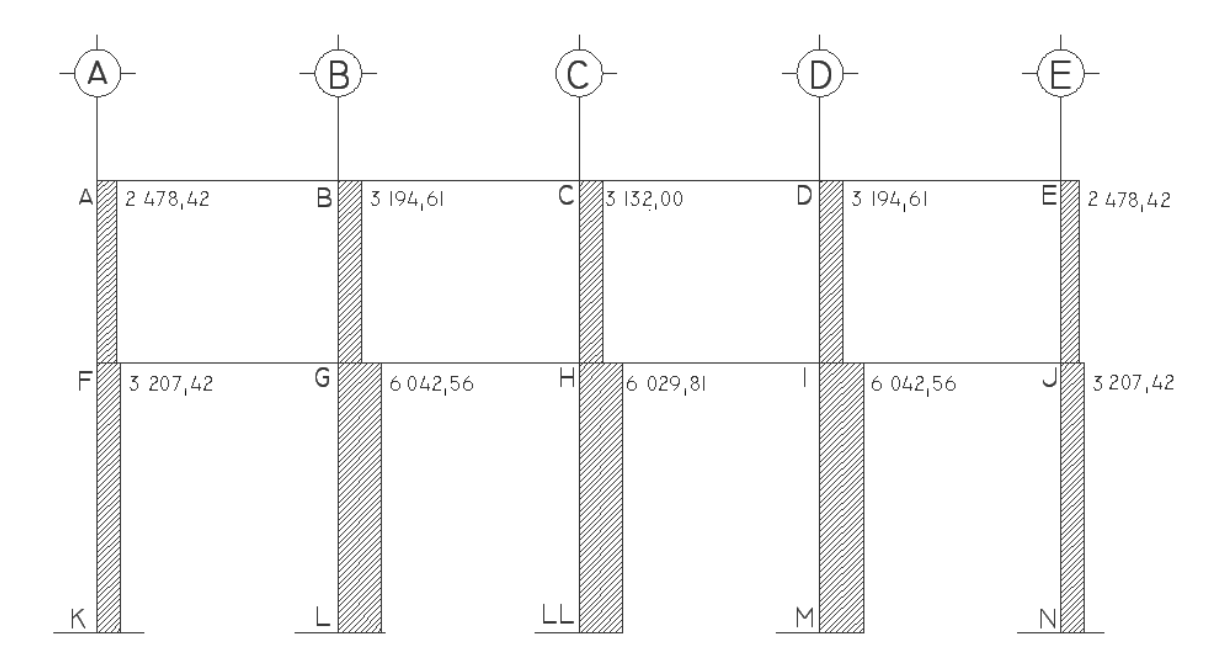

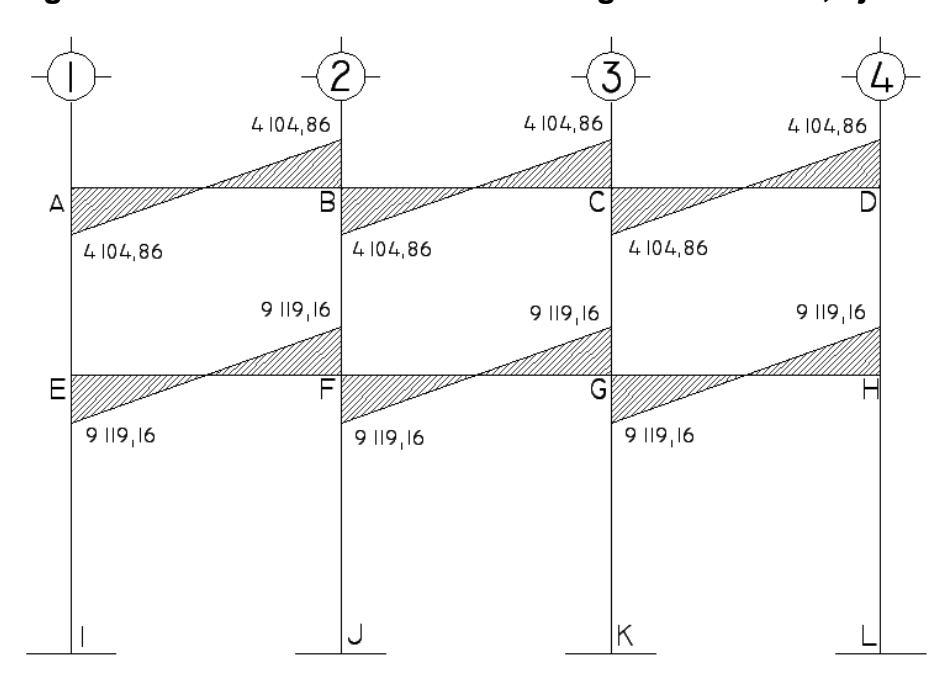

**Figura 52. Envolvente de corte en vigas marco C-D, eje Y** 

**Figura 53. Envolvente de corte en columnas marco C-D eje Y** 

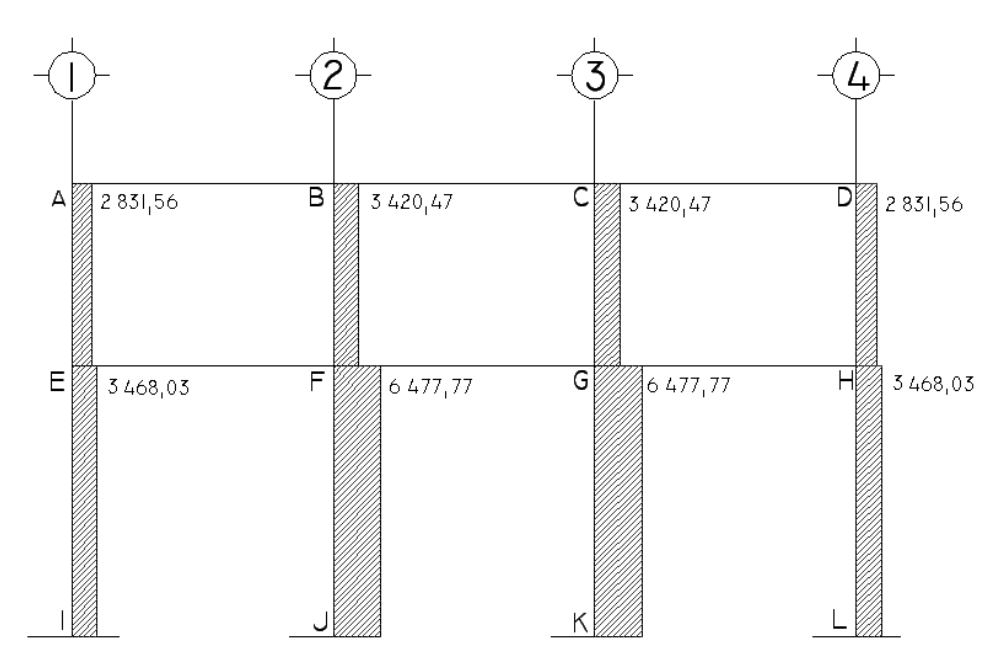

#### **2.2.6 Diseño estructural**

El diseño estructural consiste en definir las distintas características de la estructura. Algunas características están definidas en códigos y reglamentos, otras se tienen que calcular tomando en consideración la resistencia y las especificaciones requeridas.

Especificaciones requeridas en el diseño estructural:

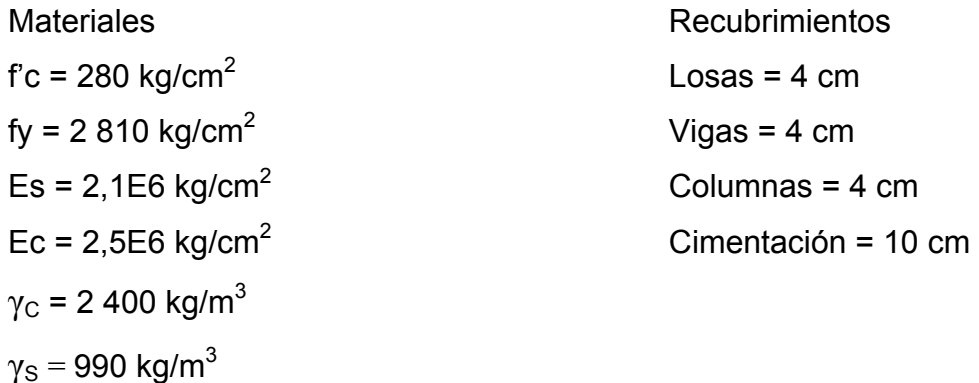

Los recubrimientos son tomados del ACI 318S-05 sección 7.7.1

#### **2.2.6.1 Losas**

En las construcciones de concreto reforzado las losas se utilizan para proporcionar superficies planas y útiles. Una losa de concreto reforzado es una amplia placa plana, generalmente horizontal, cuyas superficies superior e inferior son paralelas o aproximadamente paralelas entre sí. Puede estar apoyada en vigas de concreto reforzado (se funde, por lo general, en forma monolítica con las vigas), en muros de mampostería o de concreto reforzado, en elementos de acero estructural o en forma directa por columnas.

En esta sección se detalla el procedimiento aplicado en el diseño de las losas del primer nivel considerando también el voladizo. Para diseñarlas existen varios métodos, en este caso se utilizó el método 3 del ACI.

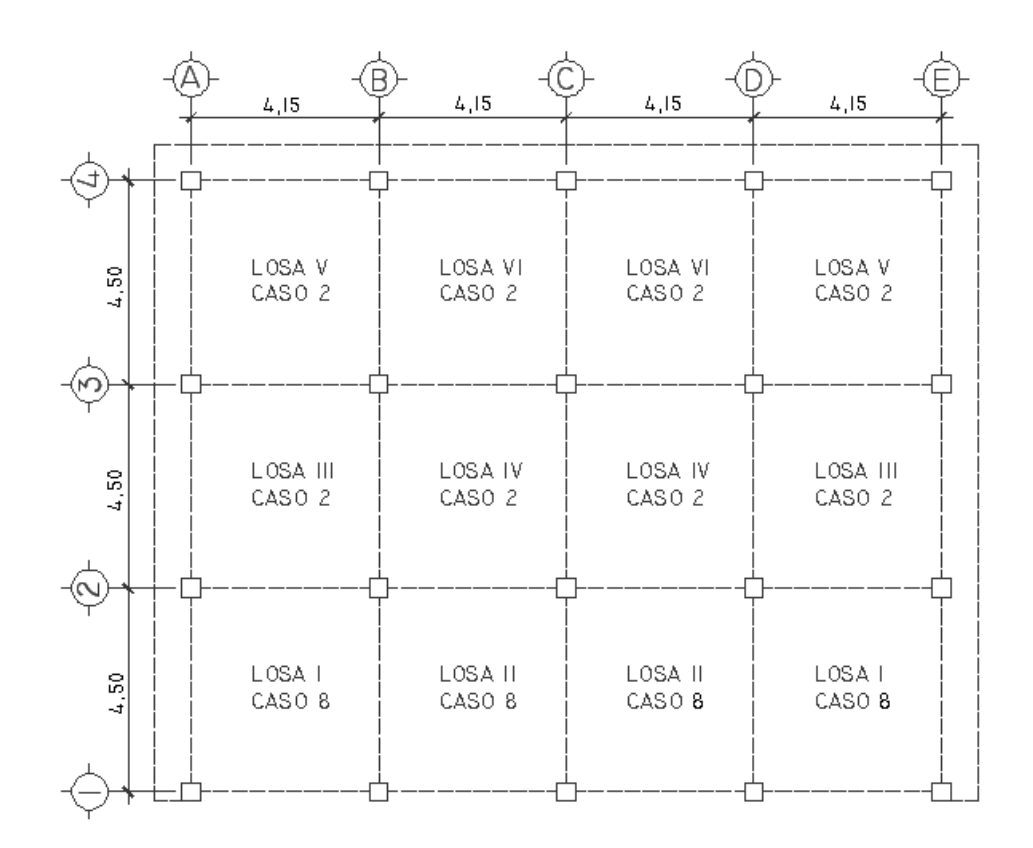

**Figura 54. Planta de losas primer nivel** 

Losas del primer nivel

 $f'c = 280$  kg/cm<sup>2</sup> fy =  $2810 \text{ kg/cm}^2$ Peso específico del concreto =  $2400 \text{ kg/m}^3$ Sobre carga (S.C) =  $90 \text{ kg/m}^2$ Repello y cernido (R+C) = 30 kg/m<sup>2</sup> Espesor de losa = 0,15 m, ver sección 2.2.5.1 Carga vivas utilizadas en diseño de losas

Entrepiso =  $250$  kg/m<sup>2</sup> Techo =  $100 \text{ kg/m}^2$ 

Integración de cargas

 $CM = CM$  losa+S.C+ $(R+C)$  $CM = (2 400 \text{ kg/m}^3)(0,15 \text{ m}) + 90 \text{ kg/m}^2 + 30 \text{ kg/m}^2$  $CM = 480$  kg/m<sup>2</sup>

CU= 1,2CM+1,6CV según ACI 318S-05 sección 9.2.1  $CU = (1,2)(480 \text{ kg/m}^2) + (1,6)(250 \text{ kg/m}^2)$  $CU = 976$  kg/m<sup>2</sup>

CMU =  $(1,2)(480 \text{ kg/m}^2)$  = 576 kg/m<sup>2</sup>  $CVU = (1,6)(250 \text{ kg/m}^2) = 400 \text{ kg/m}^2$ 

Momentos para cada losa por el método 3 del ACI

$$
Ma_{(-)} = Ca_{(-)}^*CU^*a^2
$$
  
\n
$$
Mb_{(-)} = Cb_{(-)}^*CU^*b^2
$$
  
\n
$$
Ma_{(+)} = Ca_{(+)}^*CMU^*a^2 + Ca_{(+)}^*CVU^*a^2
$$
  
\n
$$
Mb_{(+)} = Cb_{(+)}^*CMU^*b^2 + Cb_{(+)}^*CVU^*b^2
$$

Donde:

a = lado corto de losa b b = lado lar rgo de losa Ca y Cb = factores dados por relación a/b  $Ma_{(-)}$  y Mb<sub> $(-)$ </sub> = momentos negativos en losa  $Ma_{(+)}$  y Mb<sub>(+)</sub> = momentos positivos en losa C CU = carga a última C CMU = carg ga muerta última CVU = carga viva última

En losas sin continuidad el momento negativo es igual:

$$
Ma_{(-)} = 1/3^*Ma_{(+)}
$$
  

$$
Mb_{(-)} = 1/3^*Mb_{(+)}
$$

L Losa I = Lo osa II

$$
m=\frac{a}{b}
$$

$$
m = \frac{4,15}{4,50} = 0,92
$$

#### Figura 55. Caso 8 para el cálculo de momentos en losas

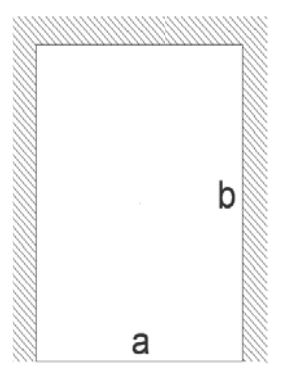

Caso 8  $Ma_{(-)} = Ca_{(-)} * CU * a^2$  $Ma_{(-)} = (0,043)(976)(4,15)^2$  $Ma_{(-)} = 722,79$  kg-m  $Mb_{(-)} = Cb_{(-)} * CU * b^2$  $Mb_{(-)} = (0,052)(976)(4,50)^{2}$  $Mb_{(-)} = 1027,72 kg-m$ 

 $Ma_{(+)} = Ca_{(+)} * CMU^*a^2 + Ca_{(+)} * CVU^*a^2$  $Ma_{(+)} = (0.025)(576)(4.15)^{2} + (0.035)(400)(4.15)^{2}$  $Ma_{(+)} = 489, 12$  kg-m

 $Mb_{(+)} = Cb_{(+)} * CMU^*b^2 + Cb_{(+)} * CVD^*b^2$  $Mb_{(+)} = (0,019)(576)(4,50)^{2} + (0,024)(400)(4,50)^{2}$  $Mb_{(+)} = 416,02 kg-m$ 

Momentos negativos en parte de losa sin continuidad

 $Mb_{(-)} = 1/3*Mb_{(+)}$  $Mb_{(-)} = (1/3)(416,02)$  $Mb_{(-)} = 138,67$  kg-m

Losa III

$$
m=\frac{a}{b}
$$

 $m =$ 4,15  $\frac{1}{4,50} = 0.92$ 

#### **Fi gura 56. Caso 2 pa ara el cálc ulo de mom mentos en losas**

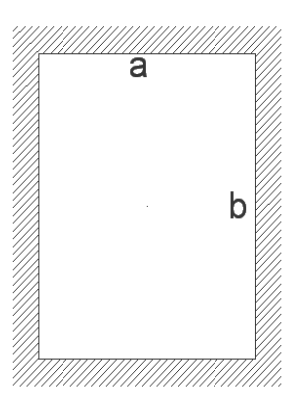

C Caso 2

 $\text{Ma}_{(-)} = \text{Ca}_{(-)} * \text{CU} * a^2$  $Ma_{(-)} = (0.055)(976)(4.15)^2$ Ma<sub>(-)</sub> = 924,50 kg-m  $Mb_{(-)} = Cb_{(-)} * CU * b^2$  $Mb_{(-)} = (0,037)(976)(4,50)^{2}$  $Mb_{(-)} = 731,26 kg-m$ 

 $Ma_{(+)} = Ca_{(+)}^*CMU^*a^2 + Ca_{(+)}^*CVU^*a^2$  $Ma_{(+)} = (0.022)(576)(4.15)^{2} + (0.034)(400)(4.15)^{2}$  $Ma_{(+)} = 452,47$  kg-m

 $Mb_{(+)}=Cb_{(+)}*CMU*b^2+Cb_{(+)}*CVU*b^2$  $\mathsf{Mb}_{(+)} = (0,014)(576)(4,50)^2+(0,022)(400)(4,50)^2$  $Mb_{(+)}= 341,49 kg-m$ 

Volad dizo

$$
M = \frac{(CU)(L)^2}{2}
$$

$$
M = \frac{(976 \text{ kg/m})(0.80 \text{ m})^2}{2}
$$
  
M = 312,32 kg-m

Balanceo de momentos: cuando el momento negativo en un lado de un apoyo es menor que el del otro lado, su diferencia se distribuye en proporción a su rigidez; esto se hace para determinar el valor del momento balanceado (MB), para el cual el código ACI recomienda el procedimiento siguiente:

**Figura 57. Esquema de balanceo de momentos** 

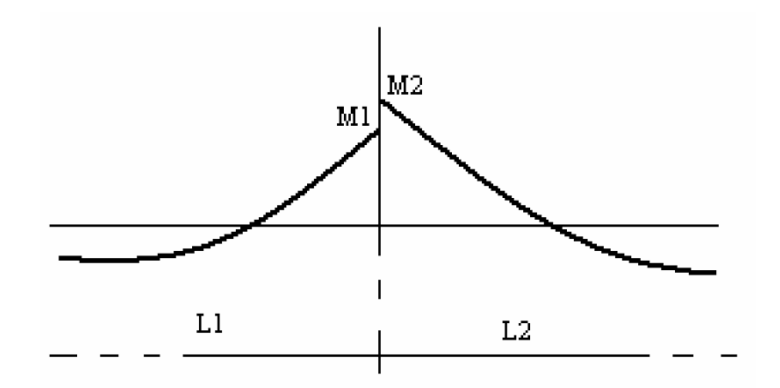

Sí M2 > M1

- $\blacksquare$  Sí M1 > 0,8 M2; entonces, MB =  $(M + M2)/2$
- Sí M1 < 0,8 M2; se distribuye proporcional a la rigidez de las losas

$$
K1 = \frac{1}{L_1}
$$
  $K2 = \frac{1}{L_2}$ 

Donde:

K1, K2 = rigideces de losas a y b

 $L_1$ ,  $L_2$  =longitudes de losas consideradas

$$
D1 = \frac{K1}{K1 + K2}
$$
 
$$
D2 = \frac{K2}{K1 + K2}
$$

Donde:

D1, D2 = factores de distribución de losas a y b

La distribución se efectúa de la siguiente manera:

Donde:

MB = Momento balanceado

Balanceo de momentos en losa I y II M1 = 731,26 kg-m L1 = 4,50 m M2 = 1 027,72 kg-m L2 = 4,50 m

Chequeando sí M1 > 0,80 M2 (0,80)(1 027,72 kg-m) = 822,17 kg–m

Como M1 < 0,80 M2, se toma una distribución proporcional a la rigidez de las losas.

$$
K1 = \frac{1}{4,50} = 0,22
$$
 
$$
K2 = \frac{1}{4,50} = 0,22
$$

$$
D1 = \frac{0.22}{0.22 + 0.22} = 0.50
$$
 
$$
D1 = \frac{0.22}{0.22 + 0.22} = 0.50
$$

Realizando la distribución

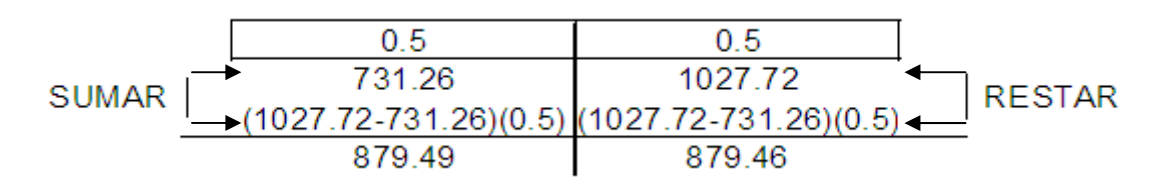

MB = 879,49 kg-m

El procedimiento anterior se aplicó a todas las demás losas de la estructura, en la siguiente figura se muestras los momentos balanceados.

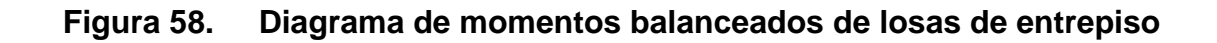

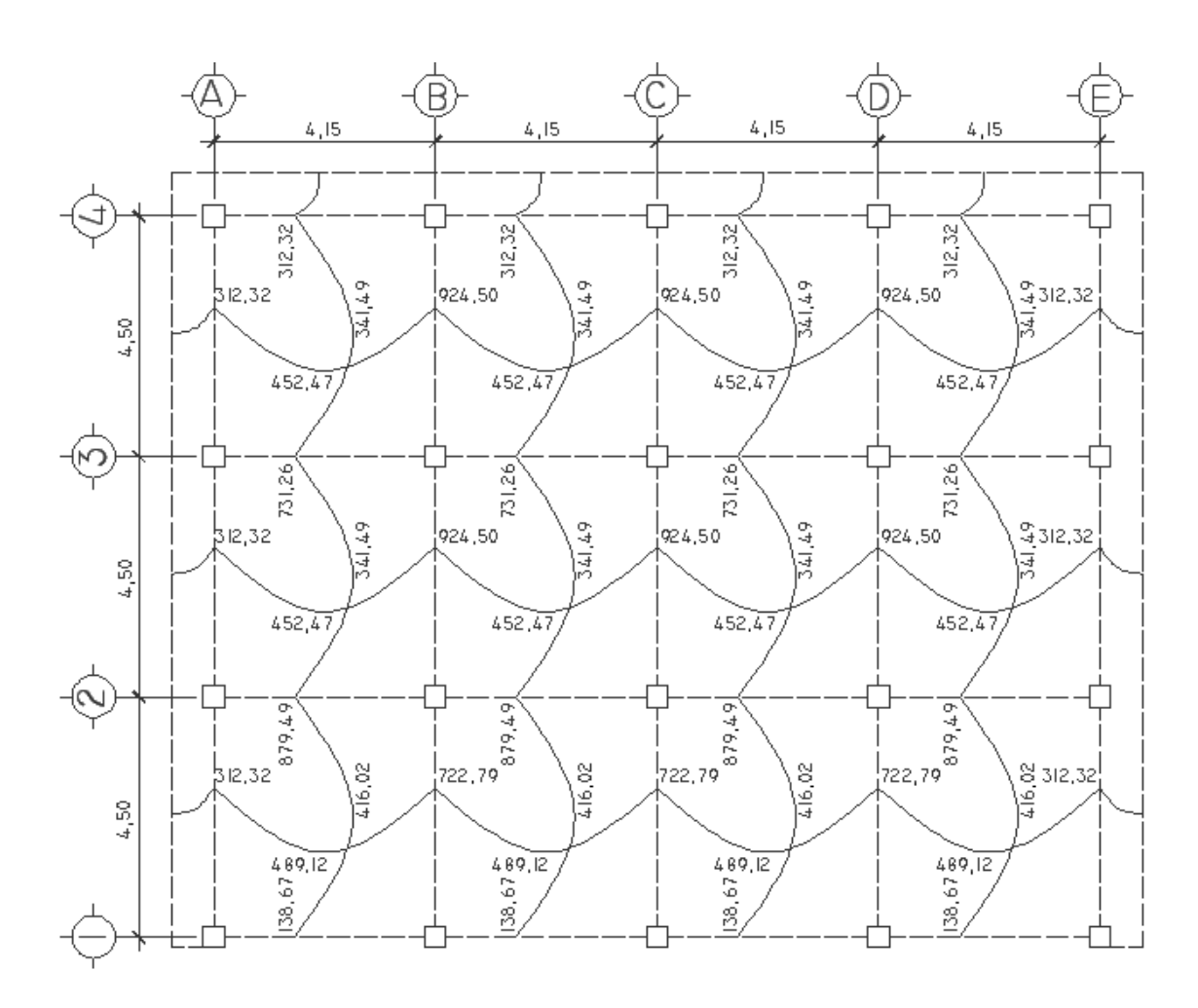

Diseño del armado de losa: primero establecer el acero mínimo y el momento que resiste, luego calcular el acero de refuerzo para los momentos mayores al que resiste el acero mínimo. Según el ACI 318S-05 sección 7.7.1 el recubrimiento mínimo es de 2 cm. Para esta losa se utilizará un recubrimiento de 4 centímetros por la cercanía al mar.

Datos:

 $fc = 280$  kg/cm<sup>2</sup>  $fy = 2810 \text{ kg/cm}^2$ b = 100 cm (franja para un metro)  $t = 0,15$  m Varilla No. 3

**Peralte** 

$$
d = h - rec - \frac{\Phi_{var}}{2}
$$
  

$$
d = 15 - 4 - \frac{0.9525}{2} = 10.5 cm
$$

Área de acero mínimo

$$
As_{min} = 40\% AsViga
$$
  
\n
$$
As_{min} = 0,40 \left(\frac{14,1}{fy}\right) bd
$$
  
\n
$$
As_{min} = 0,40 \left(\frac{14,1}{2810}\right) 100 * 10,5
$$
  
\n
$$
As_{min} = 2,10 \text{ cm}^2
$$

Separación máxima según ACI 318S-05 sección 7.6.5

$$
Sm\acute{a}x = 3t \acute{o} 45 \text{ cm}
$$

Usando varilla No. 3

2,10 cm2 ------------------100cm 0.71 cm<sup>2</sup> --------------------------S S = 33,80 cm

 $3t = (3)(15) = 45$  cm

Usar espaciamiento de 30 cm.

Área de acero mínimo con espaciamiento de 30 cm

Asmín------------------------100cm 0,71 cm<sup>2</sup> --------------------30 cm  $As_{min} = 2,36$  cm<sup>2</sup>

Cálculo del momento que resiste el As<sub>mín</sub> = 2,36 cm<sup>2</sup>

$$
M_{Asmin} = 0.90 \left[ Asfy \left( d - \frac{Asfy}{1.7f'cb} \right) \right]
$$

 $\rm M_{Asmín}=0,90\,\Big[2,36*2\ 810\, \Big(10,50-\frac{2,36*2\ 810}{1,7*280*100}\Big)\Big]$ 

MAsmín = 61 837,10 kg-cm  $M_{Asmin} = 618,37$  kg-m

Para los momentos menores a los que resiste el As<sub>mín</sub>, se armará la losa a Smáx = 30 cm, para momentos mayores se armarán según indique el cálculo.

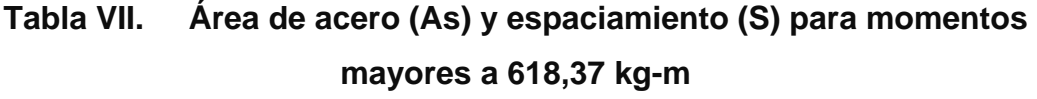

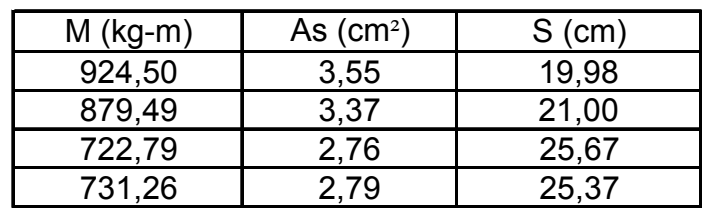

Usar No. 3 @ 0,15 en ambos sentidos.

Área de acero por temperatura

Ast = 0,002bt según ACI 318S-05 sección 7.12.2.1

Ast = (0,002)(100 cm)(10,5 cm)

Ast =  $3 \text{ cm}^2$ 

Espaciamiento

3 cm<sup>2</sup> ----------------------100 cm 0,71 cm<sup>2</sup> -------------------S  $S = 23$  cm

Usar No. 3 @ 20 cm.

Revisión por corte: el corte debe resistir únicamente el concreto; por tal razón, se debe verificar si el espesor de losa es el adecuado. El procedimiento es el siguiente:

Cálculo del corte máximo actuante

$$
Vm\acute{a}x = \frac{(CU)(L)}{2}
$$

L = lado largo

 $Vm$ áx =  $\frac{(976 \text{ kg/m})(4,50 \text{ m})}{2}$ 2 Vmáx = 2 196 kg

Cálculo de corte máximo resistente

 $Vr = \phi 0.53(\sqrt{f'c})$ bd

Φ = 0,75 según ACI 318S-05 sección 9.3.23

 $Vr = (0.75)(0.53)(\sqrt{280})(100)(10.5)$ 

Vr = 6 984,02 kg

Como Vr > Vmáx, espesor t = 0,15 m es el adecuado. Si Vr < Vmáx, se aumenta el espesor de la losa.

Losas del segundo nivel

El procedimiento es el mismo al anterior, variando el cálculo de carga viva. El armado final de las losas se presenta en planos. Ver anexo.

#### **2.2.6.2 Vigas**

Son elementos estructurales que transmiten cargas externas de manera transversal, las cuales provocan momentos flexionantes y fuerzas cortantes en su longitud. Soportan su propio peso, el de la losa, muros y otras cargas apoyadas a las mismas. Las cargas que soportan las transmiten a las columnas y muros de cargas.

El procedimiento para diseñar vigas, se describe a continuación, aplicado a la viga A-B del marco 2, eje X del primer nivel. Los datos se obtienen del análisis estructural. El recubrimiento mínimo según el ACI 318S-05 sección 7.7.1 es de 4 cm.

Datos:

 $fy = 2810 \text{ kg/cm}^2$  $fc = 280$  kg/cm<sup>2</sup> Sección = 25 cm x 40 cm Recubrimiento = 4 cm  $MA_{(-)} = 3806,39$  kg−m  $MB_{(-)} = 4329,63$  kg−m  $M_{(+)}$  = 3 523,58 kg–m Vu = 3 709,25 kg-m
Peralte

$$
d = h - rec - \frac{\Phi_{var}}{2}
$$

 $d = 40 - 4 - \frac{1,90}{2}$  $d = 35$  cm

Área de acero mínimo según ACI 318S-05 sección 10.5.1

$$
As_{\min} = \frac{14.1}{fy} \text{ bd}
$$
  

$$
As_{\min} = \frac{14.1}{2810} (25)(35)
$$

 $As_{min} = 4,39$  cm<sup>2</sup>

Área de acero máximo en zona sísmica

$$
\rho_{bal} = \left(\frac{0.85\beta_1 f'c}{fy}\right) \left(\frac{6\ 090}{6\ 090 + fy}\right)
$$

$$
\rho_{bal} = \left(\frac{0.85 * 0.85 * 280 \text{ kg/cm}^2}{2810 \text{ kg/cm}^2}\right) \left(\frac{6090}{6090 + 2810 \text{ kg/cm}^2}\right)
$$
  
\n
$$
\rho_{bal} = 0.049
$$

$$
As_{\text{max}} = 0.5\rho_{\text{bal}}bd
$$

 $As<sub>max</sub> = (0,5) (0,049) (25 cm) (35 cm)$  $As_{max} = 21,55$  cm<sup>2</sup>

Área de acero longitudinal

$$
As = \left[bd - \sqrt{(bd)^2 - \frac{Mub}{0.003825fc}}\right] \left[\frac{0.85fc}{fy}\right]
$$

Calculando para  $MA_{(-)} = 3806,39 kg-m$ 

As = 
$$
\left[35 * 25 - \sqrt{(35 * 25)^2 - \frac{3806,39 * 25}{0,003825 * 280}}\right] \left[\frac{0.85 * 280}{2810}\right]
$$

As =  $4,43$  cm<sup>2</sup>

Calculando para MB<sub>(-)</sub> = 4 329,63 kg-m

\n
$$
As = \left[35 * 25 - \sqrt{(35 * 25)^2 - \frac{4}{0.003825 * 280}}\right] \left[\frac{0.85 * 280}{2.810}\right]
$$
\nAs = 5,06 cm<sup>2</sup>

Calculate the following matrices:

\n
$$
\text{As} = \left[35 \times 25 - \sqrt{(35 \times 25)^2 - \frac{3}{0.003825 \times 280}} \right] \left[\frac{0.85 \times 280}{2.810}\right]
$$
\n
$$
\text{As} = 4.09 \, \text{cm}^2
$$

Como se puede observar, ninguno de los momentos requiere más acero que el acero máximo, por lo que la sección de la viga y el grado del acero de refuerzo (grado 40) son adecuados. Si el área de acero requerida fuera menor al área de acero mínima, se coloca el área de acero mínima. Si el área de acero fuera mayor que el área de acero máxima, se realiza un análisis de viga doblemente reforzada o análisis a compresión de la viga.

Acero corrido en la cama superior

Colocar 2 varillas como mínimo  $\text{As}_{\text{min}} = 4.39 \text{ cm}^2$  Se coloca el valor mayor 33% As<sub>(-)</sub> mayor = 1,67 cm<sup>2</sup>

Armado propuesto 2 varillas corridas No. 6 = 5,70 cm<sup>2</sup>, si cumple.

 Las varillas No. 6 cubren el área de acero de los momentos negativos por lo que no se necesitan bastones para cubrir el área requerida.

Acero corrido en la cama inferior

Colocar 2 varillas como mínimo  $\mathrm{As}_{\mathrm{min}}$  = 4,39 cm<sup>2</sup> 50% As<sub>(+)</sub> = 2,04 cm<sup>2</sup>  $\left[$  Se coloca el valor mayor 50% As<sub>(-)</sub> mayor = 2,53 cm<sup>2</sup>

Armado propuesto 2 varillas corridas No. 6 = 5,70 cm<sup>2</sup>, si cumple.

Las 2 varillas No. 6 cubren el área de acero del momento positivo por lo tanto no se necesita bastones para cubrir el área requerida.

Colocar 2 varillas No. 3 adicionales a la viga. Estas varillas no tienen ninguna función estructural, solo ayudan para evitar el agrietamiento de las vigas.

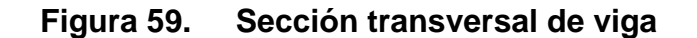

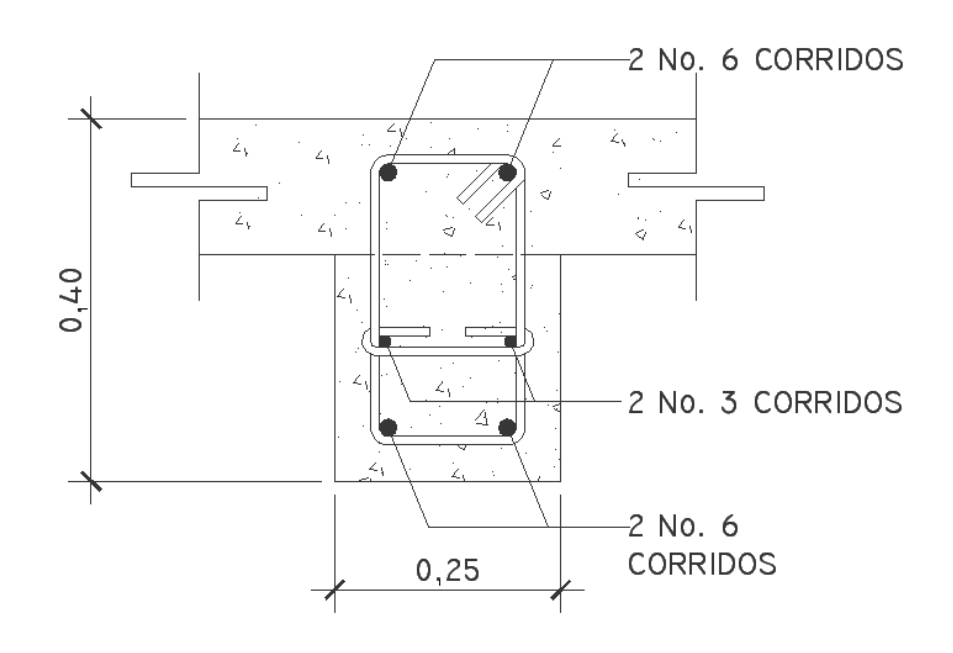

Corte resistente según el ACI 318S-05 sección 11.3.1.1

$$
Vr = \phi 0.53 \left(\sqrt{f'c}\right) bd
$$

Φ = 0,75 según ACI 318S-05 sección 9.3.2.3

 $Vr = (0,75)(0,53)(\sqrt{280})(25)(35)$ Vr = 5 820,01 kg

Vu = 3 709,25 kg

Comparar corte resistente con corte último

Si Vr > Vu la viga necesita estribos solo por armado, a Smáx. = d/2 < 30 cm. Si Vr < Vu se diseñan estribos por corte, por medio de las expresiones.

$$
S = \frac{2A_V f y d}{Vs}
$$

Vr > Vu el concreto resiste el cortante colocar estribos a d/2  $d/2 = 35/2 = 17.5$  cm

Usar varilla No. 3 @ 15 cm.

El ACI 318S-05 en la sección 21.3.3.1 determina que deben colocarse estribos en una longitud igual a 2d en zona confinada, medida desde la cara del elemento de apoyo hacia el centro de la luz, en ambos extremos del elemento en flexión.

 $2d = (2)(35 \text{ cm})$  $2d = 70$  cm

Según el ACI 318S-05 sección 21.3.3.2 se debe de cumplir con:

- El primer estribo debe estar situado a no más de 5 cm, de la cara del elemento de apoyo.
- El espaciamiento máximo de los estribos en zona de confinamiento no debe exceder el menor de:
	- o d/4 = 35/4= 8,75 cm
	- $\circ$  8 Øvar longitudinal = 15,28 cm
	- $\circ$  24 Øvar transversal = 22,86 cm
	- $\circ$  30 cm

La separación de los estribos en zona confinada será de 8 cm y de 15 cm en zona no confinada, ambos con varilla No. 3. Colocar eslabones No.3 para amarrar el acero adicional intercalado con los estribos.

El armado de estribos para la viga es el siguiente: el primer estribo No. 3 a 0,05 m, 9 estribos No. 3 a 0,08 m en ambos extremos y el resto a 0,15 m en zona no confinada.

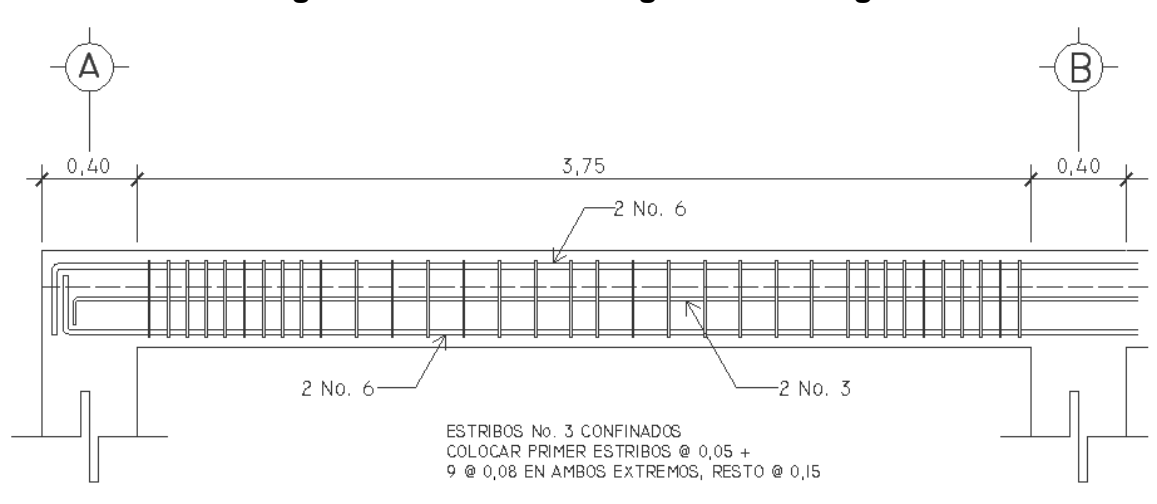

**Figura 60. Sección longitudinal de viga** 

#### **2.2.6.3 Columnas**

Las columnas son elementos estructurales que están sometidas a carga axial y momentos flexionantes. Para el diseño, la carga axial es el valor de todas las cargas últimas verticales que soporta la columna, esta carga se determina por el área tributaria. Los momentos flexionantes son tomados del análisis estructural. Para diseñar la columna, se toma el mayor de los dos momentos actuantes en extremos de ésta.

Para este caso, se diseñan por cada nivel únicamente las columnas críticas, es decir, las que están sometidas a mayores esfuerzos. El diseño resultante para cada columna es aplicado a todas las columnas del nivel respectivo. En esta sección se describe el procedimiento que se siguió para

diseñar las columnas típicas del primer nivel, aplicando el mismo procedimiento de cálculo para las columnas del segundo nivel.

#### Datos:

Sección de columna = 40cm x 40 cm, ver sección 2.2.5.1 Sección de viga =  $25 \text{ cm} \times 40 \text{ cm}$  Mx =  $14 \text{ 047,37 kg-m}$ Longitud de columna  $1 = 4,24$  m My =  $15 \t110,89$  kg-m Longitud de columna  $2 = 2.74$  m  $Vx = 6045.85$  kg Longitud de vigas =  $8.65 \text{ m}$  Vy =  $6.492.85 \text{ kg}$ Espesor de losa =  $0.15$  m  $\text{Area}$  fributaria =  $18.68 \text{ m}^2$ 

Segundo nivel Carga Axial: CU = 1,2CM+1,6CV según ACI 318S-05 sección 9.2.1  $CU_2 = (1,2)(480)+(1,6)(100) = 736$  kg/m<sup>2</sup> Pviga =  $(0,25)(0,40)(8,65)(2,400 \text{ kg/m}^3)$  = 2 076 kg

Factor de carga última 2

$$
FCU = \frac{CU}{CM + CV}
$$

 $FCU =$ 736  $\frac{188}{480 + 100} = 1,27$ 

 $PU_2 = CU^*A$ trib+Pviga\*FCU  $PU_2 = (736)(18,68)+(2076)(1,27)$  $PU_2$  = 16 385 kg

Primer nivel Carga Axial: CU = 1,2CM+1,6CV según ACI 318S-05 sección 9.2.1  $CU_2 = (1,2)(480+175)+(1,6)(250) = 1.186$  kg/m<sup>2</sup> Pviga =  $(0,25)(0,40)(8,65)(2,400 \text{ kg/m}^3)$  = 2 076 kg

Factor de carga última 1

$$
FCU = \frac{1\,186}{(480 + 175) + 250} = 1,35
$$

$$
PU_1 = PU_2 + Pcol_2*FCU_2 + CU_1*Artib + Pviga*FCU_1
$$
  
\n
$$
PU_1 = 16\ 385 + 0,40*0,40*2,74*2\ 400\ kg/m^{3*}1,27+1\ 186*18,68+2\ 076*131
$$
  
\n
$$
PU_1 = 41\ 249,17\ kg
$$

Clasificar las columnas por su esbeltez (E): por la relación de esbeltez las columnas se clasifican en cortas (E<22), intermedias (22≤E≤100) y largas (E>100). El objetivo de clasificar las columnas es ubicarlas en un rango; si son cortas se diseñan con los datos originales del análisis estructural, si son intermedias se deben magnificar los momentos actuantes y, si son largas, no se construyen.

Cálculo de coeficiente que miden el grado de empotramiento a la rotación en las columnas  $(\Psi)$ 

Sentido X

$$
\Psi = \frac{\Sigma K_{col}}{\Sigma K_{viga}}
$$

Inercia

$$
I = \frac{1}{12}bh^3
$$

$$
I_{VIGA} = \frac{1}{12} (25)(40)^3 = 133333333
$$
 cm<sup>4</sup>

 $I_{\text{COLUMNA}} = \frac{1}{12} (40)(40)^3$  = 213 333,33 cm<sup>4</sup>

$$
\sum K_{Viga} = \frac{133\,333,33}{415} + \frac{133\,333,33}{415} = 642,57 \text{ cm}^3
$$

$$
\sum K_{Col} = \frac{213\,333,33}{274} + \frac{213\,333,33}{424} = 1\,281,73 \text{ cm}^3
$$

$$
\Psi_{\rm a} = \frac{1\,281,73}{642,57} = 1,99
$$

$$
\Psi_{b}=0
$$

$$
\Psi_p = \frac{\Psi_a + \Psi_b}{2} = 0.99
$$

Cálculo del coeficiente k según ACI 318S-05 sección R10.12.1

$$
k = \frac{20 - \Psi_P}{20} \sqrt{1 + \Psi_P} \quad \text{Si } \Psi_P < 2
$$
\n
$$
k = 0.90 \sqrt{1 + \Psi_P} \quad \text{si } \Psi_P \ge 2
$$

 $K = 1/L$ 

$$
k = \frac{20 - 0.99}{20} \sqrt{1 + 0.99} = 1.34
$$

Esbeltez de columna

$$
E = \frac{k \ln n}{0.30h}
$$

 $\mathbb{E} = \frac{(1,84)(4,24)}{(0,80)(0,40)} = 47,34 > 22 < 100$ ; por lo tanto es una columna intermedia

Según ACI 318S-05 sección 10.12.2 se permiten ignorar los efectos de esbeltez si cumple con la siguiente igualdad

$$
\frac{\text{klu}}{\text{r}} \le 34 - 12 \frac{\text{M}_1}{\text{M}_2}
$$
  
47,34  $\le 34 - 12 \left( \frac{14\ 005,37}{14\ 047,37} \right)$ 

47,34 > 22,03 realizar chequeo de esbeltez magnificando los momentos.

#### Sentido Y

El cálculo de la esbeltez de esta columna, en el sentido Y, se resume a continuación

$$
\Psi_a = 2{,}16 \qquad \Psi_b = 0
$$

Ψp = 1,08

 $k = 1,36$ 

 $E = 48,05 > 22$  y < 100 columna intermedia.

Chequeo según ACI 318S-05 sección 10.12.2

$$
\frac{\text{klu}}{\text{r}} \le 34 - 12 \frac{\text{M}_1}{\text{M}_2}
$$

48,05 > 22,07 realizar chequeo de esbeltez magnificando los momentos.

Por los valores obtenidos de E, tanto en el sentido X como en el Y, la columna se clasifica dentro de las intermedias, por lo tanto, se deben magnificar los momentos actuantes.

Magnificación de momentos: cuando se hace un análisis estructural de segundo orden, en el cual se toman en cuenta las rigideces reales, los efectos de las deflexiones, los efectos de la duración de la carga, cuyo factor principal a incluir es el momento debido a las deflexiones laterales de los miembros, se pueden diseñar las columnas utilizando directamente los momentos calculados. Por otro lado, si se hace un análisis estructural convencional de primer orden, como en este caso, en el cual se usan las rigideces relativas aproximadas y se ignora el efecto de desplazamiento lateral de los miembros, es necesario modificar los valores calculados con el objetivo de obtener valores que tomen en cuenta los efectos de desplazamiento. Para este caso, esa modificación se logra utilizando el método ACI 318S-05 de magnificación de momentos.

Sentido X

Cálculo del factor de flujo plástico del concreto

$$
\beta_{\rm d} = \frac{1,2\rm CM}{1,2\rm CM + 1,6\rm CV}
$$

 $\beta d = \frac{(1,2)(480 + 175)}{1.186} = 0.66$ 

Cálculo del El total del material según ACI 318S-05 sección 10.12.3

$$
EI = \frac{0.4E_{C}I_{g}}{1 + \beta_{d}}
$$

$$
E_{C} = 15 \ 100\sqrt{f'c}
$$

$$
Ig = \frac{1}{12}bh^{3}
$$

$$
EI = \frac{(0,4)(15\ 100\sqrt{280})(213\ 333,33)}{1+0,66} = 1,29*10^{10} \text{ Kg} - \text{cm}^2
$$

Cálculo de la carga crítica de pandeo de Euler según ACI 318S-05 sección 10.12.3

$$
Pcr = \frac{\pi^2 EI}{(kLu)^2}
$$
  
Per =  $\frac{(\pi^2)(1.29 * 10^{10})}{(1.34 * 424)^2}$  = 394 819,10 kg

Cálculo del factor que relaciona el diagrama real de momentos con un diagrama equivalente de momento uniforme. Según ACI 318S-05 sección  $10.12.3.1$ 

cm = 0,6 + 0,4 
$$
\frac{M_1}{M_2} \ge 0.4
$$

$$
cm = 0.6 + 0.4 \left( \frac{14\ 005.37}{14\ 047.37} \right) = 0.99
$$

Cálculo del magnificador de momentos según ACI 318S-05 sección  $10.12.3$ 

$$
\delta = \frac{\text{cm}}{1 - \frac{\text{Pu}}{0.75\text{Pc}}} \ge 1.0
$$

$$
\delta = \frac{0,99}{1 - \frac{42\,595,28}{(0,75)(397\,467,65)}} = 1,16
$$

Cálculo de momentos de diseño según ACI 318S-05 sección 10.12.3

 $M = \delta Mm$ áx

M = (1,16)(14 047,37 kg-m) M = 16 301,37 kg-m Sentido Y βd = 0,66 EI = 1,29\*106 kg-cm<sup>2</sup> Pcr = 382 240,54 cm = 0,99 δ = 1,16

M = (1,16)(15 110,89 kg-m) M = 17 606,19 kg-m

Cálculo del acero longitudinal por el método BRESLER: este método consiste en una aproximación del perfil de la superficie de la falla, además, es uno de los métodos más utilizados porque su procedimiento es muy sencillo y produce resultados satisfactorios.

La idea fundamental del método Bresler es aproximar el valor 1/P'u, que se aproxima por un punto del plano determinado por tres valores: carga axial pura (P'o), carga de falla para una excentricidad ex (P'x) y carga de falla para una excentricidad ey (P'y). El procedimiento a seguir es el siguiente:

Límites de acero según ACI 318S-05 sección 21.4.3.2

1% Ag < As < 6% Ag en zona sísmica

 $As<sub>min</sub> = (0,01)(40)(40) = 16 cm<sup>2</sup>$  $As<sub>mAx</sub> = (0,06)(40)(40) = 96 cm<sup>2</sup>$ 

Se propone un armado, se aconseja iniciar con un valor cerca de Asmín. Armado propuesto 8 No.  $8 = (8)(5,07) = 40,536$  cm<sup>2</sup> = 2,5%

El recubrimiento mínimo será de 4 cm según el ACI 318S-05 sección 7.7.1

Cálculo de valores a utilizar en diagramas

Para este método se usan los diagramas de interacción para diseño de columnas.

Valor de la gráfica

$$
Y = X = \frac{\text{Hnucleo}}{\text{Hcolumna}} = \frac{b - 2\text{rec}}{h}
$$

$$
Y = X = \frac{40 - 2(4)}{40} = 0.80
$$

Valores de la curva

$$
\rho = \frac{\text{Asfy}}{0.85 \text{f}' \text{cAg}}
$$

$$
\rho = \frac{(40,536)(2\ 810)}{0,85(280)(1\ 600)} = 0,29
$$

**Excentricidades** 

$$
ex = \frac{Mdx}{Pu}
$$

 $ex = \frac{16\,294,95}{41\,249,17} = 0.39$ 

$$
ey = \frac{Mdy}{Pu}
$$

 $ey =$ 17 528,63  $\frac{249,229}{41,249,17} = 0.42$ 

Valor de las diagonales

 $ex/hx = 0,39/0,40 = 0,98$  $ex/hx = 0,42/0,40 = 1,05$ 

Con los valores obtenidos, se buscan los valores de los coeficientes K'x y K'y, obteniendo los resultados siguientes:

 $K'x = 0,175$   $K'y = 0,16$ 

Cálculo de cargas

Carga de resistencia de la columna a una excentricidad ex

$$
P'x = K'x^*fc^*b^*h
$$

 $P'x = (0,175)(280 \text{ kg/cm}^2)(40 \text{ cm})(40 \text{ cm})$ P'x = 78 400 kg

Carga de resistencia de la columna a una excentricidad ey

$$
P'y = K'y*fc*b*h
$$
  
P'y = (0,16)(280 kg/cm<sup>2</sup>)(40 cm)(40 cm)  
P'y = 71 680 kg

Carga axial de resistencia de la columna

$$
P'o = \phi[0.85f'c(A_g - A_s) + A_sfy]
$$

Φ = 0,65 para elementos a compresión según ACI 318S-05 sección 9.3.2.2

P'o = (0,65)[0,85)(280)(1 600-40,536)+(40,536)(2 810] P'o = 315 288,08 kg

Carga de la resistencia de la columna

$$
\frac{1}{P'u} = \frac{1}{P'x} + \frac{1}{P'y} - \frac{1}{P'o}
$$

$$
P'u = \frac{1}{\frac{1}{P'x} + \frac{1}{P'y} - \frac{1}{P'o}}
$$

$$
P'u = \frac{1}{\frac{1}{78400} + \frac{1}{71680} - \frac{1}{315288008}}
$$

P'u = 42 491,18 kg

Como P'u > Pu, el armado propuesto resiste las fuerzas aplicadas, si esto no fuera así, se debe aumentar el área de acero hasta que cumpla.

Refuerzo transversal: además de diseñar las columnas para resistir flexocompresión, es necesario dotarlas con suficiente ductilidad, para que absorban parte de la energía del sismo, esto se logra mediante un mayor confinamiento en los extremos. Un buen confinamiento dará mayor ductilidad.

Se debe chequear Vr con Vu

Si Vr > Vu se colocan estribos a S = d / 2.

Si Vr < Vu se diseñan los estribos por corte.

Cálculo del corte resistente

 $Vr = \phi 0.53(\sqrt{f'}c)$ bd

Φ = 0,75 según ACI 318S-05 sección 9.3.2.3

 $Vr = (0.75)(0.53)(\sqrt{280})(40)(36)$ Vr = 9 045,96 kg

 $Vu = 6492,85 kg.$ 

Como Vr > Vu; los estribos se colocaran en zona no confinada a un espaciamiento d/2 según ACI 318S-05 sección 11.5.5.1.

Se colocaran No. 4 @ 15 cm en zona no confinada.

Refuerzo por confinamiento: la longitud de confinamiento según el ACI 318S-05 sección 21.4.4.4 y 21.12.5.3 se escoge entre la mayor de las siguientes opciones:

- $L/6 = 2,74/6 = 0,456$  m
- Lado mayor de la columna =  $0,40$  m
- $-0,45 \, \text{m}$

Se usa como longitud de confinamiento 0,50 metros, en ambos extremos de la columna.

Espaciamiento de estribos en zona confinada

Cálculo de la relación volumétrica

$$
\rho_S = 0.45 \left( \frac{A_g}{A_{ch}} - 1 \right) \left( \frac{0.85f'c}{fy} \right) \ge 0.12 \left( \frac{f'c}{fy} \right)
$$

$$
\rho_S = 0.45 \left[ \frac{(40)(40)}{(32)(32)} - 1 \right] \left[ \frac{(0.85)(280)}{2810} \right] \ge 0.12 \left( \frac{280}{2810} \right)
$$

$$
\rho_S=0.02\geq 0.012
$$

Utilizando varillas No. 4 para los estribos, el espaciamiento en la zona confinada es:

$$
S = \frac{2A_V}{\rho_S L_n}
$$

 $S = \frac{(2)(1,27 \text{ cm}^2)}{(0,0)(0,0)}$  $\frac{(2)(1)^{2/2} \text{ cm}^3}{(0.02)(32 \text{ cm})} = 4 \text{ cm}$ 

Usar No. 4 @ 4 cm en zona confinada.

Por tener varillas en las caras de la columna se colocará estribos rotados a 45<sup>°</sup> de diámetro No. 3, según el ACI 318S-05 sección 7.10.5.3, con un espaciamiento doble a la separación en la zona de confinamiento y en la zona no confinada.

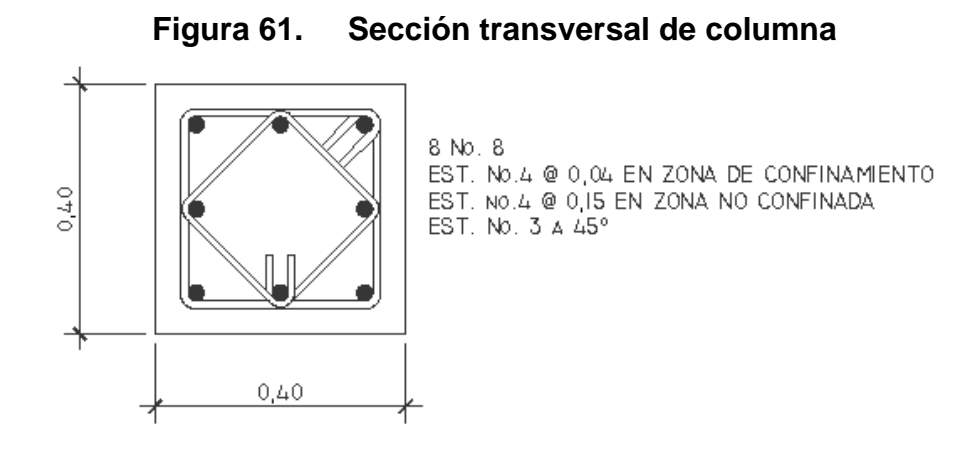

**Figura 62. Detalle longitudinal de columna primer nivel** 

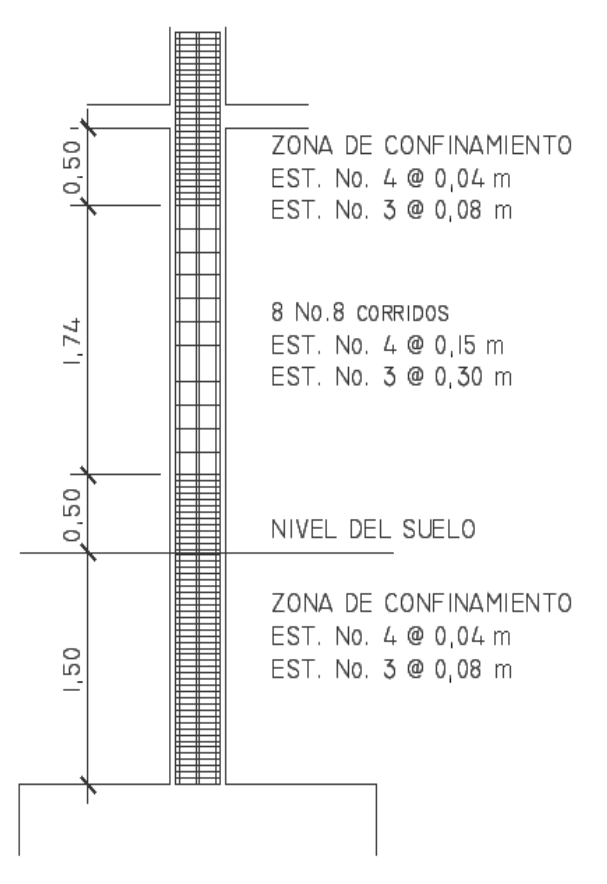

#### 2.2.6.4 Cimientos

Los cimientos son elementos estructurales encargados de recibir las cargas propias y las aplicaciones exteriores a la misma y transmitirlas al suelo donde se apoya la cimentación. Para elegir el tipo de cimentación a utilizar se deben considerar, principalmente, el tipo de estructura, la naturaleza de las cargas que se aplicarán, las condiciones del suelo y el costo de la misma.

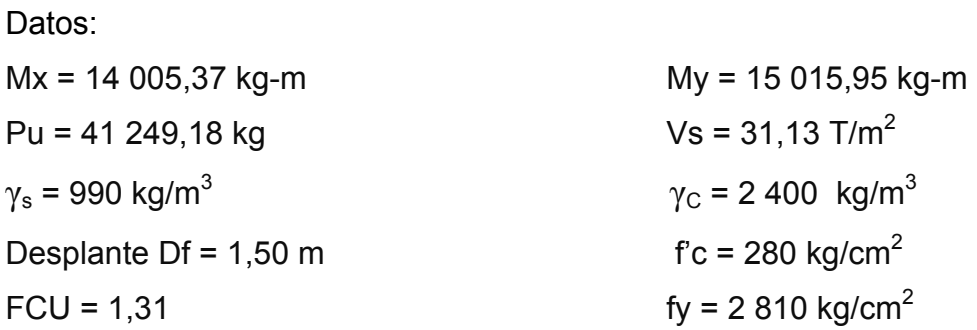

Cálculo de las cargas de trabajo

$$
P't = \frac{Pu}{FCU} = \frac{41\,249,18}{1,31} = 31\,487,92\,\mathrm{kg}
$$

$$
M'tx = \frac{Mx}{FCU} = \frac{14005,37}{1,31} = 10691,12 \text{ kg} - \text{m}
$$

$$
M'ty = \frac{My}{FCU} = \frac{15\ 015,95}{1,31} = 11\ 462,56\ kg - m
$$

Predimensionamiento del área de la zapata

$$
Az = \frac{1.5P't}{Vs} = \frac{(1.5)(33\ 116.08)}{31\ 130} = 1.60 m2
$$

Se propone usar dimensiones de 2,60 m  $\times$  2,60 m = 6,76 m<sup>2</sup>.

Según el ACI 318S-05 sección 15.7 la dimensión mínima de las zapatas sobre el refuerzo inferior es de 15 cm.

Se propone un espesor total de 50 cm.

Presión sobre el suelo

$$
q = \frac{P}{Az} \pm \frac{M'tx}{Sx} \pm \frac{M'ty}{Sy}
$$

Módulo de sección

$$
S = 1/6^*b^*h^2
$$

$$
Sx = Sy = (1/6)(2,6 \text{ m})(2,6 \text{ m})^2
$$
  

$$
Sx = Sy = 2,93 \text{ m}^3
$$

P = P't+Pcolumna+Psuelo+Pzapata P = 31 487,92+0,40\*0,40\*4,24\*2 400+2,6\*2,6\*1,5\*990+2,6\*2,6\*0,5\*2 400  $P = 51 266,68 kg$ 

$$
q = \frac{51\,266,68}{(2,6)(2,6)} \pm \frac{10\,691,12}{2,93} \pm \frac{11\,462,56}{2,93}
$$

 $q$ máx = 15 144,81 kg/m<sup>2</sup> cumple, no excede el Vs.  $qmin = 22,84$  kg/m<sup>2</sup> > 0 cumple, sólo tenemos esfuerzos por compresión.

Las dimensiones de la zapata si chequean.

La presión del suelo en un punto cualquiera de la zapata, es distinta a la presión en otro punto de la misma. Sin embargo para efectos de diseño se determina una presión constante; si se quiere tomar un criterio conservador se realiza el diseño con la presión máxima que debe ser afectada por el factor de carga última.

Presión última

$$
qu = qm\acute{a}x^*FCU
$$

qu = (15 144,81 kg/m<sup>2</sup>)(1,31) qu = 19 839,70 kg/m<sup>2</sup>

#### Peralte efectivo

El recubrimiento mínimo en zapatas es de 7,5 cm según ACI 318S-05 sección 7.7.1. Se usará un recubrimiento de 10 cm por estar en una zona expuesta a ambientes corrosivos según ACI 318S-05 sección 7.7.5.

$$
d = t - rec - \frac{\Phi_{var}}{2}
$$

Asumir valores

 $t = 0,50m$ Varilla No. 6

$$
d = 50 - 10 - \frac{1,90}{2}
$$
  
d = 39,05 cm

**.** The contract of the contract of the contract of the contract of the contract of the contract of the contract of

Chequeo por corte simple: la falla de las zapatas por esfuerzo cortante, ocurre a una distancia igual a d (peralte efectivo) del borde de la columna, por tal razón se debe comparar en ese límite si el corte resistente es mayor que el actuante.

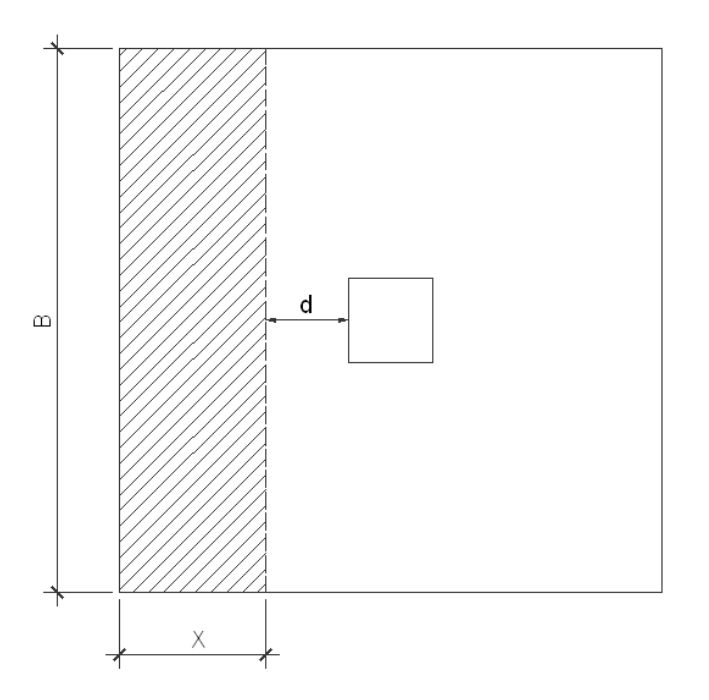

**Figura 63. Corte simple en zapata** 

 $X = B/2-b/2-d$ 

 $X = 2,60/2-0,40/2-0,3905 = 0,70$  m

Corte actuante

 $V$ act =  $qu*$ Área = (19 839,70)(0,70)(2,6) Vact = (19 839,70)(0,70)(2,6) Vact = 36 108,25 kg

Corte resistente

$$
Vr = \phi 0.53(\sqrt{f'c})\text{bd}
$$

Φ = 0,75 según ACI 318S-05 sección 9.3.2.3

 $V = (0.75)(0.53)(\sqrt{280})(260)(39.05)$ 

 $Vr = 67532,14$  kg

Como Vr > Vact el peralte de la zapata si chequea.

Si Vr < Vact se aumenta el espesor de la zapata.

Como es una zapata cuadrada, en la dirección Y tenemos los mismos resultados. Si fuera rectangular se tiene que hacer el análisis en ambas direcciones.

Revisión de corte punzonante: la columna tiende a punzonar la zapata, debido a los esfuerzos de corte que se producen en el perímetro de la columna; el límite donde ocurre la falla se encuentra a una distancia igual a d / 2 del perímetro de la columna.

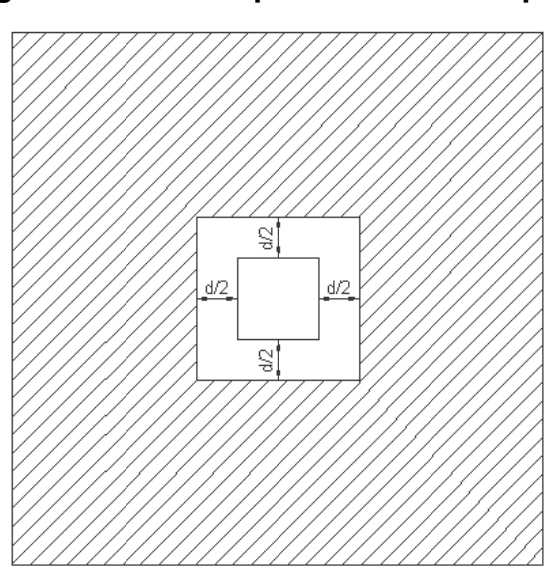

Corte punzonante en zapata Figura 64.

Corte actuante por punzonamiento

 $2*(d/2)$ +sección de columna =  $(2)(39,05/2)$ +40 = 79,05 cm. Vact pun =  $qu^*$ Área ashurada = (19 839,70)[(2,6)(2.6)-(0,79)(0,79)] Vact pun = 121 734,42 kg

Corte resistente a punzonamiento

$$
Vr = \varphi * 1.06 \left(\sqrt{f'c}\right) bo * d
$$

 $\Phi$  = 0,75 según ACI 318S-05 sección 9.3.23

 $bo = 4*(d+40)$  $bo = (4)(39,05+40) = 316,20$  cm

 $Vr = (0.75)(1.06)(\sqrt{280})(316.2)(39.05)$  $Vr = 164 258,95 kg$ 

Vr >Vact cumple; el peralte propuesto resiste el corte punzonante.

Diseño del refuerzo a flexión: el empuje hacia arriba del suelo produce momento flector en la zapata, por tal razón, es necesario reforzarla con acero para soportar los esfuerzos inducidos.

El momento último se define tomando la losa en voladizo con la fórmula:

$$
\text{Mu} = \frac{\text{WuL}^2}{2}
$$

Donde:

L = distancia medida del rostro de columna a final de la zapata.

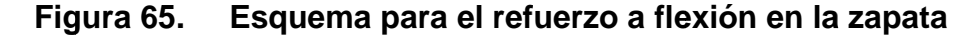

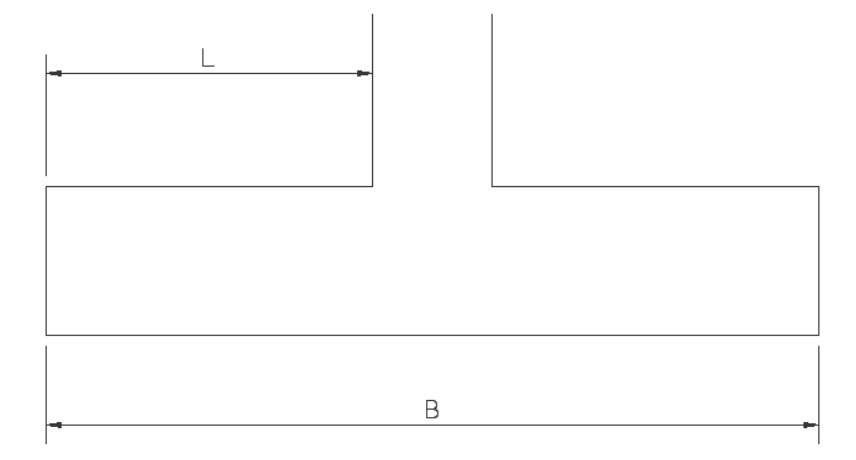

 $W = qu^*B$ 

 $W = (19 839, 70)(2, 6) = 51 583, 22 kg-m$ 

$$
Mu = \frac{(51\,583,22)(1,10)^2}{2}
$$
  
Mu = 31\,207,85 kg-m

Área de acero mínimo según ACI 318S-05 sección 10.5.1

$$
As_{\min} = \frac{14.1}{fy} bd
$$

 $As_{\text{min}} = \frac{14,1}{2810} (260)(39,05)$ 

 $As_{min} = 50,95$  cm<sup>2</sup>

Área de acero

$$
As = \left[260 * 39,05 - \sqrt{(260 * 39,05)^2 - \frac{31207,85 * 260}{0,003825 * 280}}\right] \left[\frac{0.85 * 280}{2810}\right]
$$
  
As = 32,21 cm<sup>2</sup>

El As requerido es menor al Asmín, se colocará armado con Asmín.

Espaciamiento entre varillas usando varilla No. 6

50,95 cm² ---------------------260 cm 2,85 cm² ------------------------S

 $S = 14,54$  cm  $S = 14$  cm

Colocar 18 No. 6 @ 14 cm en ambos sentidos.

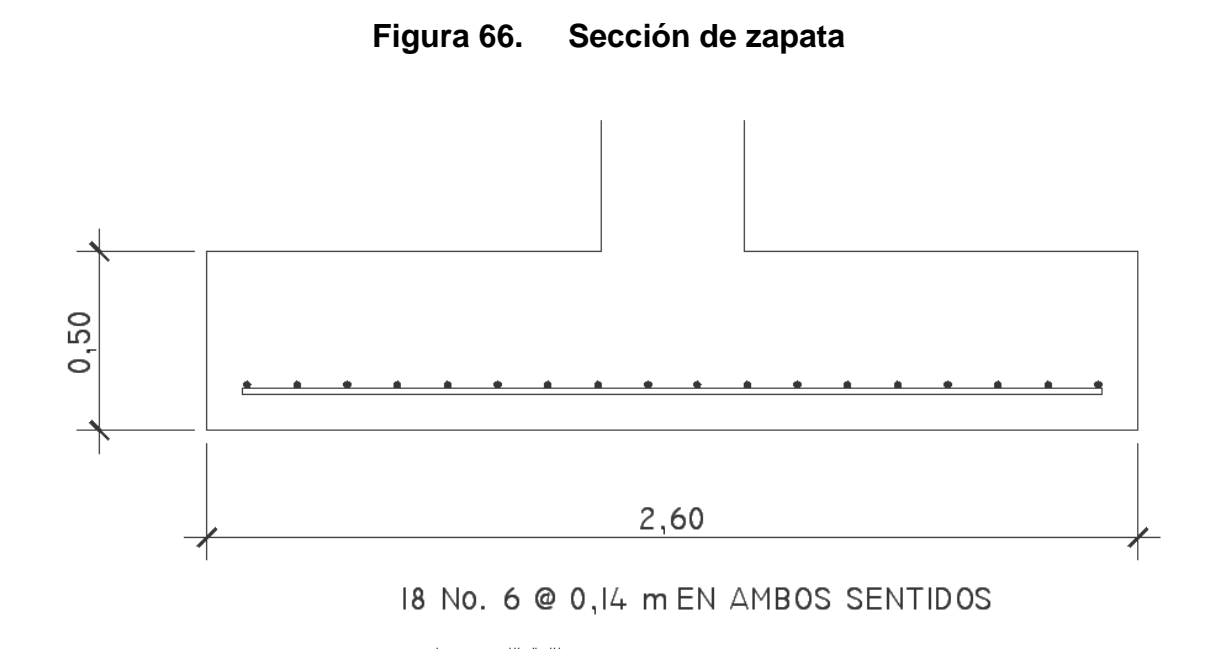

#### **2.2.7 Diseño de instalaciones hidráulicas y eléctricas**

Se diseño un drenaje separativo; el de drenajes para aguas negras y el de aguas pluviales, ambos serán evacuadas al colector municipal. El servicio de agua potable es proporcionado por la municipalidad y será distribuida por medio de circuitos cerrados. Las instalaciones eléctricas están distribuidas en dos circuitos; el circuito de fuerza y el circuito de iluminación.

#### **2.2.8 Elaboración de planos**

Se elaboró un juego de planos que contiene los detalles de cada uno de los elementos que conforman el edificio así como especificaciones técnicas. Se pueden ver en el anexo.

## **2.2.9 Elaboración de Presupuesto**

El presupuesto está conformado por el precio unitario de cada renglón, integrado por el costo directo y costo indirecto.

Costo directo: integrado por los precios de los materiales y de la mano de obra calificada y no calificada. Para este caso se utilizaron datos del lugar.

Costo indirecto: conformado por un porcentaje del costo directo, que incluye gastos administrativos, dirección técnica, imprevistos y utilidad. El porcentaje que se utilizó para este proyecto es del 35% del costo directo.

Ver presupuesto en la tabla VIII.

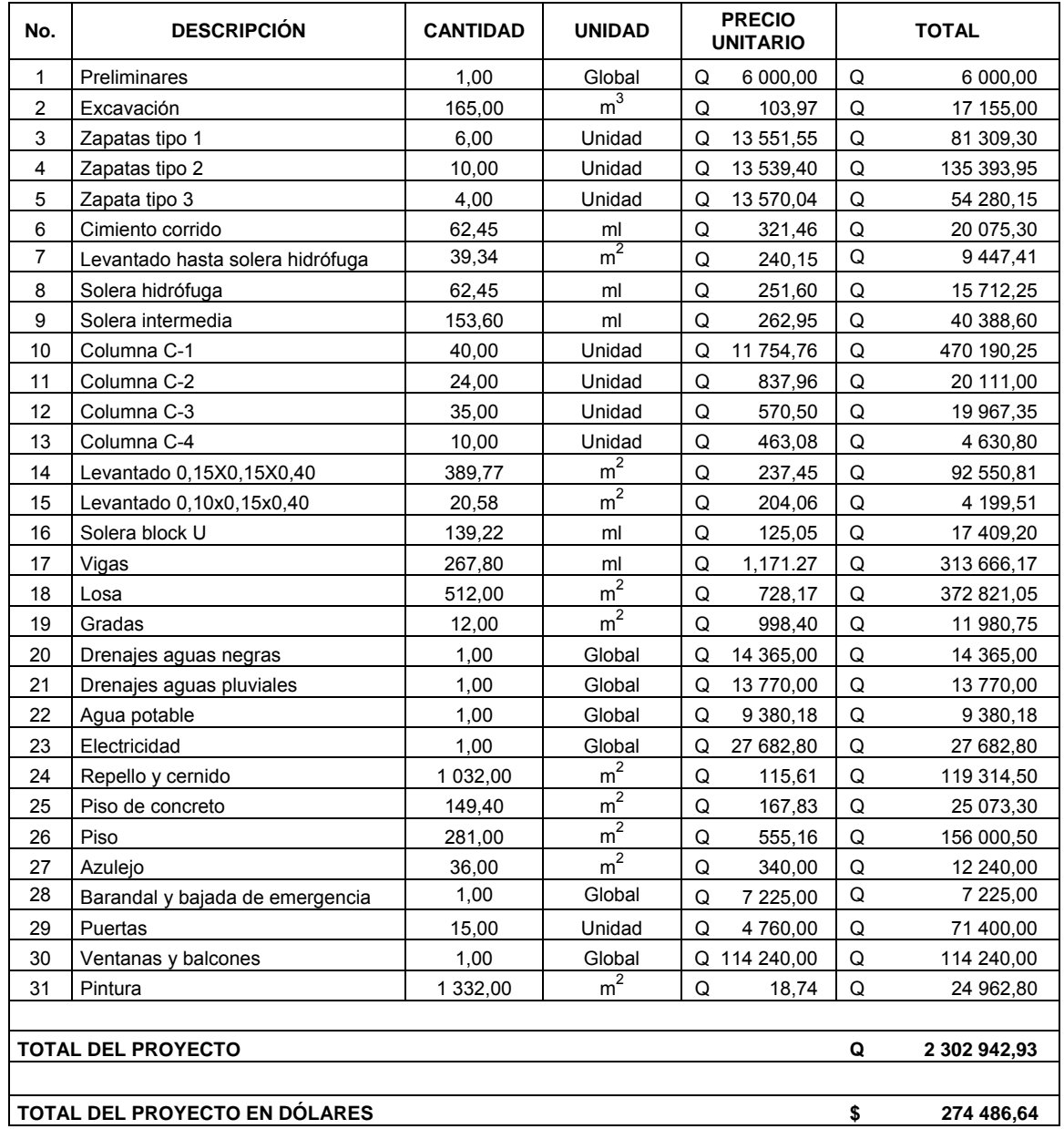

## **Tabla VIII. Presupuesto del edifico del cuerpo de bomberos voluntarios**

Según tipo de cambio Q 8,39 por US\$ 1,00 al 20 de noviembre de 2009.

## Costo del proyecto

Dos millones trescientos dos mil novecientos cuarenta y dos quetzales con noventa y tres centavos.

## **2.2.10 Cronograma de ejecución e inversión**

En el cronograma se específica el tiempo de duración de la construcción así como la inversión por cada renglón de trabajo. Ver anexo.

## **2.2.11 Evaluación de impacto ambiental inicial**

Durante la construcción del proyecto habrá un cambio ambiental, ocasionado por la excavación, almacenamiento de los materiales de construcción, ruidos provocados por la maquinaria, polvo, cambios físicos a la infraestructura, obstaculización de las calles.

Finalizado el proyecto, las aguas residuales a causa del uso de los servicios sanitarios serán evacuadas al colector municipal.

# **Actividades que producirán un cambio ambiental durante la construcción del proyecto:**

- **Trazo**
- **Limpieza general**
- Construcción de bodega
- Excavación de zanjas para la cimentación
- Acarreo de materiales de construcción
- Acarreo de material de desecho
- Construcción de la cimentación
- Construcción de las columnas principales
- **Construcción de las vigas**
- Construcción de la losa
- **Instalaciones hidráulicas y eléctricas**
- **Limpieza final**

# **CONCLUSIONES**

- 1. El puente vehicular está diseñado cumpliendo con los requerimientos de funcionalidad y servicio a la población, la cual beneficiará a noventa y nueve familias del caserío Las Brisas.
- 2. El costo total del proyecto del puente vehicular es de ochocientos treinta y ocho mil quinientos setenta y cuatro quetzales con veinte y seis centavos (Q 838 574,26) y el costo por metro lineal es de cincuenta y cinco mil novecientos cuatro quetzales con noventa y cinco centavos (Q 55 904,95).
- 3. El edificio del cuerpo de bomberos esta diseñado con marcos espaciales dúctiles y tiene un área de doscientos sesenta y cuatro metros cuadrados (274.00 m<sup>2</sup>) de construcción.
- 4. El costo total del edificio es de dos millones trescientos dos mil novecientos cuarenta y dos quetzales con noventa y tres centavos (Q 2 302 942,93), con un costo directo de un millón setecientos cinco mil ochocientos ochenta y tres quetzales con sesenta y cuatro centavos (Q 1 705 883,64).
- 5. Los proyectos desarrollaros fueron diseñados tomando en consideración la zona sísmica del lugar, por lo tanto se utilizaron códigos que cumplieran las exigencias para este tipo de regiones como lo son el ACI 318S-05 y la AASHTO.

# **RECOMENDACIONES**

A la municipalidad de Champerico, Retalhuleu:

- 1. Tener un control de calidad de los materiales que serán utilizados y supervisar los proyectos para verificar que las técnicas de construcción sean las más adecuadas respecto de las normas establecidas.
- 2. Para la supervisión de los proyectos se debe asignar personas capacitadas en el ramo como: ingenieros, arquitectos, técnicos, (entre otros); para cumplir con los requerimientos de los proyectos.
- 3. Se deben seguir las especificaciones técnicas establecidas por los códigos y normas de construcción que están contenidos en los planos.
- 4. Durante la construcción del puente se debe habilitar otra vía alterna de acceso al caserío para no interrumpir la salida de vehículos y de personas de la comunidad.

# **BIBLIOGRAFÍA**

- 1. ACI 318S-05. *Requisitos de Reglamento para Concreto Estructural y Comentario.* USA: s.e., 2005.
- 2. AMERICAN ASSOCIATION OF STATE HIGHWAY AND TRANSPORTATION OFFICIALS (AASHTO). *Standard Specifications for Highway Bridge***.** 16a. ed. USA: s.e., 1996.
- 3. ASOCIACIÓN GUATEMALTECA DE INGENIERÍA ESTRUCTURAL Y SÍSMICA (AGIES). *Normas estructurales de diseño y construcción recomendadas para la República de Guatemala.* Guatemala: s.e., 2002.
- 4. CRESPO VILLALAZ, Carlos. *Mecánica de suelos y cimentaciones.* 4a. ed. México: Editorial Limusa, 1999. 640 p.
- 5. DIRECCIÓN GENERAL DE CAMINOS, MINISTERIO DE COMUNICACIONES, INFRAESTRUCTURA Y VIVIENDA. *Especificaciones generales para la construcción de carreteras y puentes.* Guatemala: s.e., 2000.
- 6. NILSON, Arthur H. *Diseño de estructuras de concreto.* 14 ed. Colombia: Editorial McGraw-Hill, 2001. 772 p.
- 7. SECRETARIA DE PLANIFICACIÓN Y PROGRAMACIÓN DE LA PRESIDENCIA (SEGEPLAN). *Estrategia de reducción de la pobreza municipal, Champerico, Retalhuleu, versión final.* Quetzaltenango: s.e., 2003. 120 p.
## **ANEXO**

- Cronograma de ejecución del edificio
- Ensayo de compresión triaxial del puente vehicular
- **Ensayo de compresión triaxial del edificio**
- **Cargas vivas**
- Factores de capacidad de carga de Terzaghi
- Planos constructivos del puente vehicular
- Planos constructivos del edificio del cuerpo de bomberos voluntarios

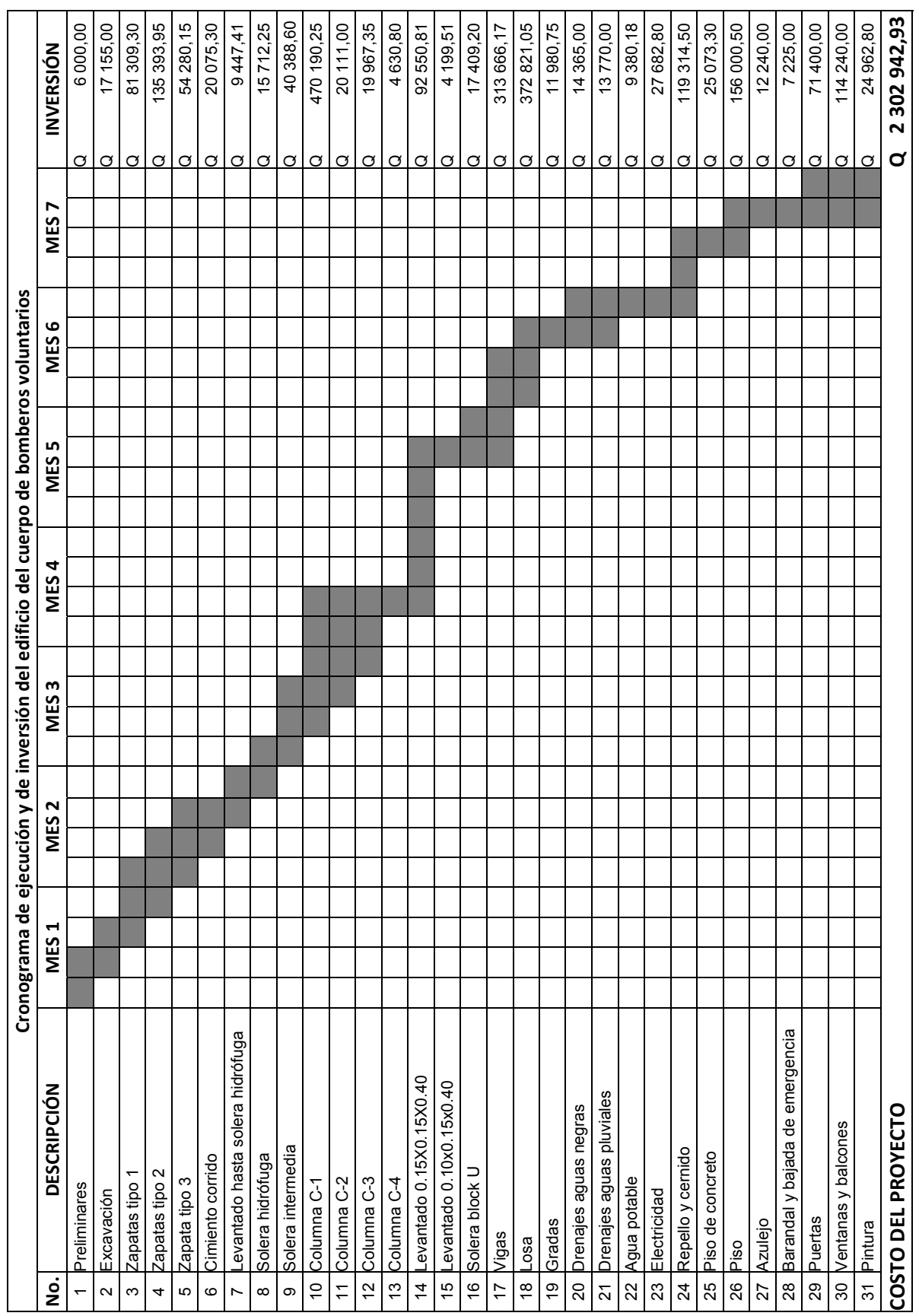

## Ensayo de compresión triaxial del puente vehicular

![](_page_221_Figure_1.jpeg)

### Ensayo de compresion triaxial del edificio del cuerpo de bomberos voluntarios

![](_page_222_Figure_1.jpeg)

Página web: http://cii.usac.edu.gt

## **Cargas vivas**

![](_page_223_Picture_149.jpeg)

Fuente: Normas AGIES NR-2:200, cuadro 8.1-cargas vivas en edificaciones, pág. 28

![](_page_225_Picture_817.jpeg)

![](_page_227_Picture_801.jpeg)

![](_page_229_Figure_0.jpeg)

![](_page_230_Figure_0.jpeg)

![](_page_231_Figure_0.jpeg)

![](_page_231_Figure_4.jpeg)

![](_page_232_Figure_0.jpeg)

![](_page_233_Figure_0.jpeg)

![](_page_233_Figure_1.jpeg)

![](_page_234_Picture_0.jpeg)

![](_page_234_Figure_1.jpeg)

 $\overline{B}$  $\mathcal{A}$  $\overline{\bigoplus}$ <u>looddoond</u>d <u>logindigojin</u> **THE SALÓN DE CAPACEONES** <u>lmana fanana di</u>  $\overline{\bigoplus\hspace{-0.15cm}-}$ PASILLO  $\mathfrak{G}_{\!\scriptscriptstyle\mathcal{P}}$  $\overline{\mathbb{Q}}$ ГŦ  $\bigoplus$  $\bigoplus$ ⊕

PLANTA BAJA AMUEBLADA ESCITS

NOTA:<br>VER FACHADAS EN HOJA No. 3/16

![](_page_234_Figure_6.jpeg)

![](_page_235_Figure_0.jpeg)

![](_page_236_Figure_0.jpeg)

![](_page_236_Picture_36.jpeg)

![](_page_237_Picture_0.jpeg)

![](_page_237_Figure_1.jpeg)

![](_page_237_Figure_2.jpeg)

### PLANTA BAJA DE CIMENTACIÓN  $\frac{\text{ESC}}{175}$

![](_page_237_Picture_60.jpeg)

![](_page_238_Figure_0.jpeg)

![](_page_239_Figure_0.jpeg)

![](_page_239_Figure_1.jpeg)

![](_page_239_Figure_2.jpeg)

![](_page_239_Figure_3.jpeg)

ESPECIFICACIONES:<br>block pômez de 0.15\*0.20\*0.40 m con resistencia<br>de 50 ag/cm\*.<br>mortero de proporcion 1:3 para la union de<br>block pômez.

![](_page_239_Figure_6.jpeg)

![](_page_240_Figure_0.jpeg)

![](_page_240_Figure_1.jpeg)

![](_page_241_Picture_0.jpeg)

![](_page_241_Figure_1.jpeg)

![](_page_241_Figure_2.jpeg)

![](_page_241_Picture_3.jpeg)

![](_page_241_Picture_4.jpeg)

ESPECIFICACIONES:<br>f'e = 280 kg/cm\* (4000 PSI)<br>fy = 2810 kg/cm\* (GRADO 40)<br>AGREGADO GRUESO DE DIAMETRO MÁXIMO DE 3/4"

CARGA VIVA<br>TECHO = I00 kg/m²<br>ENTREPISO = 250 kg/m² ESPESOR DE LOSA<br>TECHO = 15 cm<br>ENTREPISO = 15 cm

RECUBRIMIENTO SEGÚN ACI 318S-05 SECCIÓN 7.7.1<br>LOSA = 4 cm

![](_page_241_Figure_8.jpeg)

![](_page_241_Picture_10.jpeg)

![](_page_242_Figure_0.jpeg)

![](_page_243_Figure_0.jpeg)

![](_page_244_Figure_0.jpeg)

![](_page_245_Figure_0.jpeg)

![](_page_245_Figure_1.jpeg)

![](_page_246_Figure_0.jpeg)

![](_page_246_Figure_1.jpeg)

![](_page_247_Figure_0.jpeg)

![](_page_247_Figure_1.jpeg)

![](_page_247_Picture_90.jpeg)

![](_page_247_Picture_91.jpeg)

![](_page_247_Picture_92.jpeg)

![](_page_248_Figure_0.jpeg)

![](_page_248_Figure_1.jpeg)

![](_page_248_Picture_64.jpeg)

![](_page_249_Figure_0.jpeg)

![](_page_249_Figure_1.jpeg)

# PLANTA BAJA DE FUERZA

![](_page_249_Picture_60.jpeg)